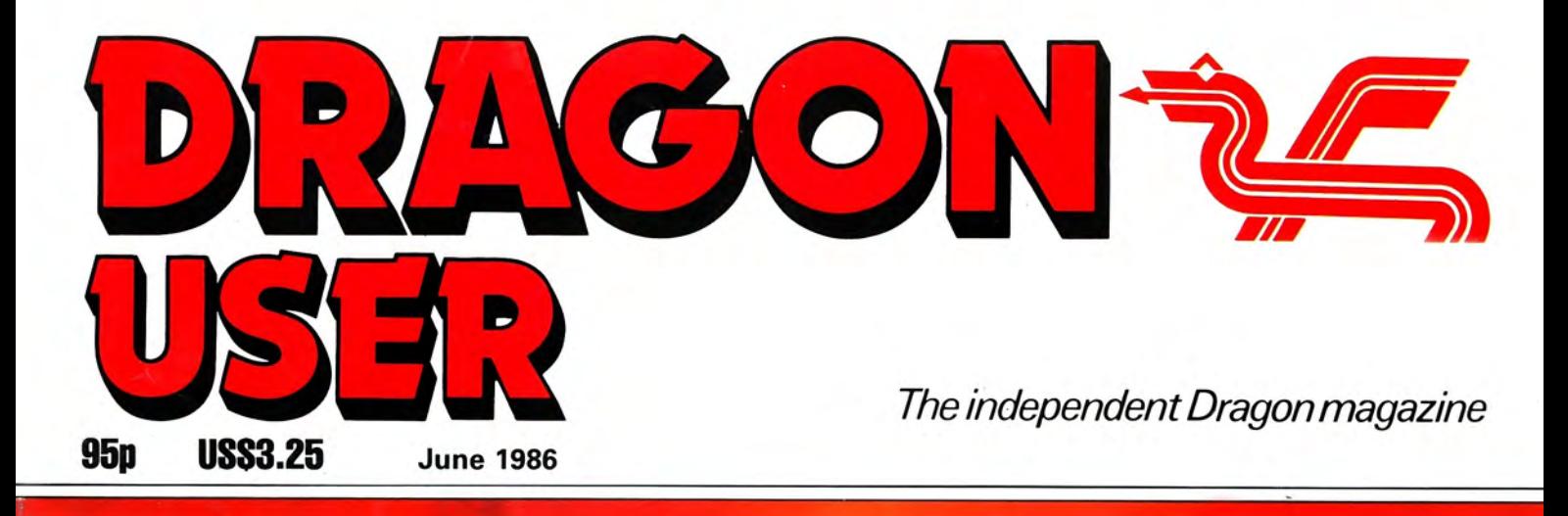

# **Dragon Graphics Screen Transformed**

**Competitions Win Gordon Bennet** plus a year's sub

Summer Book Offer

**Shark Attack Machine Code** 

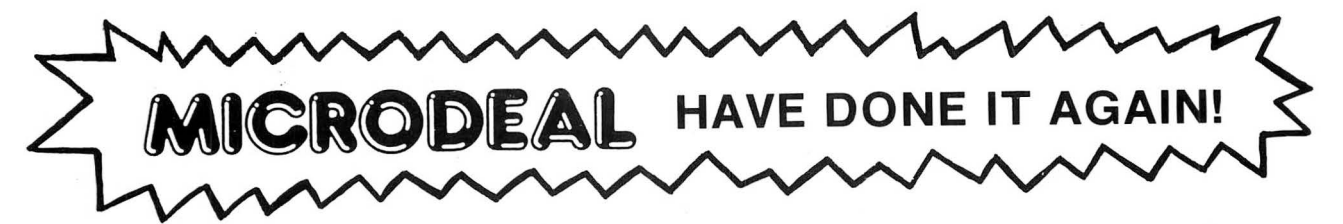

## THE USA'S CURRENT NO 1

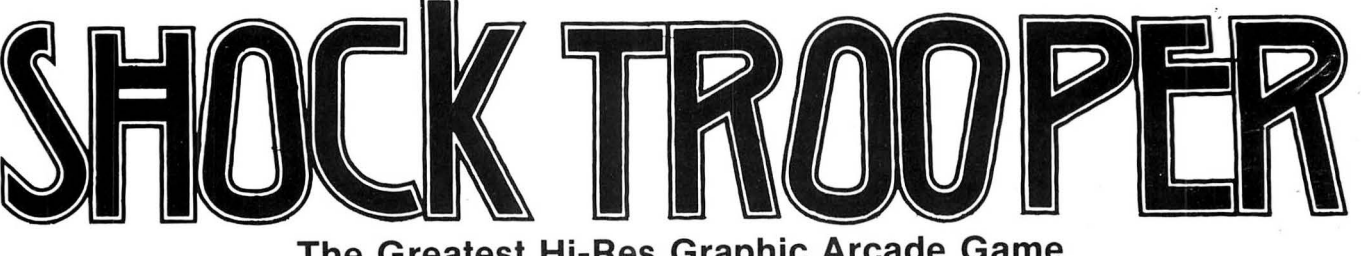

The Greatest Hi-Res Graphic Arcade Game Ever Written for Your Dragon/Tandy Colour 32K

> Welcome Shock Trooper Squad Commander! Intelligence has intercepted a coded message revealing a plan to conquer Earth. Four of your Shocktroopers must infiltrate the heavily defended underground enemy base and steal all of their secret TRG-5 attack saucer sub-assemblies. Return them to our scientists for analysis. This secret information is crucial to our defence.

> > $\frac{1}{2}$

**Good Luck!** 

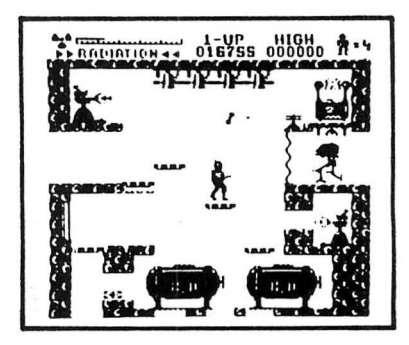

# $\overbrace{R^{\text{SSETTE}}_{\text{POS}}}\overset{\overbrace{\text{GAP}}{\text{GSP}}\text{GSPSETTE}}{\text{GSPSETTE}}$  .5 Star Review 00000

The public can't be wrong. Shocktrooper was the TOP seller on our 1985 Roadshow selling twice as many copies as its nearest rival.

14 HI-RES (BLACK ON WHITE) ARCADE SCREENS UNIQUE INVISO DEVICES PLUS CORTA BOMBS. THE LATEST RELEASE FROM MARK DATA PRODUCTS IN THE USA.

## AVAILABLE NOW!

## USE OUR 24 HOUR ANNIPIPIPING SYSTEM

By Post to ANICROPOST By Phone: 41 Truro Road, St. Austell **EXAMPLE PLANS AND ROAD CORNELLY AND RELEASE CORNELLY SUBJECT CORNELLY SUBJECT OF A SUBJECT CONTROLL OF A SUBJECT CONTROLL OF A SUBJECT CONTROLL OF A SUBJECT CONTROLL OF A SUBJECT CONTROLL OF A SUBJECT CONTROLL OF A SUBJE** 

.

MICRODEAL

,

 $\sum_{\text{ON} \text{ DISK}}$ 

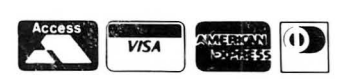

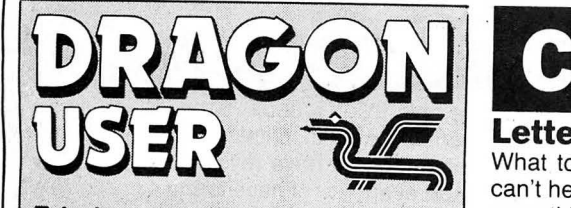

Telephone number (All departments) 01~437'4343

Editor **UOHN COOK** 

Production Editor BARBORA HAJEK

#### Software Editor GRAHAM TAYLOR

Editorial Secretary ANNE MARIE O'DWYER

Advertisement Manager SIMON LANGSTON

Administration GERALDINE SMYTH

Managing Editor PETER WORLOCK

**Publishing Director** JENNY IRELAND

#### Subscriptions

UK £14 for 12 issues Overseas (surface) £20 for 12 issues

ISSN 0265-0177. Telex: 296275<br>*Dragon User*, 12/13 Little Newport Street, London WC2H ?PP

US. address: c/o Business Press International, 205 East 42nd St, New York, NY 10017 '

### $ABC$

Published by \_Sunshine Books, Scot Press Ltd. © Sunshine Books 1986 Typesetting by Chesham Press, Chesham,

Bucks. Printed by Greenaway Harrison (Southend) Lid, Southend-on-Sea, Essex Distributed by S.M. Distribution, London SW9. 01-274 8611 . Telex: 261643

Registered at the Post Office as a newspaper

Dragon and its logo are trademarks of Dragon Data Ltd

#### How to submit articles

The quality of the material we can publish in Dragon User each month will, to a very great extent depend on the quality of the discoveries that you can make with your Dragon. The Dragon computer was launched on to the market with a powerful version of Basic, but with very poor documentation.

Articles which are submitted to Dragon User for publication should not be more than 3000 words long. All submissions should be typed. Please leave wide margins and a double space between each line. Programs should, whenever possible, be computer printed on plain white paper and be accompanied by a tape of the program.

We cannot guarantee to return every submitted article or program, so please keep a copy. If you want to have your program returned you must include a stamped, addressed envelope.

# **Contents** ~

What to be rich and famous? OK, so we Eyes down for the next lesson  $-$  this can't help with that one  $-$  but if vou've got month, we deal with number bases  $-$  the thousands of Dragon Users throughout the country, then this is the place to do it. **Graphics** 18<br>**People's Chart** 5 Have you ever wanted to put text on to the

The only nationwide poll of what you think is graphics screen — even program from the the best in Dragon Software — compiled graphics screen! Peter Wittaker shows you each month by you, the consumer. Vote, vote!

Advance news of new Incentive release -Dragon week-end that was  $-$  6809 Con- **Dragon Answers** 26<br>vention — and more ... Page Six for full Questions, questions ... Brian Cadge vention - and more ... Page Six for full Questions, questions ... Brian Cadge<br>
once again stratebes bis might and sames

Your spot for those times when you need a little help from your friends. Write into us, **Book Offer 27**<br>we'll publish your problem, and maybe A Super Summer Book Offer that will have someone can help ... or maybe you can you racing for the cheque book! This one<br>you cannot miss ... read inside for details.

... on disc at last. The same state of those with a good memory.

## **On-line** 10 Adventure Trail 30<br>Roy Coates takes an in-depth look at two Mike Gerrard reporting again — this time plus 2 and Viewdata - isn't it time you got on-line?

# **Editorial**

Letters **4 Machine Code Tutor 16**<br>What to be rich and famous? OK, so we Eves down for the next lesson — this

can't help with that one — but if you've got month, we deal with number bases — the something to say and want to reach tens of theory behind decimal they and binary theory behind decimal, hex and binary notation.

**People's Chart** 5 Have you ever wanted to put text on to the The only nationwide poll of what you think is graphics screen — even program from the graphics screen! Peter Wittaker shows you<br>how.

vote, vote!<br> **News** example the setting and **Programming** 24 Ever puzzled by those sudden crashes? 6 Ever puzzled by those sudden crashes? Charity tape on the cards for the Dragon  $\frac{P}{Q}$  Pam D'Arcy explains why this sometimes Advance news of new Incentive release  $\frac{P}{Q}$  happens, and offers a remedy.

once again stretches his might and comes **Communication** 7 up with some answers for those annoying<br>Your spot for those times when you need a technical problems.

A Super Summer Book Offer that will have you cannot miss . . . read inside for details.

**Dragonsoft 8 Arcade Arena 28**<br>At last — Moon Cresta . . . Rov Coates The mysterious Expert mumbles on in-At last  $-$  Moon Cresta . . . Roy Coates The mysterious Expert mumbles on in-<br>raves about this new release  $-$  Pam-coherently for your delectation  $-$  more raves about this new release  $-$  Pam- coherently for your delectation  $-$  more comms latest  $-$  Printer Control  $-$  revisited useful Pokes this month plus a competition useful Pokes this month, plus a competition

Mike Gerrard reporting again - this time communications software packages, Chat-<br>plus 2 and Viewdata — isn't it time you got usual bunch of clues and tips for troubled adventurers.

This month marks the beginning of a new phase for Dragon User - indeed Dragon users all over the country. As from next issue (July 1986) Dragon User will be available to the Dragon community BY SUBSCRIPTION ONLY. And while this means that you won't have to trundle down to the newsagent to get your favourite read (we'll send it to you), it does mean forking out just over a tenner in one month, in order to get the next 12 issues, if you don't already have a sub. So why do it?

It's our firm belief that Dragon User is still essential reading for all Dragon owners, beginners and experienced alike. We'll still have all the same regular features, news and reviews, with new ones planned even as I write! In fact, as a controlled circulation publication, we're hoping to pack even more in than usual — a new upgrading series, new languages for your Dragon, teach-in's, reader offers, competitions - we are determined to provide you with the service and information you want for your computer.

Take the Book Offer in this month's issue . . . where else could you get so much for so little?

As the number of active Dragon owners has diminished (and there's no denying that the total is down to the few tens of thousands) it seems to us that the enthusiasm of the existing Users has actually increased — and it's people like you we are committed to supporting in the future.

It would be a shame if many Dragons (still a worthwhile piece of hardware - until the £300 Amiga arrives!) were put away, all for the lack of information and a regular national magazine. No Dragon User - no Dragon? We hope you'll join us.

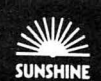

# This is the chance to air your views — send your tips, compliments and complaints to Letters Page, Dragon User, 12-13 Little Newport Street, London WC2H 7PP. **Mail Order**

I RECENTLY had cause to return my Alldream cartridge to Grosvenor Software, as I just couldn't get it to work. It arrived back 48 hours later with a letter explaining how to ensure good connector contact, and the cartridge connectors had been tinned for good measure.

I call that excellent service, and shows how buying goods for our Dragon by post may not necessarily be as risky a business as your April editorial implies.

Martin Parker 14 Redwood Close Radstock **Bath** 

# **Poke Error**

IN the April 1986 issue of Dragon User, Brian Cadge answered Neil Peel with a short routine to send all that appeared on the screen to a printer. This routine did not work due to the small typing error in the listing of the last POKE being POKE 361,284 whereas it should have read POKE 361,248. I am sure that many Users have written in to point out this error but in case they haven't I am. As proof, this letter has been written using the very routine.

Andrew Jenkins 44 Tudor Terrace Gadlys, Aberdare Mid-Glamorgan South Wales CF44 8EB

# **Co-Co Flee**

HAVING spent many hours typing "Flee" from the March edition of Dragon User into my 32K Tandy Colour Computer, I was disappointed to find that there were several areas involved where the Dragon differs from the Tandy.

However, by disassembling the machine code and consulting your (much-appreciated) Firmware series, I was able to spot the problems in the code, and (I hope) solve them.

Here are the changes which are necessary for the game to work:

- 58 ON USR 0(S)GOTO 300,60,10,700
- 928 IF PEEK(338)=251 THEN N=999 938 IF PEEK(342) =254 THEN DEM =1:  $N = 999$
- 9138 NEXT:POKE 31068,179: POKE31069,233

9148 POKE 31113 ,180:POKE 31114 ,242

- 9158 POKE 31129,180:POKE 31130,242 9168 POKE 31225,180:POKE 31226 ,242
- 9178 POKE 31252 ,180:POKE 31253 ,242

9188 NEXT AD:RESTORE:RETURN I hope you will consider print-

ing this letter, as it will enable all Tandy 32K owners to play this excellent game.

PA Chirico 158 Empingham Road **Stamford Lincs** PE9 2SZ

**Flee Flaw?** 

THE PROGRAM Flee Flea in March's issue  $-$  I typed the whole program in, about 12 hours long. The problem is, when I ran the program nothing happened. But I did check the program, and it was correct.

Danny Bowles 32 Bridge Street Milnrow Lancs

If you typed it in on a Tandy Co-Co, Danny, you'll need the alterations we printed this month. Otherwise, all we can say is  $-$  it works!

# **Upgrade**

I AM sure you will be pleased to know I have just managed to purchase an upgrade kit for my 48K Spectrum - it's called a Dragon 64! I am sure that this news will lighten a few hearts, as it has done my pocket. The real problem is, that reading through your magazine, I realise how much I have missed, for example, what the hell is an OS-9?

In fact, the only fault I could really find in your mag, or should I say, the only fault I knew the meaning of, was that nasty swear word, Jet Set Willy.

Now come on - there must be something, some book, some program, some potential pen-pal that would be able to teach me more. Even Clive (our cat) knew more about the Dragon than I did - and even that was restricted to the<br>CLOADM command (DIM CLOADM command CAT).

So please help - before I start suffering Sinclair (or is it Amstrad) withdrawal symptoms. Robert Hammond

24 Beechtree Close **Oakley Basingstoke Hants** 

**2+2 4** 

I DO hope that my embarrassment of the esteemed Brian Cadge only awarding two 'Dra-,gons' to my excellent Disk-Kit product (Reviews, Dragon User, May issue) is, as suggested by one of my very satisfied customers, a case of missing 'Dragons'.

He points out that every review normally has the Dragons right or left justified whereas these two are centred, suggesting that two have been dropped off the righthand corner.

Should the two Dragons be his considered opinion, then I am obviously wasting my time on the Dragon.

Pam D'Arcy 21 Wycombe Lane Wooburn Green High Wycombe Bucks, HP10 OHO

Oh the embarrassment yes Pam, I'm afraid two Dragons flew the coop in the May review ... indeed Disk-Kit was originally awarded four Dragons - and well deservedly too.

## **Hunter**

I WISH to bring to the attention of any software hunter for the Dragon, a Blockbuster sale, where some excellent games were advertised in the April edition. There were a total of four whole pages of software programs on offer  $-$  which ended on March 31?

This I must query. How can you put an advert in a magazine that ended the month before?

I find the only way to obtain software now, is to order through magazines  $-1$  have found Dragon User very useful to obtain software, but now I have my doubts.

I have found it impossible to buy Dragon User before the month it should appear. Could we please have offers ending, not before you buy the maga-

> Dawn Gamble Lisburn Co. Antrim

Bloody but unbowed, the Dragon User staff hold their heads high after such a tirade of irony. The offend· ing Advertisement Manager has been shot.

# **Co-Co Club**

I WOULD like to start up a CoCo/Dragon users club in the Basildon area, to swap programs, ideas, etc. Anyone interested, please contact me at the address shown below.

S R Kilcoin 187 Spurriers **Laindon** Essex SS15 5NG

# **Fringe**

RE User Groups and the Dragon - there are many different aspects of the Dragon and the 6809 microprocessor that it is impossible that any one group or publication can satisfy all the possibilities.

The National Dragon User's Group does not have a monopoly and is in no way "official". So any other group, from "lunatic fringe" to dedicated professional is welcome. All that is required is enthusiasm and a common interest. Bulletin boards are also a form of user group - and I thank all those who have set them up.

On a more serious note the Data Protection Act comes comes into force on the 11 May 1986 and may have an impact on user groups, clubs, bulletin boards . and anyone storing names/addresses etc. on a computer. If any reader needs more information they should contact The Data Protection Registrar on Wilmslow (0625) 535777.

> Stan Opyrchal Compusense

zine, but after?

BT27 4LB

# **Dragon User People's Chart**

BREATH holding time . .. anything can happen in the Dragon User People's Chart . .. and look what's happened this month. The struggle for Number One spot continues with Shocktrooper back at the top and Juxtaposition dropping one place down to the Number Two slot. People obviously spent April indoors rediscovering Jet Set Willy, as it leaps into third place.

Legendary anagrams included, "Have I won yet?" from Robin Hemmings .. . (errrr ... no Robin), some blatant crawling from Neil Coe (John Cook, Expert Editor) and a glum confessional from Alistair Grant (Anagrams don't like me). However, the prize goes to Ian Rockett, referring to the extra screens in Dragon JSW - "Dragon Heads" get the pages Sinclair Boys don't." Nice work, Ian.

Don't forget - each month we are asking you to vote for your favourite five programs of the moment; they can be games, applications, utilities ... anything! Write them down in order of preference on the form opposite (you can copy it out if you don't want to mutilate your issue) and send it.

Just for a bit of fun - and as an incentive to the more mercenary amongst  $us - you$ cari also make up a phrase constructed from the letters of your own top three (using as many as you can) and we will pick out the one we consider to be best. That lucky winner will be receiving £25 worth of software from Microdeal.

# **Results April 1986**

1 Shocktrooper ..................... (Microdeal) **2 Juxtaposition** .................... **(Wintersoft) 3 Jet Set Willy ........... (Software Projects) 4 Speed Racer** ....•.................. **(Microdeal) 5 Eddie Steady Go .................. (Incentive)** 

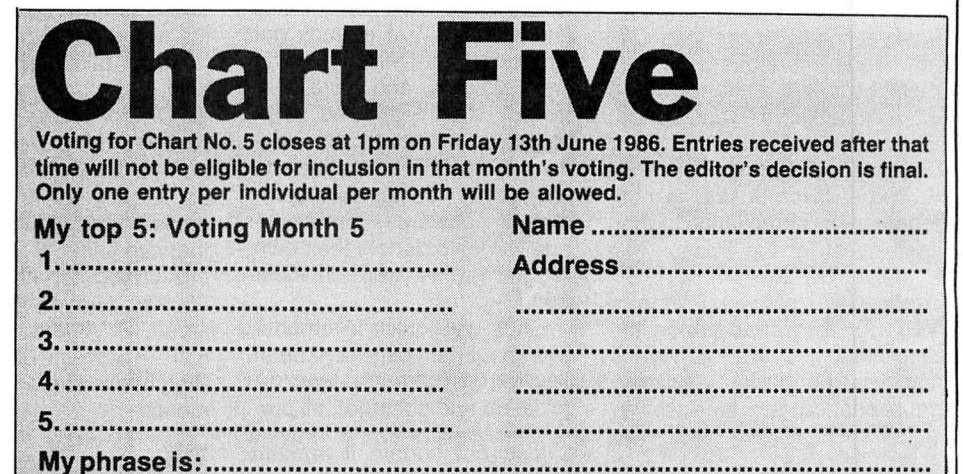

## **WINTERSOFT PRESENT THEIR FIRST ADVENTURE WITH PANORAMIC GRAPHICS**

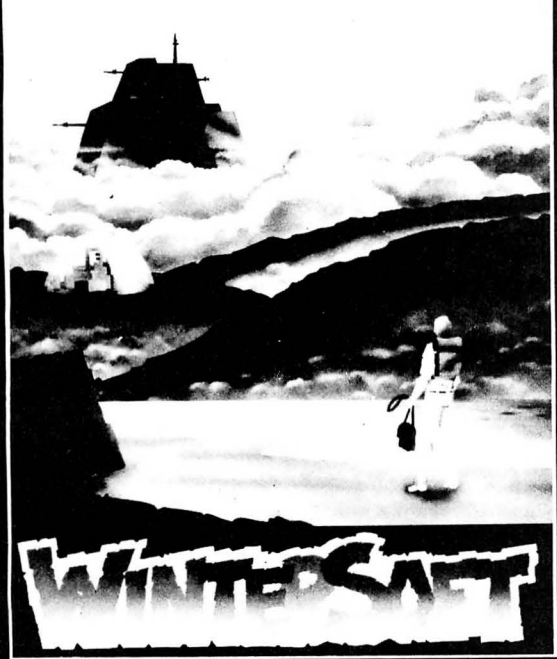

THE BARONS OF CETI V are the eight fabulously wealthy<br>owners of the distant planet<br>Ceti V. Between them they<br>control the Galaxy's richest ,<br>irce of cetite ore, the fuel<br>hyperspaceships.

THE JUXTAPOSITION is the

meeting point of two totally different universes, a semi-<br>mythical line of dimensional instability thought to pass<br>through Ceti V.

AS SERVITOR CROSS, Baron<br>White's head troubleshooter,<br>you face a daunting mission.

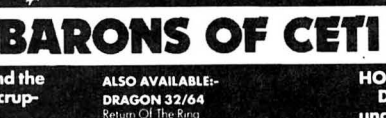

Far to Ceti's north, beyond the<br>blue mountains, the unscrup-<br>ulous Baroness Black is<br>meddling with the meddling with the<br>JUXTAPOSITION's awesome<br>power. Alone, you must travel<br>the airless wastes of Ceti V, to<br>discover the purpose of her secret experiments.

**JUXTAPOSITION is the first** JUXTAPOSITION is the first<br>in an epic new series of<br>adventures from WINTER-<br>SOFT, creators of the widely<br>acclaimed RING OF<br>DARKNESS. Written 100% in<br>machine code it features over<br>4000 internal location slanet. 4000 location planet, AUDU ISCUTION planer,<br>complete sentence input,<br>and, with our spectacular<br>PANORAMIC GRAPHICS system, nearly 32000 colour<br>3D views of the planet's surface.

Available on cassette for<br>Dragon 32/64 price £6.95

May luck travel your path.

**DRAGON 32/64**<br>Return Of The Ring<br>The Ring Of Darknes<br>Dragon Trek

AMSTRAD CPC 464 **SPECTRUM 48K** 

All titles at the new WINTER price of<br>£6.95 each.

**PRICES INCLUDE P&P, VAT, AND<br>OUR LIFETIME GUARANTEE** 

(Trade enquiries welcome)

**ORDER FORM** Please rush me: QUANTITY TTTLE COMPUTER **Ienclose my cheque/P.O. for £**<br>**Name** \_\_\_<br>Address

**TO ORDER** n't desp NTERSOFT, an

#### WINTERSOFT

**30 UPLANDS PARK ROAD** 

**News desk** If you have any new products for the Dragon - software or hardware - ring the News Desk on 01-437 4343

# **Dragon Aid Tape**

GOOD NEWS - following the disappointment that, for a second year, Dragon owners were not to be given the opportunity to join in with the software industry's charity effort (last year Soft Aid, this year Off the Hook), it looks like we might be in with a chance after  $all$   $-$  thanks to Christopher Bayne.

Bayne, proprietor of CB Software, is proposing to put together a compilation tape exclusively for the Dragon and like Off the Hook, proceeds would go to the Prince's Trust for the rehabilitation of drug addicts. "I was annoyed last time round that we didn't get a chance; this time we've

been excluded again! Dragons deserve a chance," he commented.

Chris is aiming at 5-10 titles on one tape, selling for £6.95 to £9.95, depending on quantity and quality. "I've already got support from Design Design and Peaksoft, and have contacted Microdeal," he continued. ''I'm looking for anything from text adventures to shoot-em-ups, primarily commercial software  $-$  but if anyone wants to donate their own programs, we will consider them ."

Chris was quick to emphasise that after costs have been recovered (primarily tape duplication and postage), all pro-

## **Dragon weekend**

THE SECOND 'Dragon weekend in Wales' took place at the Tredfeddian Hotel in Aberdovey betwen 21st and 23rd March. Attendances were up on last time (October 1985), with many users attending their second weekend, although the bigger venue meant that there were still a few places left unfilled.

There was a relaxed and friendly atmosphere from the start, and all types of users from the young to the not-soyoung, from new tape-based 32 owners to OS9 experts, enjoyed a weekend of solid 6809 computing.

Those devotees of the 6809, Compusense, were on hand, demonstrating their new Dragon Plus expansion system, and had disk, as well as their new bulletin board software.

Many tips could be picked up simply by listening in on conversations going on around the room, from recovering crashed disks, to linking Dragon's as intelligent terminals. Plenty of suggestions were forthcoming regarding the way the Dragon Market, and Dragon User in particular should go, but everyone agreed that the Dragon has a lot of life left in it yet!

It is not certain if another long weekend will be organised; that's really up to you. If you want one, then write to Bob Morgan, Mid Wales Tourism Council, Canolfan, Owain Glyndwr, Machynlleth, Powys.

### **Micro Vision News**

FOLLOWING the success of Beanstalker, their first release, Micro Vision has just announced its next game, Talisman. Described by a Micro Vision spokesman as, "a Jet Set Willy style graphic arcade adventure," plus the promise of over 100 screens, they could be on to anothe winner.

The game, heavily steeped in Mythology, involves the exploration of a castle (and the woods and fields beyond  $-$  if you can get out!) to find a magical talisman .

If first reports are anything to go by - including your possible transformation into a frog, then back again in true fairytale  $m$ anner  $-$  it could be worth looking at. Priced at £7.95, Micro Vision expect to have the game ready for the Leeds show, so why not pop along and have a look?

For more details, contact Micro Vision at 8 Wensley Road, Liverpool, L9 8DW.

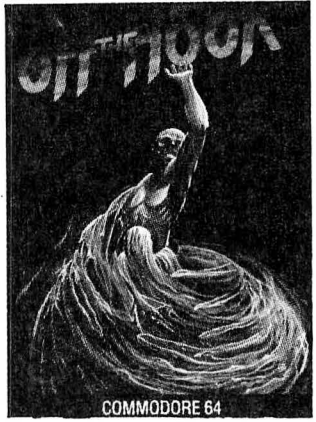

fits would be going to charity. "I'm not taking anything," he said. "It's all for a good cause." **e** Dragon User has already pledged full advertising support for the venture, so come on . . . if there are any companies or individuals out there that can help CB Software put this project together, write to 58 Ash Grove, Wheathampstead, St Albans, Herts, AL4 8DF - or phone 058283 2916. Watch this space for developments.

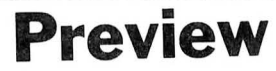

FAR, FAR into the future, the Sol Federation constructed the TIME GRIDS - zones of neutral matter used by Hyperspaceships for faster-than-light travel. Because of the heavy traffic on the grids it was then decided to extend them. However, in doing so they uncovered a sleeping Time Demon.

They carefully erected the grids around him but were unable to stop his regeneration process.

It was then that they called on you, Time Lord, a genetically engineered Supernaut capable of travelling in the grids without the aid of a spaceship.

Your task is to find the four

## **Peaksoft sponsor Dragon**

-- -- - -

AS A service to the fastgrowing number of Dragon owners on Micronet, Peaksoft are sponsoring Dragon news pages in The Gallery section - page 323000191 onwards.

The firm are also compiling a directory of Dragon owners who use the service, to help Dragon fans near and far to keep in touch. A free copy of the directory, which is updated weekly, is given to every purchaser of a modem from Peak-· soft, and to anyone who requests inclusion in the directory. Further copies, or later editions, are available in return for 50p in stamps.

Details available from Peaksoft at 48 Queen Street, Balderton, Newark, Notts, NG24 3NS.

pieces of the Demon's Talisman, which is scattered in the grids, and use it to destroy him.

Unfortunatly. the creatures evil presence has contaminated the grids.

Well . . . sounds like someone's got a distinctly overactive imagination at Incentive! Still, there you are - details of the scenario of Time Lord, their next release. 84 rooms divided .into three maze areas; eight different types of nasty, laser turrets, reactors . . . can't wait.

Priced at £7.95, it should be available from Incentive by the middle of June. Contact them for further details at 54 London Street, Reading, RG1 4SQ, or telephone (0734) 591678. Look out in Arcade Arena for a preview, next month.

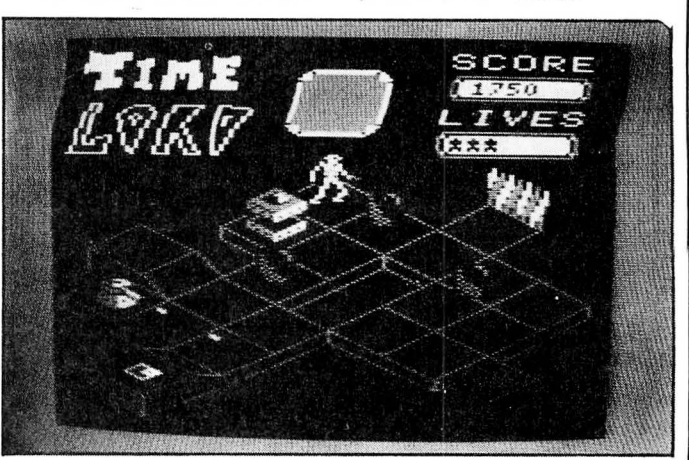

# **Communication**

**Send in you questions, requests, and pleas to Communication,** Dragon User, 12-13 Little Newport Street, London WC2

Problem I have recently acquired an Atari joystick and equipment to convert it to a Dragon. I would be very grate· ful if someone could inform me how to wire it up.

Enquirer Andrew French, 13 Fairfield, Penperlleni, Pontypool, Gwent, NP4 0AP.

Problem I have a Dragon 32 and am very pleased with it. However, what are the pro's and con's of changing to a Dragon 64 (assuming I can get  $one$  second-hand)  $-$  apart from the larger memory? Would I still be able to use my HRS Brother printer with the 64?

Enquirer J E Lawrie, 15 Sycamore Grove, Southam, Warwickshire.

Problem I would be very happy if anyone could answer a couple of questions which bother me recently. a) Could the second CPU for the Dragon 32 be any CPU or just an  $8$ -bit one  $-$  if yes then could that be a 6S02 (8-bit) one? b) Could you have a disc system without having a second CPU, and if not, what type of CPU

### Knosou St, Galatsi 11146, Enquirer Tony Dangerfield, 26<br>Athens, Greece. Lonsdale Drive, Croston, Nr Athens, Greece. Lonsdale Drive, Croston, Nr<br> **Problem** 1 have recently Preston, Lancs, PR5 7SB.<br>
purchased a TRS-80 CGP-115 **Problem** Require the Dragon Donaghadee Rd, Bangor, Co<br>
(compatible with the TRS-80 Games User Gro and I was wondering if anyone condition. Also Dragon wings could tell me how I can dump cassette  $-$  will pay up to **Problem** Dragon owners in the the graphics screen on my £1.75. Please send details, Gosport area  $-$  I o the graphics screen on my £1.75. Please send details. Gosport area  $-1$  own a Dra-<br>Dragon 32 to the printer. Enquirer Andrew Hill 13 Parry gon but don't know anyone Dragon 32 to the printer. **Enquirer** Andrew Hill, 13 Parry gon but don't know anyone **Enquirer** C Carey, 57 East- Jones Close, Forge Srdo, Janaball Jones Close, Forge Srdo, else w<br>Blaina, Gwent, South Wales, <sup>Ionely!</sup> lbourne Grove, Westcliff-on- Blaina, Gwent, South Wales, lonely! Sea, Essex, SSO OQE. NP3 3NH. Enquirer P J Beed, 27 Findon

would that be?<br>
Enquirer Yionnis Grekas, 9 could I borrow a copy? tor. Also wanted — name of a **Enquirer** Yionnis Grekas, 9 could I borrow a copy? tor. Also wanted — name of a<br>Knosou St, Galatsi 11146, Enquirer Tony Dangerfield, 26 good book on electronics for

**Problem** I cannot obtain an **Problem** Wanted - Super Road, Elson, Gosport, Hants, OS9 Programmers Manual - Dragon Writer II Cartridge or PO12 4EP.

## **Communication**

Stuck for a routine? Need some obscure equipment? Feeling cut off? Fear not someone, somewhere can help you! Write down your problem on the coupon below (make it as brief and legible as possible) together with your name and address and send it to Communication, Dragon User, 12/13 Little Newport Street, London WC2H 7PP, We'll publish it as soon as we can - meanwhile, maybe there's someone you can help this month!

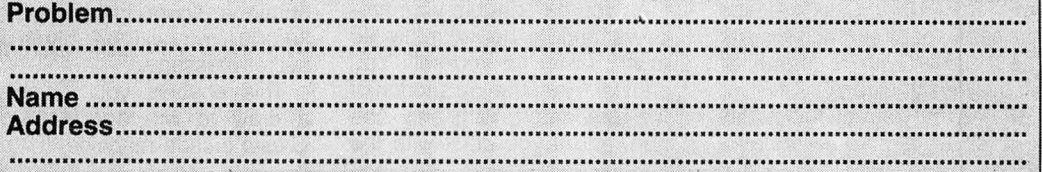

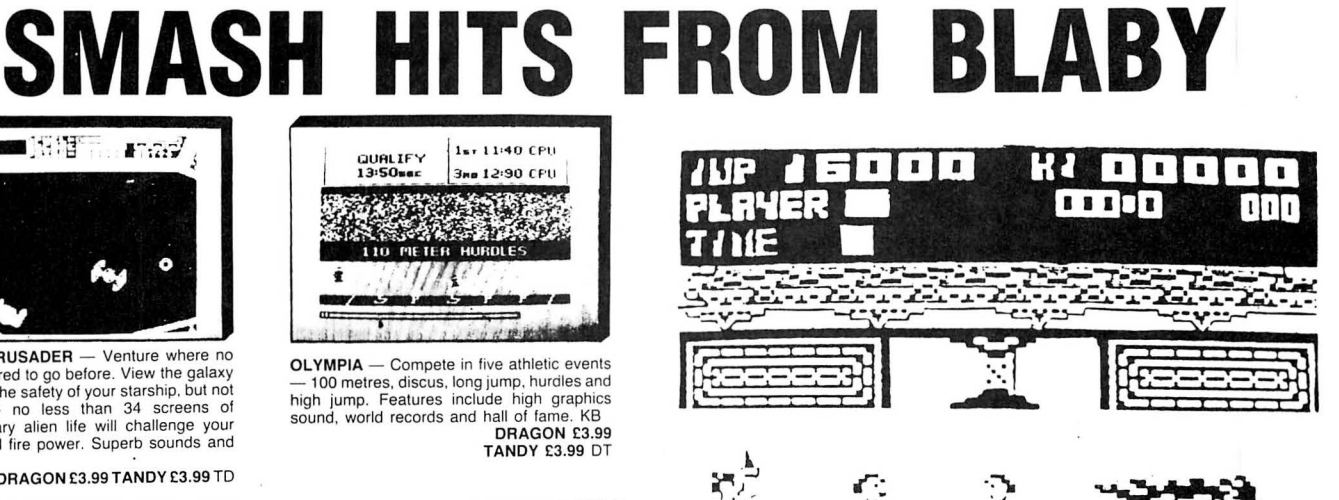

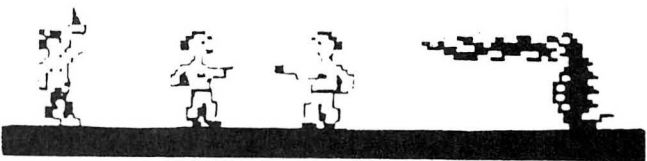

#### $KUNG FU - THE MASTER$

After years of meditation and training you may become a Master of the Art. Practice and more<br>practice is what you will need to complete this game.<br>Joystick **195.00** 

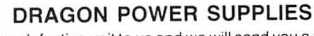

Available now. Send your defective unit to us and we will send you a reconditioned tested unit<br>£14.95 inc p&p. Uncased unit, fit yourself with instructions. £11.95 inc p&p.

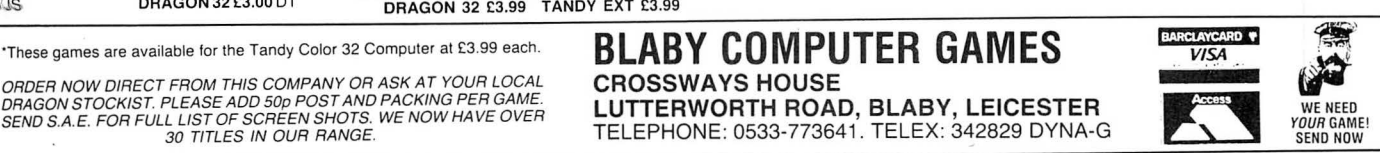

COSMIC CRUSADER - Venture where no man has dared to go before. View the galaxy from within the safety of your starship, but not<br>for long - no less than 34 screens of<br>inter-planetary alien life will challenge your<br>reflexes and fire power. Superb sounds and

 $F \widetilde{H}$ 

graphics.<br>JS/KB DRAGON £3.99 TANDY £3.99 TD

 $\blacksquare$  )  $\Pi$  )  $\Pi$ 

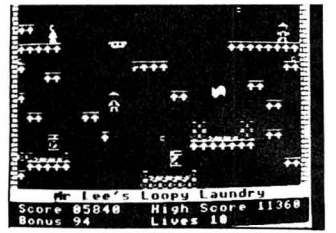

CAVERNS OF CHAOS — The ultimate platform game! If you've tried the rest. now try the best ever from Blaby. Words fail! We use the delight. 20 screens.<br>guarantee sheer delight. 20 screens.<br>KBJS DRAGON 32 £3.00 DT

ORDER NOW DIRECT FROM THIS COMPANY OR ASK AT YOUR LOCAL CROSSWAYS HOUSE<br>DRAGON STOCKIST. PLEASE ADD 50p POST AND PACKING PER GAME.<br>SEND S.A.E. FOR FULL LIST OF SCREEN SHOTS. WE NOW HAVE OVER<br>30 TITLES IN OUR RANGE.<br>30 TITL

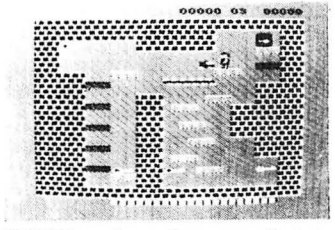

FINGERS - If you fancy yourself as a<br>safe-cracker then read on. Thirteen screens of disappearing floors. conveyors and will you find out for yourself. Help tight·fingered Fred lo collect his golden keys lo open the safe. JS. lect his golden keys to open the safe. JS.<br>DRAGON 32 £3.99 TANDY EXT £3.99

June 1986 Dragon User 7

# Dragonsoft

New software for review should be sent to Dragon User, 12-13 Little Newport Street, London WC2H 7PP.

# **Arcade Hit**

#### **Program** Moon Cresta **Price** £7.95

**Supplier** Incentive Software, 54 London Street, Reading, RG1 4SQ. Tel: (0734) 591678

ONE MORE go ... just one more go and I'll crack it. This is something you will say a lot when you part with your hard earned pennies in exchange for a copy of Incentive's latest release Moon Cresta. In fact you will probably say it for hours on end day after day. It's not that this game is addictive you understand; just one more go and I'll leave it alone, just one more go.

For those of you too young to remember the original arcade version of Moon Cresta, it was probably the first machine that I ever saw with a queue of people waiting to play it.

It has that marvellous quality that allows everyone to play a

# **Editor**

**Program** Diskpix - Supplied on tape (Disc compatible) **Price** £3.

Supplier: Pamcomms Ltd., 21 Wycombe Lane, Wooburn Green, High Wycombe, Bucks HP<sub>10</sub> OHD.

Diskpix is a quite powerful graphics editor supplied on cassette, but readily transferrable to disc. Side One of the tape contains the program, plus some demonstration programs. After loading the program checks if Dragonos is present (by looking at where the graphics pages start in RAM) and adjusts itself to operate with tape only, or disc and tape as applicable.

The software is supplied with the usual well written manual from Pamcomms.

for use in other programs , or as pixel accuracy and then saved be created and edited down to pix is that graphics pages can The basic idea behind Dis character sets. The whole thing is completely menu driven in the usual Pamcomms

The editing is done on a magnified version of the block, using the cursor keys to point to the required pixel, and then pressreasonable game straight away but gets progressively harder the better you become. You can never say that you have mastered it, it will always get the better of you in the end.

Incentive have obtained. the official licence for the game from the originators Nichibutsu, and John Martin (the author) has produced the most faithful arcade copy that I have ever seen.

If you like the space shoot 'em up games then this must be the king of them all.

To aid you in blasting the cold eyes, supper flies, four-D's, meteo's and atomic piles, you are given a spaceship that consists of three parts, each having its own weaponry. If you successfully manage to repel four waves of inevitable aliens, then you are given the chance to dock your craft with the next section. If successful then you can double your firepower and (in theory) make life much easier for yourself. You start with just the top section of the spacecraft, with only one gun, and if you dock with the

ing the required colour number to fill in the pixel. It is also possible to clear the whole block to one colour for fast filling in.

Other editing functions include use of GET/PUT and copying and moving graphics pages around. Anyone who has a copy of Dragon Data's Pixel Editor (remember that?) will be interested to know that Diskpix files are compatible with those output by it.

Supplied with fhe program are character sets for use in Pmode 3, 20 columns, and Pmode 4, 42 and 51 columns. The demonstration programs include a nice version of the 'sliding puzzle' puzzle game, which unfortunately runs rather slowly in parts (a little machine code could go a long way here!).

 $k$ - ly unprotected and would be of All of the programs are totalinterest to anyone new to programming in Basic graphics. However, the best thing about this software is its price, just £3 for a genuinely useful program, which once again shows just what skilful Basic programming can achieve.

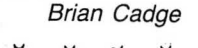

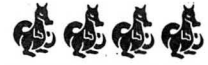

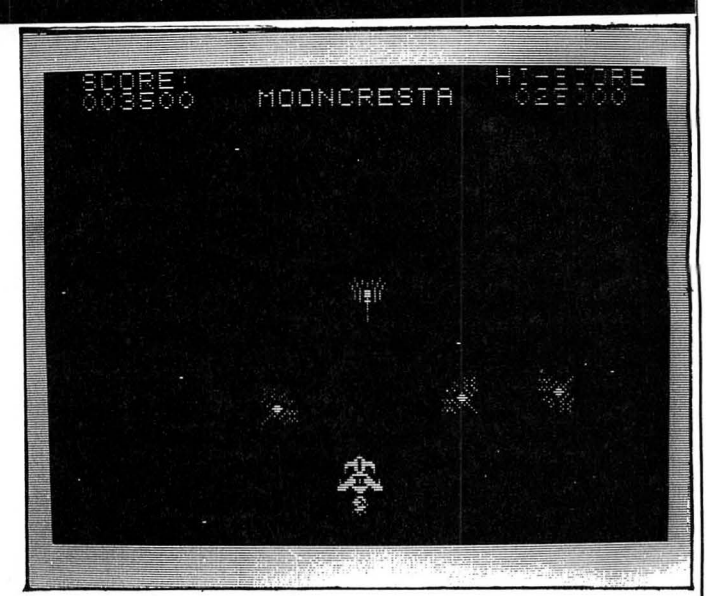

other two sections, you end up with five.

For those who think they have pretty good reactions when it comes to arcade games, if you manage to obtain a score in excess of 30,000 you will be given a secret message.

This enables you to enter a draw to win a real Moon Cresta arcade machine.

# **Control**<br>**Program** *Printer Control*

**Program** (Disc) - Dragondos/Cumana 2.0 dos.

**Price** from £20

**Supplier** MacGowan Consul tants, 6 Arnhem Drive, Cay thorpe, Nr. Grantham, Lines. NG32 300

MacGOWAN'S powerful wordprocessor Printer Control has, at last, appeared on disc. I reviewed the cassette version back in the August '85 issue of Dragon User and gave it 5 out-of 5. All of the original functions have been kept in the disc version, these were explained in the original review, so I won't go through them all again here, but for anyone new to this program, what you get is a very powerful wordprocessor, (40 column screen) and a simple graphics editor.

The big difference between this and other wordprocessors is that MacGowan will supply a custom version to suit almost any printer (they claim to have done 57 varieties so far).

So to the disc version; a four page supplement is supplied to augment the main manual, explaining the slight differences in operation. A useful, and very

OK, so it's basically straightforward left/right/fire stuff but if you like fast arcade action and are not frightened of spending all your waking hours muttering 'just one more go' then get your wallet out and buy yourself a copy.

Roy Coates

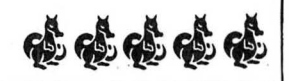

 allows access to Dragondos necessary option for upgraders is the 'extension' program. This is loaded into the high-res pages used for the 40 column display and so does not affect any text file to RAM when called (the display reverts to 32 column). The extension menu. functions such as DIR, DSKl-NIT, KILL, RENAME ect. It also allows loading and saving of files to cassette.

Unlike the cassette version, the disc version only runs in 32k mode; it will not access the additional 32k on a Dragon 64. A little extra programming could have made it possible to use all of the available RAM surely? Printer Control was one of the first (and only programs to use the extra 32k on the 64.

Cassette owners will be glad to hear that MacGowan are offering an upgrade service, which depending on your printer type, will cost between £10 and £18 to replace your cassette with a disc and supplementary manual - a little expensive maybe, but at least they are offering the service to those who want it!

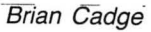

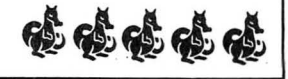

# **DON'T FORGET! The Dragon Computer Show** at **Ossett Town Hall** (just off Junct. 40 on M1) **SATURDAY, MAY 31, 10.00-4.00**<br>Terrific bargains from the major retailers and lots of demonstrations. Adults  $-$  £1.00. Children and OAPs - 50p For further details ring BORDON (04203) 5970

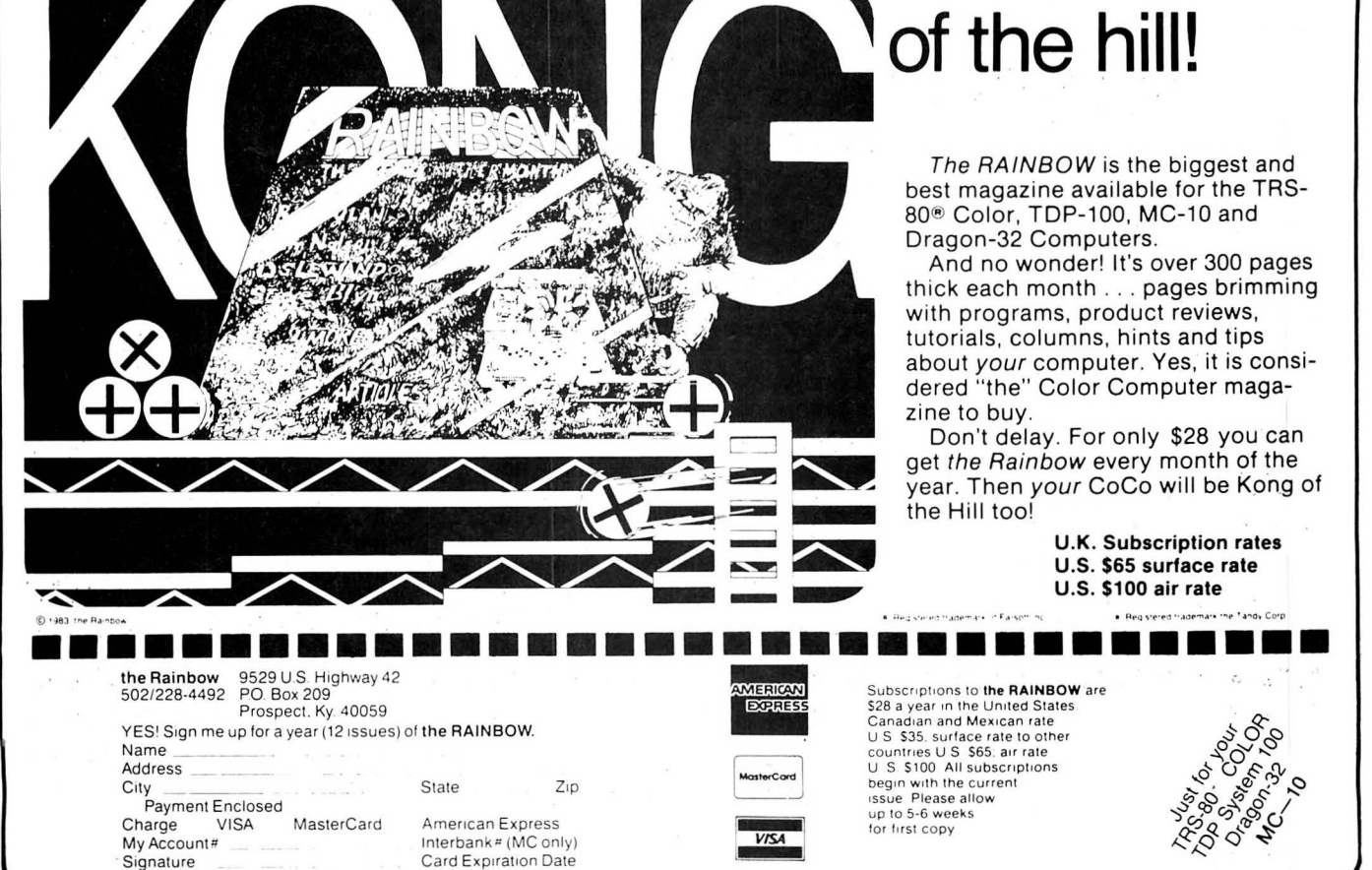

# **On-line Computing**

Beginning an occasional series, Roy Cotes takes a look at communications - starting with Chatplus 2 and Viewdata

THE FASCINATING world of bulletin boards and other telephone-line-orientated information systems has been available to home micro users for quite some time now, and Compusense have just produced two packages which enable Dragon 64 users running Flex (and soon for OS9) to exploit just about any of these systems regardless of transmission speed or data format. The two packages are Chatplus 2 and Viewdata.

Although there are many modems available on the market priced from £50 up to well over £200 the software has been written with the Demon modem in mind (although any other modem should work<br>quite happily with this software).

Although the Demon modem is not BT approved, it is becoming more and more popular amongst the bulletin board users, owing to its excellent features per pound spent ratio. Having made enquiries through many of the bulletin boards, I could not find anyone who had anything but praise for the Demon. In fact, there are some bulletin board services which actually use a Demon modem as their link to the telephone network and hence to the user!

## **Demon**

The Demon supports auto-dialling, originate and answer modes, either Bell or European telephone standards which enables those transatlantic calls to be made (preferably on some one else's phone bill!) and data transmit/receive speeds of between 75 baud and 1200 baud.

Physically, the modem is well constructed both inside and out, and being housed in a plastic box which is roughly the same size as a single disk drive, you won't have to fight for more table space to accommodate it.

The connections to the unit are made via flying leads which exit from the rear of the case. These are the power cable, the telephone cable, and the RS232 cable. The power for the Demon is derived from a transformer which forms an integral part of the mains plug. The telephone cable is terminated in a standard BT-type phone plug, and the RS232 cable is a 5-pin 'domino'-type DIN plug suitable for a BBC computer, although a suitable adaptor is available from the suppliers Compusense.

The first of the packages, Viewdata, allows a user with an appropriate modem to connect up to any of the Viewdata services such as the Prestel/Micronet systems which have proved so popular with BBC owners owing to the block graphics employed by the system (BBC MODE?). The Viewdata package shows a  $40\times24$  character display as used by Prestel and the character set contains all the necessary

block graphics to display the Prestel pictures. Even though the Dragon's limited display capabilities restrict this package to two colour operation, the effect is very impressive. The package allows the user to save, review and print frames from whichever system is being used. Flex commands may also be passed to the DOS for processing whilst the Viewdata package is in use.

## **Chatplus**

The Chatplus package is a very comprehensive communications package with a multitude of options to allow connection to either bulletin boards via the BT network or to another Dragon (or any other RS232 computer sytem) using receive and transmit speeds of between 75 baud and 19200 baud. The data format (start/stop bits, number of data bits, parity, etc) is completely variable, with the most common settings being held ready at the press of a key. The default settings on invoking the program were used quite happily with all bulletin boards accessed for this review.

Like Viewdata, Chatplus 2 allows autodialling for either data or voice calls. This. feature is enhanced by the use of an on-line telephone directory which utilises a text file stored on disk containing the names, phone numbers and all the setting up details required for every entry, so that by simply typing the name of the bulletin board or person that you wish to contact, Chatplus 2 will retrieve the setting up details and phone number from the disk file, phone the chosen number, and either put you on-line or prompt you to pick up the phone without any intermediate user intervention. For the secretive amongst us, Chatplus 2 has an option which allows bulletin board passwords, etc, to be protected from prying eyes by substituting an asterisk (\*) for each character typed until the < ENTER> key is pressed.

Because the flow control may be toggled between either the DTR or X-ON/X-OFF forms of protocol, Chatplus 2 allows the Dragon to be connected directly to all sorts of other computer sytems. For the purpose of this review a Dragon 64 was connected directly to another Dragon 64 and information passed back and forth with no errors at 9600 baud. Connection was also made to both a DEC-VAX-11/780 cluster running under the VMS system and a DEC PDP-11/ 34 system running under RSX11-M. Again information was passed back and forth at 9600 baud and at 1200 baud with no errors.

The only problem with using a Dragon on a main-frame system is that of terminal emulation. Most mainframes expect the user to be using a specific type of terminal in order to utilise screen-editors and applications packages. Maybe a few terminai

.emulation packages could be made available? (Chatplus 3??). .

The ability to up-load and down-load files enables information ·and programs on the bulleting board systems and mainframes to be down-loaded into the Dragon's memory or on to the Dragon's disk, and files already held on the disk may be up-loaded to the file area on the host sytem.

Compusense have also written a program designed to run either as a stand-alone package or from within the Chatplus 2 program. It allows the transfer of data to or from the Dragon, using the XMODEM protocol found on many of the. bulletin board services. I have only had time to use this software once to upload and download a program listing from a bulletin board and this worked with no problems encountered. The XMODEM standard of data transfer includes a checksum routine, which means that all incoming data is checked for validity before being stored. If an error is detected then the block is re-sent until either the data received is correct or the transfer fails more than a specific number of times. (This may be pre-set by the user.)

In conclusion, all the features of both software packages and trhe Demon modem worked as advertised. The software was fast, easy to use and reliable. If you have a modem and can stand the phone bill then you can 't really go wrong with either of these packages  $-$  but you'll need a 64 running Flex, remember.

## **Extras**

The only additional cost, for those who wish to access it, is the membership fee for the Prestel service. This is some £16.50 a quarter, but is good value if you are going to use it regularly. Prestel is only a local call and there is an incredible amount of constantly updated information available to its users. Everything from the latest news and weather to Mailbox systems, secondhand car sales, photography hints and tips, etc, etc.

Finally I would like to thank the Sysop's of all the bulletin boards that I have accessed whilst testing the software for this review. In particular the Tandy Users group bulletin board (TUG)), REACT, and the Liverpool Mailbox BBS. (The numbers for these are 01-200 7577, 0376 518818 and 051-428 8924 respectively.)

Hardware Demon Modem (Not BT approved) Price  $£69.00 + p&p$ Software Chatplus 2 & Viewdata Price £24.95/£14.95 + p&p (Flex) Supplier Compusence, PO Box 169, 286D Green Lanes, London N13 5XA.

## **PEAKSOFT DRAGON SUPPLY CENTRE**

#### **PRISM MODEM**

Enables you to join the fun on Micronet, Prestel, Radio Dragon and 1200/75 Viewdata bulletin boards!

There are now FOUR HUNDRED THOUSAND pages to explore on Micronet and Prestel alone, offering inter-active games, nationwide "chat" lines, advice on computer problems, tele-shopping, a micro market, electronic bank accounts, your own free mailbox . . . the list just goes on and on.

The Prism Modem uses your phone line to link your Dragon to mainframe<br>computers throughout the country — the special cheap call rate costs just 40p an hour.

OUR BREAKTHROUGH PRICE IS JUST £64.95 complete with all leads and "plug-in-and-go" cartridge software, and including a FREE 3-month subscription to Micronet and a FREE copy of the Dragon User's Communications Directory.

> ONE DAY EVERY HOME WILL HAVE ONE - WE'RE OFFERING YOU THE FUTURE!

#### **TATUNG TP100 DOT MATRIX PRINTER**

This is the one we use - that's how highly we recommend it! Just look at these incredible features!

**★ Standard friction AND tractor feeds ★ Graphics ★ Elite ★ Pica ★ TRUE descenders ★ Condensed ★ Large lettering ★ Subscript ★ Superscript ★ Italic ★ Foreign fonts ★ Proportional ★ Underlining ★ Double strike (better than** 

But we've saved the best news to last — WE'RE OFFERING THIS<br>INCREDIBLE PRINTER FOR JUST £199.95, INCLUDING A FREE DRAGON LEAD!

#### **NEW** \*\*\* **CITIZEN 120D** \*\*\* **NEW**

All the amazing features of the Tatung PLUS ★ 4k buffer ★ 120 letters-per-second printing ★ 25 letters-per-second in near letter quality mode ★ Epson and IBM compatible ★ Optional cut-sheet feeder ★ 2 year warranty

And the price? An unbelievable £249.951 (Lead £11.95 if required)

PEAKSOFT BRAND NEW HEAVY DUTY POWER SUPPLIES £14.95

complete. Compare this with the price of "reconditioned" units! DRAGON DATA DISK DRIVE COPPER-BOUND TRANSFORMERS £14.95. We tracked down the last in the country and bought the lot! Safeguard the future use of your disk drive while stocks last!

\*\* NEW \*\* DRAGON SWEAT SHIRTS (RRP £7.50). Our price £4.99111 T-SHIRTS (RRP £3.50). Our price £2.491!! Please state S, M, Lor XL size.

HALF-PRICE SPECIAL OFFER — For EACH £10 spent on other goods,<br>order ONE sweat shirt for £2.49 or ONE T-shirt for £1.24!!! HOW DO WE DO

IT?<br>★★★ NEW ★★★ "I LOVE MY DRAGON" re-usable car sticker 99p  $\star \star \star$  NEW  $\star \star \star$ 

LEADS: cassette £2.50, aerial £2.50, printer £11.95. DUST COVERS £2.95 Dragon-compatible Omega DATA RECORDER £24.95

Tape head ALIGNMENT KIT £3.95. AERIAL SPLITTER £3.95 BINDERS for 12 Dragon Users: £4.40. (Supplied unmarked, with selfadhesive blank label.)

CHEETAH 125 AUTOFIRE JOYSTICK with DRAGONISER £14.95. FOUR(!!) fire buttons plus autofire! Suitable for arcade-type games.<br>DRAGONISER only (supply your own joystick) £11.95. Unlike many<br>conversions, our unique Peaksoft Dragoniser does NOT invalidate the joystick manufacturer's guarantee.

PRO-STICKS £9.95 pair, £5.50 each. Genuine twin potentiometer floating joysticks, suitable for ALL Dragon games. (This type is necessary for Tim Love's Cricket and Worlds of Flight.)

Plus .. . Dragon User back numbers at £1 each and thousands of the best Dragon books at crazy prices! (Please phone or send s.a.e. for details.) For fact sheets on Prism Modem & Tatung printer or information sheet "Choosing A Joystick" please send s.a.e.

To order: Just note your name, address, computer and goods required on<br>the back of your cheque or postal order. Access/Visa card-holders may<br>phone their order to 0636 705230 at any time, day or night. All goods are<br>POST FR deposit and pay the balance to the postman (sums over £50 must be paid at your local Post Office).

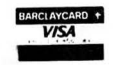

**PEAKSOFT**<br>VISA 48 Queen Street, Ba 48 Queen Street, Balderton Newark, Notts NG24 3NS Tel: 0636 705230

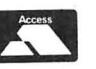

*MAKING YOU GLAD YOU BOUGHT A DRAGON!* 

STOP PRESS: Lots more exciting stock expected . . . free list with all orders, or please send s.a.e.

## **COMPUSENSE SUMMER SALE**

DASM/DEMON Cartridge £14.95  $EDIT + Cartridge$ £14.95

#### **BARGAIN PACK for DRAGON DOS/CUMANA DOS**

DASM/DEMON DYNAFAST/DYNAMISER/ DYNAXREF HIRES/EDIT+ all for £19.95

#### **SPECIAL BARGAIN PACKS for DRAGON FLEX**

FLEX/EDITOR/ASSEMBLER/DBASIC/ DYNACALC/RMS/SP-EDIT £129.00 DYNACALC/RMS/S-EDIT £75.00 FLEX UTILITIES/DEBUG/ DIAGNOSTICS £55.00

#### **PROFESSIONAL BUSINESS SOFTWARE for OS-9 THE MOST COMPREHENSIVE PACKAGE AVAILABLE FOR THE DRAGON**

As originally commissioned by DRAGON DATA Volume 1: Invoicing/Stock Control Volume 2: Sales Ledger/Purchase Ledger/Labelling now dramatically reduced to only £29.95 each or £44.95 for both

#### **DRAGON HARDWARE**

4-way expansion unit £125.00 EPROM programmer £75.00  $RS232 - 1$ /O module £49.50 Sideways ROM £39.00

Disk Drives for your DRAGON - check with us for the best prices - free diskettes with every disk drive

> 51/4in diskettes (bulk pack) 10 for £10.00 50 for £45.00 100 for £85.00

CHAT COMBO - the complete modem package for DRAGON FLEX/DRAGON 64, CHATPLUS2 + CHAT/Viewdata + XMODEM £45.00

Modems: DEMON (not BT approved) £69.95 WS2000 (BT approved) £125.00

DEMON Modem with cable and CHAT COMBO £99.95 WS2000 modem with cable and CHAT COMBO £159.95

DRAGONPLUS - the Ultimate Expansion for your  $DRAGON - 80$  by 24 video - extra 64k memory £103.50 EDIT+ for DRAGON DOS now includes software for DRAGONPLUS FLEX update disk £5.57 OS-9 Drivers £5.75

> Prices include VAT PLEASE ADD £2.00 to all orders for Postage and Packing VISA/ACCESS/MASTERCHARGE credit cards accepted

Stocks of some items are limited order now to avoid disappointment

### **COMPUSENSE Ltd**

PO Box 160, Palmers Green London N13 5XA

Fast mail order service Telephone orders on 01-882 0681/6936

# **Jaws!**

Just when you thought it was safe to go back to the keyboard . . . arcade action from **Steve Gathercole.** 

IMAGINE .yourself as a scuba diver out hunting fish. All you have to do is shoot the fish with your spear gun using the  $\overline{\text{c}}$ ENTER $\overline{\text{b}}$ key. There are three fish, two of which are moving up and down, but the third fish is coming towards you and you must not let it reach your side of the screen else you will lose a life. You score 100 points for the fish moving down, 60 points for the fish moving up ahd 40 points for the fish moving towards you. There is also a random  $chance of an extra score — this happens if$ any of the other fish you will score whatever the fish bumped into is wortb, (after practice you can learn how to make this happen).

### **Shark**

·However, life is never that Simple and you find that your lead boots are too heavy so you have to keep pressing the <UP ARROW key to stop yourself falling-also after a random amount of time a very nasty Shark appears. You are frozen stiff with, fright unable to move or shoot and your only chance to drop a depth charge on to the nose of the Shark. The depth charge is located at the top of the screen and is released by pressing the •ENTER• key, you must hit the Shark just in front of or on the nose, else the charge will not explode. If you hit the Shark you gain 1,000 points, if you miss, the Shark will come straight for you and eat you, (this is not a pretty sight).

The game is in PMODE 4, uses bit movement for smooth graphics, several sound routines and has a simple hall of fame at the end. To enter the game proceed as follows:

First type in LISTING 1 this is the hexloader, (as previously printed). Once RUN you will be asked for the start address, this is 28000. Type this in, press •ENTER> and you will be asked for the finish address, this is 31519. Type this in, press •ENTER>. and you must now type in the first row of L digits up to but not including the  $=$  sign, (LISTING 2).. Press •ENTER>. You must now type in the checksum, this is: the number in the column after the  $=$  sign. Type this in and press  $\cdot$ ENTER $\cdot$  - if all is well the next address will be displayed. To save the whole game to tape use CSAVEM "JAWS",28000,31519;28000.

If you want to type in LISTING 2 in small parts, then wheh asked for the finish address type in the address you want to

28011 0000000000000000000000 = 0 28077 0000000000000000000000 = <sup>0</sup> 0 28088 000000000000000000000000 = 0<br>0 28099 000000000000000000000000 = 0 28033 ·0000000000000000000000 = 0 28099 0000000000000000000000 <sup>=</sup><sup>0</sup>

finish at, then when you get the<br>'OK' sign save to tape using save to tape CSAVEM"JAWS",28000,N,28000 where 'N' is the finish address you specified. Don't forget to CLOADM each part before running the hexloader next time. Each time you restart you use the finish address you

specified last time as you start address.

To run the game type in EXEC 28000; if you have any problems, (with computing!!), contact me at 16 Hankinson's Est, Walpole St Andrew, Wisbech, Cambs ?NA PE14. Also I can supply a copy of the game for £1.50 which will include autorun. Good luck!

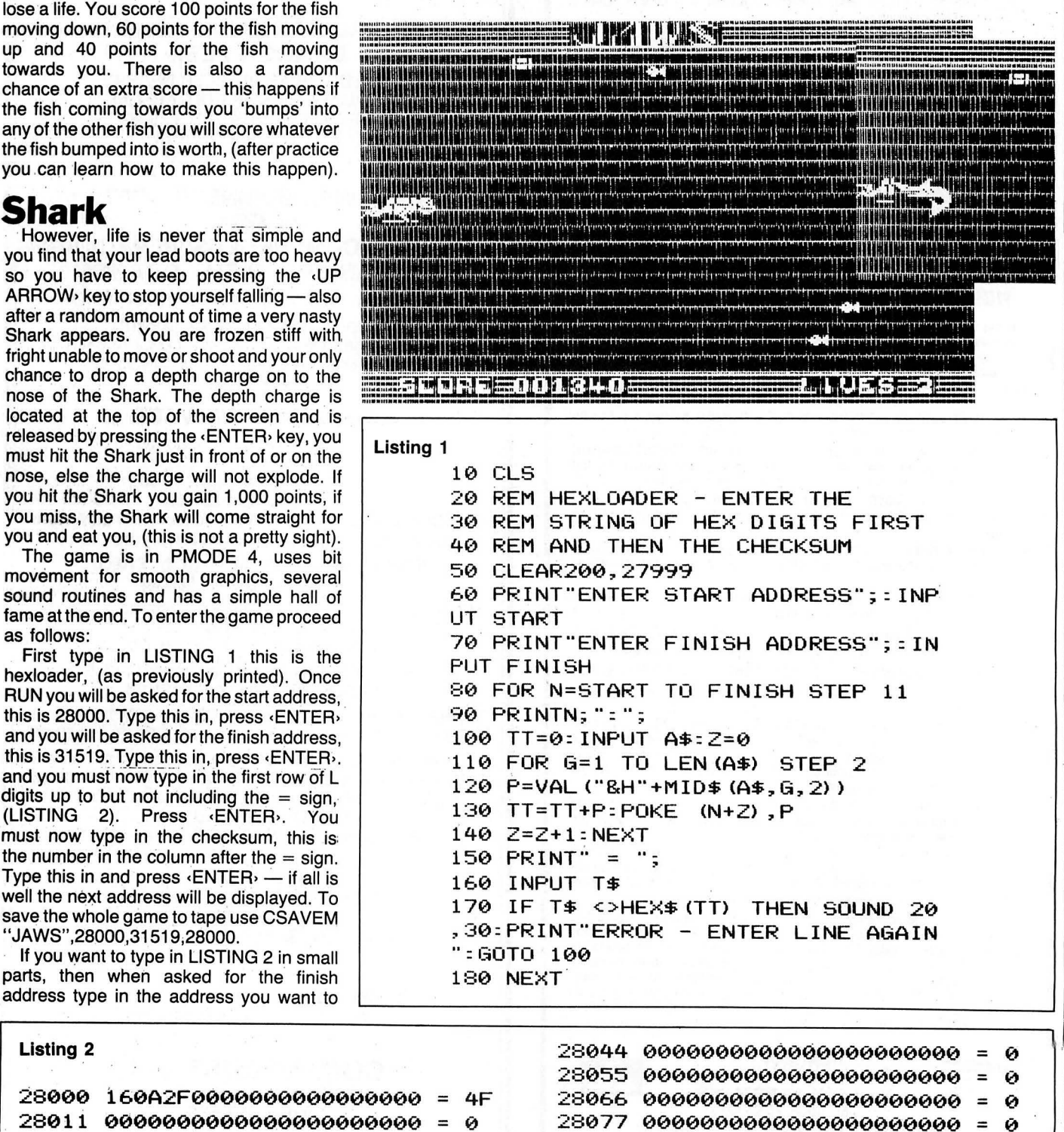

12 Dragon User June 1986

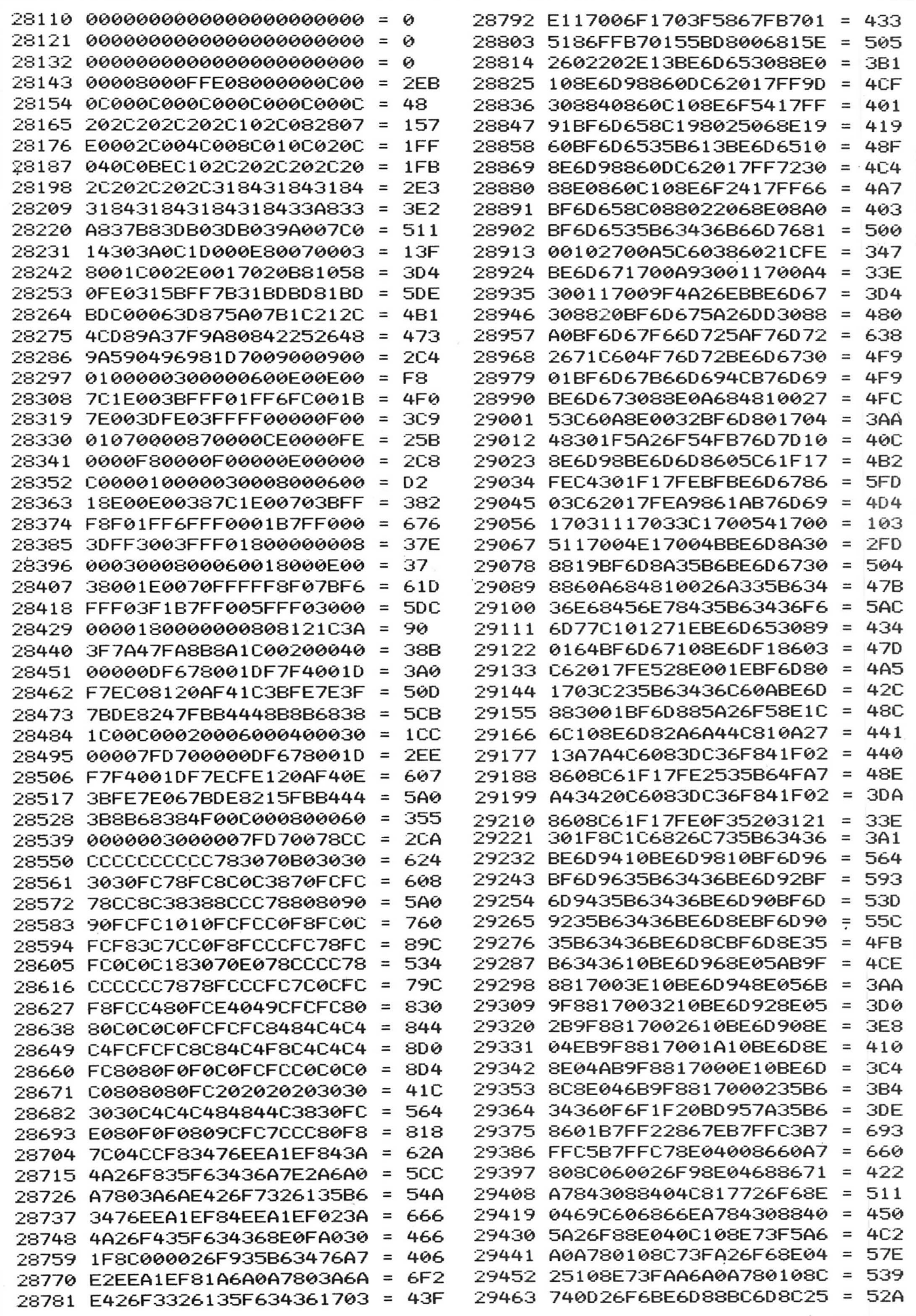

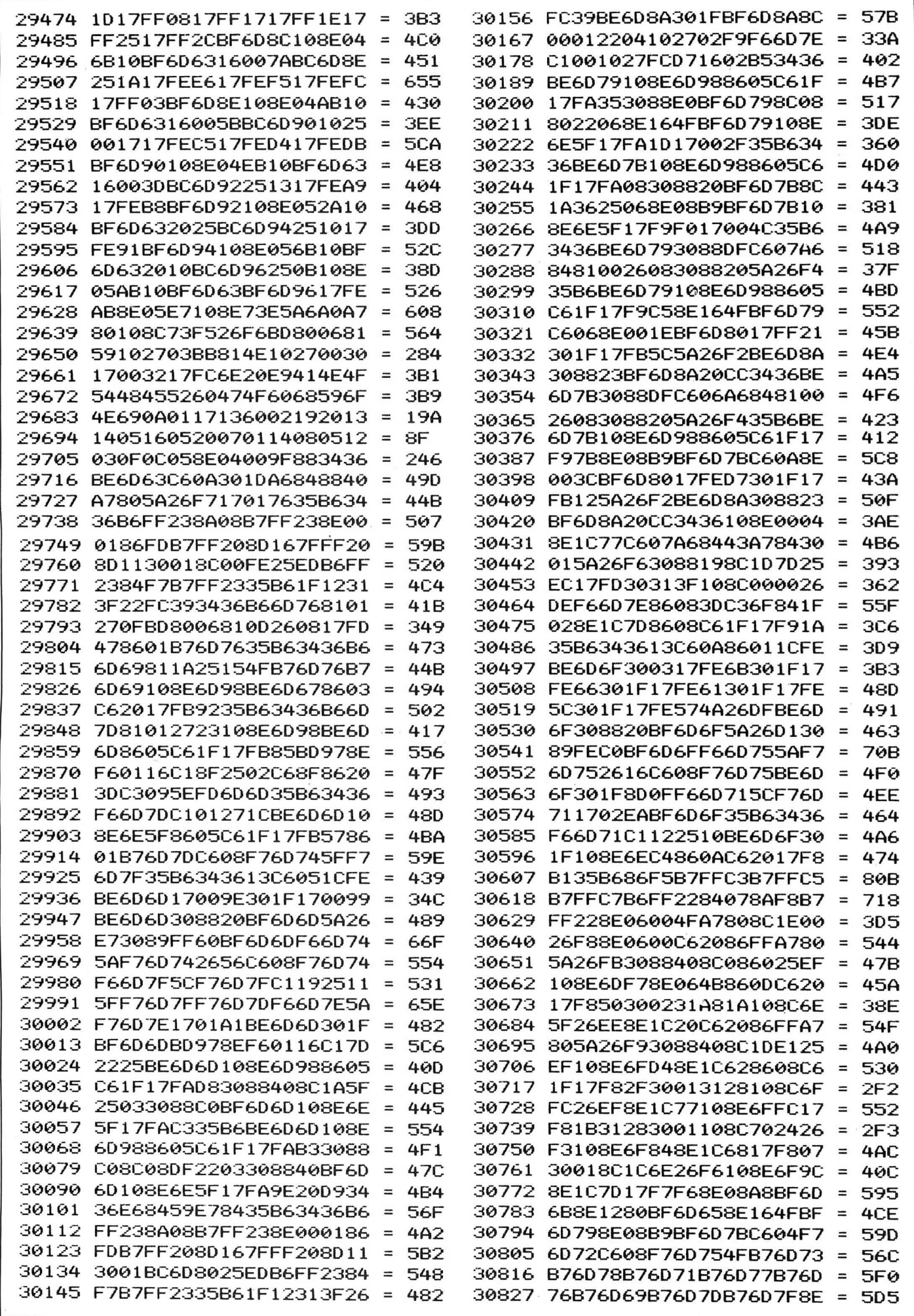

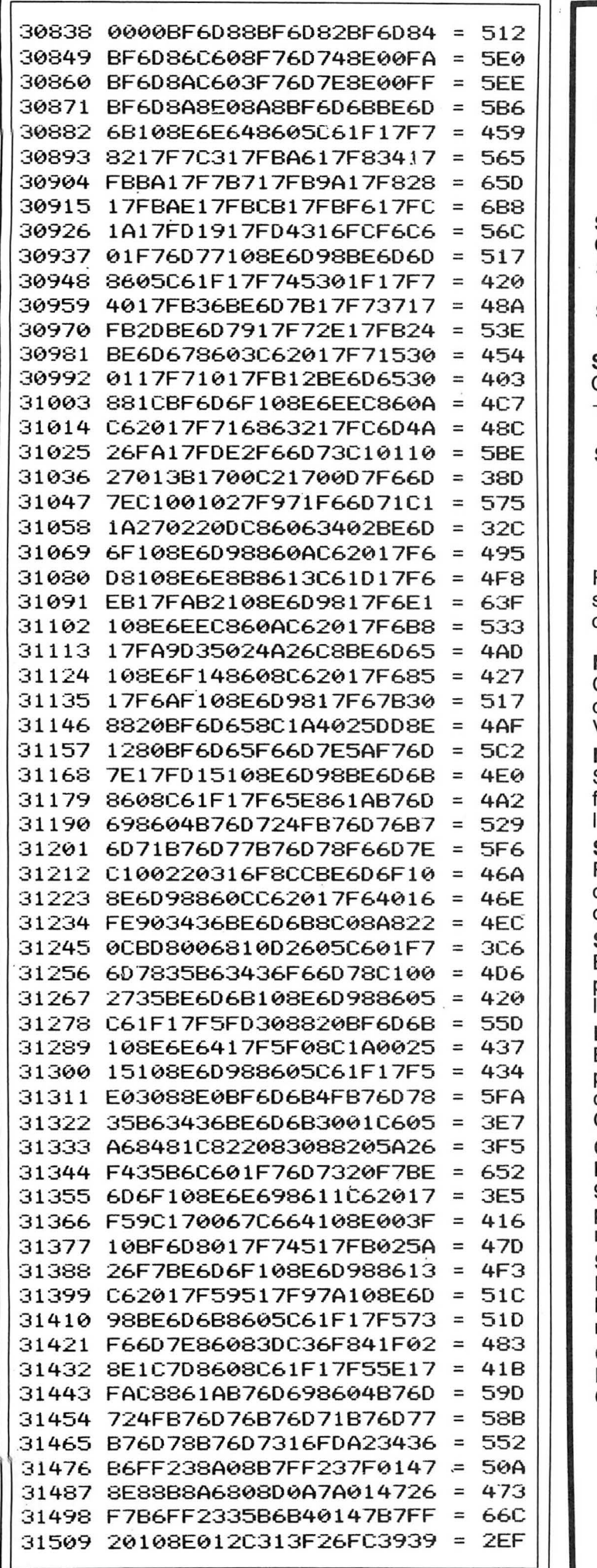

# **MAKE YOUR DRAGON USEFUL!**

#### With our great value hardware and software deals!

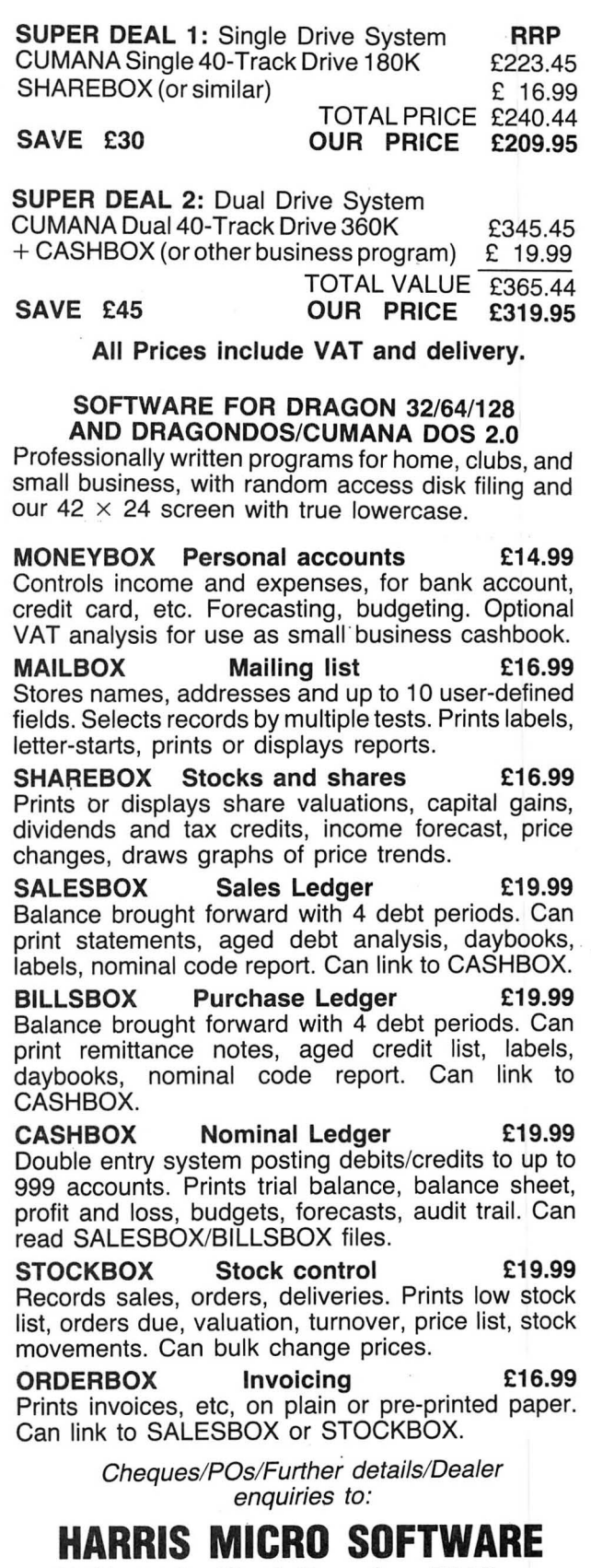

49 Alexandra Road, Hounslow, Middlesex<br>TW3 4HP. Tel: (01) 570 8335

# **Changing bases**

#### Part Four of our machine code series - this month **Jason Orbaum** looks at Numerology

HELLO, and welcome to Part Four of the series that looks set to make 'War and Peace' look like a pamphlet. And there is something very different about this month's tutorial .. . Yes, I'm writing it in the first person singular. There's a very good reason for this:

About three weeks ago Geoffrey came into my room at about eight o'clock and said: "I hope you don't mind Jason, I used your toothbrush."

''I'm sorry Geoffrey," I replied, "but I do object actually because you have plaque and gum disease and lots of other horrible things like that."

"That's all right," he said, "I used it to clean my shoes.

Suffice is to say that Geoffrey is now seeking new accommodation. But will return in a conditional branch next issue!

And so to work. Firstly an apology. We promised "a complete explanation of the assembler directives, full coverage of addressing modes and a tutorial on the branch instructions," last month, but in fact these things will follow in later articles. This month there are some more important things which it occurs to me need explanation, namely, base numerology (as promised) memory organisation, and the precise meaning of single and double precision.

## **Numbers**

Firstly then, base numerology. The way I intend to teach it is the way I myself was taught. Although the next few paragraphs may appear patronising and an insult to the intellect, they are written assuming a total lack of mathematical knowledge, as base numerology simply must be understood if machine code programming is to be achieved with ease (it is quite possible to program in decimal only, but what about reading dis-assembled code or writing in a way where the numbers actually mean something)?

The base numerology lesson runs thus: 1) We live on a planet where the dominant species is the human being. Humans in general have ten fingers. There-

fore, the best counting system to use is one which works in multiples of ten; one in base ten (known as decimal). 2) We therefore have ten digits (zero to

nine) which can be used to describe any real, rational, non-infinite number.

3) A number is arranged in columns each of which stands for a multiple, or to be more precise, a POWER of ten. The powers of ten are more clearly explained in the following 'table'.

- 10<sup>0</sup>: Ten to the power zero:  $1=1$ <br>10<sup>1</sup>: Ten to the (power) one: 1.10
- Ten to the (power) one:  $1.10=10$
- 10<sup>2</sup>: Ten squared: 1.10.10=100
- $10^3$ : Ten cubed: 1.10.10.10=1000

10<sup>4</sup>: Ten to the four: 1.10.10.10.10= 10000

 105: Ten to the five: 1.10.10.10.10.10= 100000

 and so on up until ten to the power infinity which is a number too big to represent! (NB in this table the dot represents a multiplier, ie,  $10.10 = 10 \times 10 = 100$ .

 We can see that to write ten to the power 'X' where X is any number between zero and infinity we simply write a one with X number of zeros after it. Very simple really! So what use is it?

4) Any number can be written in word form in three standard ways, which are the ways the number can be spoken. Thus the number 12 can be written as "twelve" or "one lot of ten and two units" or "one lot of ten to the power one and two lots of ten to the power zero". The last is both the most useful and the most appropriate to base numerology of the three. The reasons for this require demonstration thus:

## **Demo**

Take this number: 1159395129. It can be expressed in each of the three ways:

A) "One thousand one hundred and fifty nine million three hundred and ninety five thousand one hundred and twenty nine." B) "One lot of a thousand million, one lot of a hundred million, five lots of ten million, nine lots of a million, three lots of a hundred thousand, nine lots of ten thousand, five lots of a thousand, one lot of a hundred, two lots of ten and nine units."

C) "One lot of ten to the nine, one lot of ten to the eight, five lots of ten to the seven, nine lots of ten to the six, three lots of ten to the five, nine lots of ten to the four, five lots of ten to the three, one lot of ten to the two, two lots of ten to the one and nine lots of ten to the zero."

Description (C) can be re-written in figures thus:  $1159395129=1.10^9+1.10^8+5.10^7+$  $9.10^{6} + 3.10^{5} + 9.10^{4} + 5.10^{3} + 1.10^{2} + 2.10^{1}$  $+9.10^{0}$ 

It is arguable which of the word descriptions are easiest to get to from the original number, but it is obvious which word description is easiest to reach the number from.

5) Let us now imagine a planet where the dominant race is a species with only eight fingers. The best system for them to use would be one that works in multiples of eight. The base eight system (known as octal). This system has eight digits (zero to seven) and any real, rational, non-infinite number can be represented within it.

6) Every octal number is arranged in columns each of which stands for a power of eight thus:

- 8<sup>0</sup>: Eight to the zero: 1
- $8<sup>1</sup>$ : Eight to the one:  $1.8=8$
- $8^2$ : Eight squared: 1.8.8=64
- 8<sup>3</sup>: Eight cubed: 1.8.8.8=512
- 8<sup>4</sup>: Eight to the four: 1.8.8.8.8=4096
- 85: Eight to the five: 1.8.8.8.8.8=32768

and so on up to eight to the power infinity which again is a number too big to be written down.

7) Any number in octal can be written down in words in one of three ways, again these are the ways the number can be spoken. Thus the number  $12<sub>8</sub>$  where the subscript represents the base can be written as "One two base eight'', or "One lot of eight and two lots of units", or ''One lot of eight to the power one and two lots of eight to the power zero."

The advantage of the last method must again be shown by example: 347621<sub>8</sub>

A) "Three four seven six two one base eight."

B) "Three lots of thirty two thousand seven hundred and sixty eight, four lots of four

#### **Conversions from Binary to Decimal**

Pick a number. Any number. Say 11010110 binary. To convert this to decimal, we make use of the fact that, working right to left, each digit represents rising powers of two. Therefore our binary number is:  $(0\times2^0)+(1\times2^1)+(1\times2^2)+(0\times2^3)+(1\times2^4)+(0\times2^5)+(1\times2^6)+(1\times2^7)$ We can disregard all zero digits, giving:  $(1\times2^1)+(1\times2^2)+(1\times2^4)+(1\times2^6)+(1\times2^7)$ Multiplying out the powers of two gives:  $(1 \times 2) + (1 \times 4) + (1 \times 16) + (1 \times 64) + (1 \times 128)$ or  $2 + 4 + 16 + 64 + 128 = 214$ The powers of two are 1,2,4,8,16,32,64,128 and so on, so it becomes fairly easy, with practice, to scan a binary number and work it out on the go.

#### **Conversions from Hex to Decimal**

The principle here is the same as for binary, except that we are using powers of sixteen:

 $$9C = (9 \times 16^1) + (12 \times 16^0) = 144 + 12 = 156$ 

thousand and ninety six, seven lots of five hundred and twelve, six lots of sixty four, two lots of eight and one unit."

C) "Three lots of eight to the five, Four lots of eight to the four, Seven lots of eight to the three, Six lots of eight to the two, Two lots of eight to the one and One lot of eight to the zero."

Provided we can work out powers we can easily convert from version (C) to version (B), and from there to decimal. The maths would look like this:

 $3476218 = 3.85 + 4.84 + 7.83 + 6.82 + 2.81$  $+1.8^{0}$ 

 $= 3.32768 + 4.4096 + 7.512 + 6.64 + 2.8 + 1.1$ 

 $= 98304 + 16384 + 3584 + 384 + 16 + 1$ 

 $= 128673_{10}$ 

The ten subscript can be dropped, as any number without a subscript is assumed to be in base ten in mathematics.

From here we can generalise:

8) Let us imagine a planet where the dominant species is a creature with O fingers (where Q is any positive whole number above one). Here, the simplest system of counting to use would be one that works in multiples of Q. The base Q system. There are  $Q$  digits (zero to  $Q-1$ ).

9) The numbers in base Q are presented in columns each of which represents a power of Q. The powers are calculated thus:

 $Q<sup>0</sup>$ : Q to the zero: 1

- $Q_1^1$ : Q to the one:  $1.Q=Q$
- $Q<sup>2</sup>$ : Q squared (or Q to the two): 1.Q.Q
- Q<sup>3</sup>: Q cubed (or Q to the three): 1.Q.Q.Q
- $Q<sup>4</sup>$ : Q to the four: 1.Q.Q.Q.Q

and so on up to Q to the power infinity which is a number too big to be written down.

Any number in Base Q can be written in two ways; thus  $12<sub>o</sub>$  can be written "One two base Q" or "One lot of Q to the one and two lots of Q to the zero"

10) To convert from base Q to decimal the maths is worked out thus: 123411<sub>0</sub>

 $=1.0^{5}+2.0^{4}+3.0^{3}+4.0^{2}+1.0^{1}+1.0^{0}$  $=1.1.0.0.0.0.0 + 2.1.0.0.0.0$  $3.1 \cdot Q \cdot Q \cdot Q + 4 \cdot 1 \cdot Q \cdot Q + 1 \cdot 1 \cdot Q + 1 \cdot 1$  $=1.0.0.0.0.0 + 2.0.0.0 + 3.0.0.0$  $+ 4.0.0 + 1.0 + 1$ 

We cannot continue from here satisfactorily without knowing what Q is.

### **Lesson**

Thus endeth the lesson in Pure base numerology. Now comes its application. Fortunately when computing we need not work in terms of a base of an unknown constant (ie Base Q) but using the structure of the constant enables us to work in any given base. The two bases most commonly used in computing are Binary (base 2) and Hexadecimal (Base 16).

Binary is used because this is the base that a computer "works" in. As has been explained before a computer circuit can be in one of two states at any given time. It can either be on or off. These states are represented mathematically by the digits 1 and 0. Thus, when designing a picture in PMODE 4,1 any particular pixel can be black or white (or green in SCREEN 1,0). Thus if we take eight pixels which are alternatively on and then off a binary representation of them would be:

#### $10101010_2 = 170$

 (The number is represented to the assemb ler by use of the Prefix '%' which tells the assembler that the next number is in binary, ie % 10101010)

And by an amazing non-coincidence, to produce this exact pattern in the top left of the screen in this mode we simply POKE location 1024 with 170. More of this much later when we come onto graphics. Base two is used also for mathematical work as we shall see in two months' time.

Hexadecimal uses sixteen digits they are, in ascending order, 0, 1, 2, 3, 4, 5, 6, 7, 8, 9, A, B, C, D, E, F. Thus a hex (short for hexadecimal) number can look like this:  $3AB2<sub>16</sub>$ 

or, in assembler language, \$3AB2 with the dollar sign (on Encoder at least) telling the assembler that the next number is in hex. The reason we program in hex is that it is very easy to convert from binary to hex, and hex is easier to use when visualising patterns. Conversion from Binary to hex is incredibly easy, all that is needed is the following table:

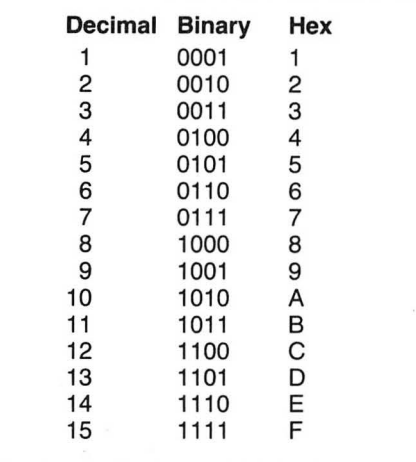

It is clear that % 1111 is the highest number possible with four binary digits, or bits (a nybble, remember?) and that \$F is the highest number possible with a single hex digit. Thus a byte, composed of eight bits can always be represented by two hex digits. To convert is simplicity itself. Simply split the Binary number into groups of four adding zeros to the beginning of the highest cluster thus:

a) % 101101 splits to %0010 and % 1101  $%0010 = $2$  $%1101 = $D$ thus  $%101101 = $2D$ 

b) % 10111011011001 splits to %0010, %1110, %1101 and %1001

 $%0010 = $2$ 

 $%1110 = $E$ 

 $%1101 = $D$ 

 $%1001 = $9$ 

Thus  $%10111011011001 = $2ED9$ 

This leads us rather neatly into single and double precision. They are now very easy to explain. Simply, a single precision number can be held in one byte and thus represented by up to eight digits in binary (up to two digits in hex) and a double precision number can be represented by between nine and sixteen digits in binary and either three or four digits in hex.

And so, finally, to the organisation of

memory which must be visualised to enable skilled programming. Basically, we can think of memory as a long long line of boxes placed next to each other (yes, I know it's a cliche, but why do you think it's a cliche because it's a very good description!)

Each of these boxes can hold a single precision number, ie an integer between %0 and % 11111111 or \$0 and \$FF or O and 255 inclusive. In the Dragon there are % 1111111111111111 or \$FFFF or 65536 boxes although half of them (from 32768 onwards) have been locked with a set number inside that cannot be changed they are in ROM. The first 32768 (from 0-32767) can have the number within them changed at any time by the programmer.

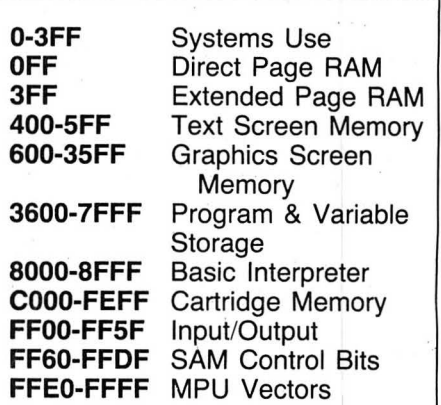

If a double precision number is stored at a location the high byte (the first eight binary digits when zeros have been added on to the front make the number of binary digits up to sixteen and hex digits up to four) is stored at that location and the low byte (the remaining eight binary digits or two hex digits) in the next location.

Eg, to store %1110001110 (\$38E) in location 1024, location 1024 will contain %00000011 (\$03) and location 1025 will contain %10001110 (\$8E)

## **Revision**

I hope that this month's article (which has diverted somewhat from the practical course!) has helped to clear up any prob ·lems that existed about the basics of programming. From here onwards all the terminology used in this tutorial will be assumed understood and used frequently without explanation in future parts. To briefly run down what has been assumed understood: Base notation in mathematical and assembler form, the exponential or power theory, single and double precision numbers, Memory arrangement, Mathematical notation for multiplication, conversion from any base into decimal, conversion from Hex to Binary and vice versa. Got that!?

Next month, an explanation of the Branch instructions and an introduction to dry running. If there is anything you do not understand that has been covered please write to the usual Dragon User address, and maybe I can help.

I must go now, there's someone at the door about renting Geoffrey's room!

# **Graphic Display**

Printing text on the graphics screen - all is revealed by **Peter Whittaker** 

FOR A long time I have been bored with the Dragon's black on green display, and so eventually got around to doing something about it. I wanted to write a routine which would allow printing on both the usual green text screen, and the orange alternative screen. It also had to print text to the PMODE4,1 graphics screen, in a variety of different ways, to allow the mixing of text and graphics. Lastly, it was not to interfere with the normal running of the computer, so that tape and printer operations would still function normally..

The end result was 'Graftext', which resides in memory from 29000. This program will intercept the Dragon's print routine and replace it with its own. This means that all text messages can be displayed on the graphics screen, and not just deliberately printed strings.

## **Graphics**

There is no need to display the text screen for anything at all. The Dragon becomes a true graphics machine, with error messages and loading program titles being displayed on the graphics screen. It is even possible to program the Dragon from the graphics screen!

First, CLEAR 200,29000, then Enter and RUN the loader program (Listing  $# 1$ ) and then type in the code for 'Graftext'. When this has been saved to tape, EXEC 29000 to install the routine. The screen will switch to graphics, and display the Copyright message. The CLS command and the <CLEAR> key have been redirected to also PCLS the graphics screen. The routine is completely transparent to Dragon Basic.

To change the display screen just use the SCREEN command (SCREEN1,0 or SCREEN0,1 etc). Another noticeable feature is that the graphics screen can be displayed by a simple SCREEN1,0 command. The display does *not* revert to the text screen when the computer prints its 'OK' prompt.

There are several special functions written into Graftext to give greater control over the printout. These are all called from the PRINT CHR\$(-) command. (Table #1 gives a full list.)

**CHR\$(0)** — disconnects the routine. The program still remains in memory, and can be recalled by EXEC29000, but will not interfere if other routines want to be run (eg, DASM assembler cartridge) .

**CHR\$(1)** — stops the routine from printing on the graphics screen. Text will still be displayed on the text screen, and commands can still be entered from the keyboard, but they will not be listed on the graphics screen. This will stop the computer from printing ugly messages over great works of art on the graphics display.

**CHR\$(2)** — reconnects the graphics print routine.

**CHR\$(3)** — turns the graphics screen scroll routine off. Text will be printed down the screen as usual, but when the bottom line is reached, the screen will not scroll and the bottom line will be overprinted again and again.<br>**CHR\$(4)** 

- reconnects the scroll routine.

**CHR\$(5)-** causes the print to be ORed with the background before printing. Text will be white on black or white on white (invisible). When printing in this mode, text will not destroy the graphics it prints over.

**CHR\$(6)** — causes the print to delete its background when printed. Any graphics will be rubbed out. Print is again white on black, but if the background is white the text will still be white in a black surround. Graphics can of course be drawn over this text once printed.

 $CHR$(7)$  - will cause the text to be EORed with its background before printing.

```
0 - DISCONNECT<br>1 - PRINT OFF
1 - PRINT OFF
2 - PRINT ON3 - SCROLL OFF
4 – SCROLL ON
5 – PRINT 'OR'
6 - PRINT !!
7 – PRINT 'EOR'
14 - SET WHITE
     BACKGROUND 
15 - SET BLACK
     BACKGROUND
```
**Table 1** 

This has the effect of producing a white print on a black background, or a black text on a white background. Any underlying graphics are not destroyed.

 $CHR$(8)$   $-$  still the code for a backspace.

**CHR\$(14)** — changes the background colour from black to white. It also recolours the backspace, the CLS command and the scroll routine. It will also select the EOR text of CHR\$(7) so that the print can be seen on the white background.

**CHR\$(15)** - reselects the standard black background, undoing the effects of the CHR\$(14). However, it does not change the print type  $(5-7)$ .

'Graftext' comes complete with its own predefined graphics character set. These can be redefined by POKEing the appropriate codes into memory. Listing #2 is a program to do just that. When run, the program will display the letter 'R' and wait for a prompt. Pressing the <Shift> key with either the up or down arrow key will cause the program to display the next letter above or below. In this way the whole character set can be examined at leisure. To find a letter quickly, press the <L> key, and the program will then ask which letter to display. Pressing the  $\lt\#$  key will allow you to select a character by its ASCII code (eg,  $65=$ A,  $66=$ B, etc). Pressing the  $<$ Q $>$ will quit the program.

When the program runs it displays each graphics character in a large grid to the left of the screen. If the character is not the desired shape, press the  $\lt\star$  key to redefine it. The computer will then prompt for 12 string inputs on the right hand side of the screen, opposite the graphics character. Each input should be eight characters long, and be comprised of a series of ones

```
10 'HEX LOADER FOR 'GRAFTEXT{ MEMOR 
           Y DUMP. BY PETER WHITTAKER
      20 START = 2900J 
      30 FINISH = .32388
      40 FOR N=START TO FINISH STEP 8
      50 PRINT N; " : "
      60 T = 0 I + TVT R = 2070 FOR M=l TO LEN(A$ ) STEP2 
      30 L=VAL("&H"+MID #(A$, M, 2))
      90 TT=TT+L=POKEN+Z, L 
      100 Z=Z+1 :NEXT M
      110 PRINT" = "\frac{1}{3}12e INPUT T 
      130 IF T<>TT THEN PRINT"error - ENT
           ER LINE AGAIN":GOT052
      140 NEXT N
Listing 1
```
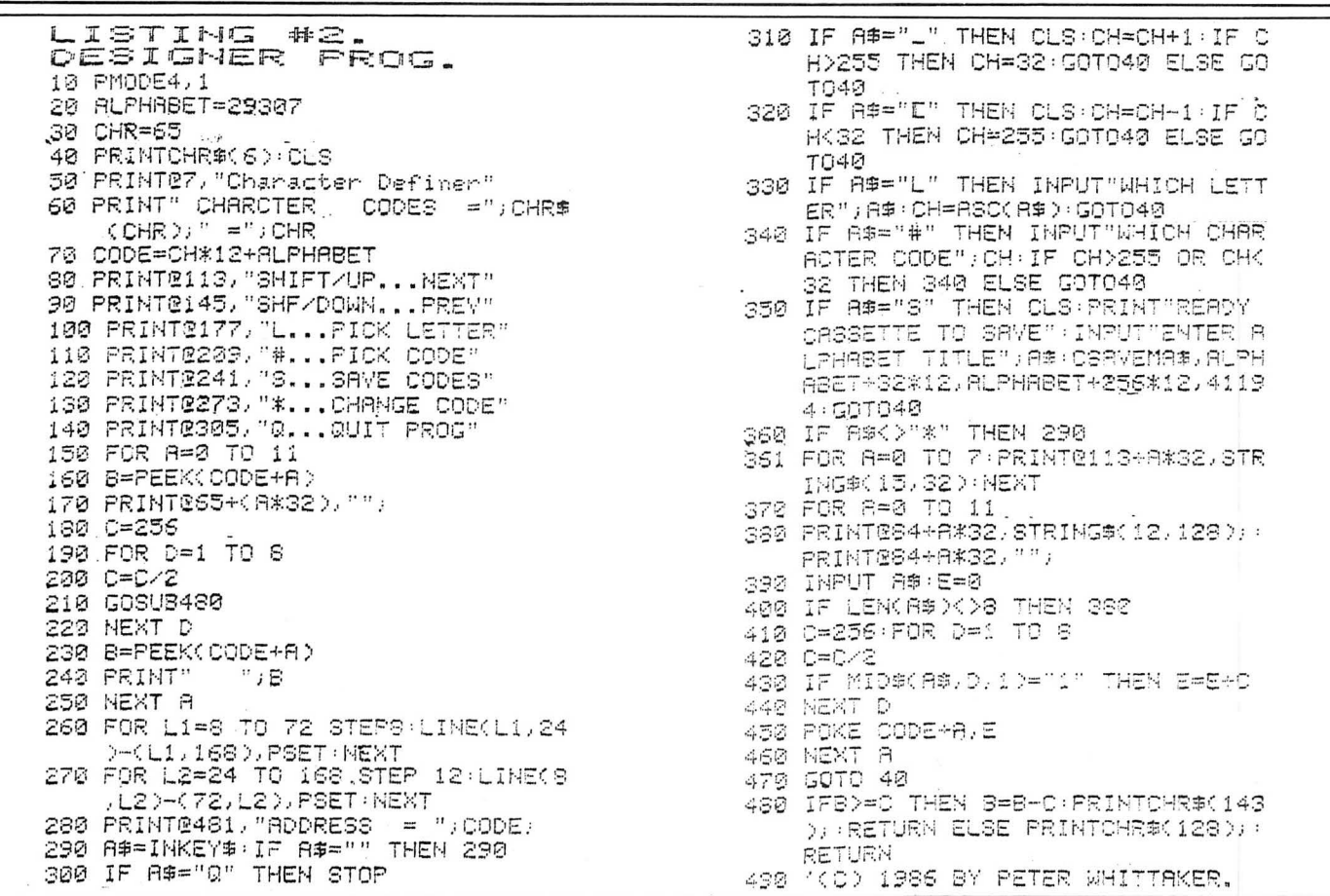

and zeros. (The ones will select a white pixel in the graphics character, whilst a zero will select a black pixel.) If the input is longer or shorter than eight characters, the computer will ask you to re-enter it. When all 12 lines of the character code have been entered, the computer will redisplay the new graphics character. In this way the whole character set can be redesigned to taste.

'Graftext' can be resaved to tape with the new character set, by CSAVEM"GRAF-TEXT", 29000, 32765, 29000. Alternatively, pressing the  $<\mathsf{S}\geq$  key will save the character set alone. Several character sets can be saved separately, and then reloaded for use as desired, without interrupting the functions of 'Graftext'.

## **Modification**

At the moment. 'Graftext' will print out characters from CHR\$(32) to CHR\$(255). The Graphics blocks from CHR\$(144) to CHR\$(255) are identical in shape to the earlier blocks, and so can be redefined as new shapes (eg, space invaders, missiles,

bombs, etc). However, if you want to, you can restore the normal graphics blocks by a simple POKE&H733C,&H25. This will check the value of each character before it is printed. If it is greater than CHR\$(143) then 16 is subtracted until it is low enough to print. The only noticeable difference will be on the text screen, where all the graphics blocks will be the one colour  $(CHR$(128)–(143))$ . On the graphics screen there is only one colour anyway. The full character set can be restored by POKE&H733C,&H20.

The routine is set up to work on the PMODE4,1 screen, but will also work quite well on the PMODE3,1 screen. The character set will appear as a mix of colours, and so will need to be redefined to take account of the two-bit wide pixels of the colour graphics modes. The display can also be set to PMODE2,3 or PMODE0,4, but care will be needed. These two resolutions are only 16 bytes wide, and not the full 32 of the PMODE4 screen. As a result text will be printed twice on each line if a full 32 characters are printed. Keep each line of print to 16 characters or less, and the display will be okay.

Because the routine prints out its characters on a 32-bit line, each line of print will take 24 lines of the screen, and each line of a graphics character will be separated by a blank line. This can be solved by POKE&H739A,16 which squashes the display back to 12 lines. POKE&H739A,32 to restore the print to PMODE4/3 use.

The scroll routine EXEC &H73A3 stores the background colour at location &H73B2/ 3. The PCLS colour code is stored at location & H73CC. The Backspace colour is stored at &H731C. These codes can be altered from Basic, but will be changed whenever a CHR\$ $(14)$  or CHR\$ $(15)$  is<br>printed to the screen. It is not easily possible to modify the routine to work with the disc drive attached.

If you do not fancy typing in the whole program, I can supply a copy on tape. Send a cheque for £3.00 to Peter Whittaker, 96 Upper Holly Walk, Leamington Spa, Warwickshire CV32 4JP. Finally, remember to CLEAR 200,29000 before reloading 'Graftext'!!

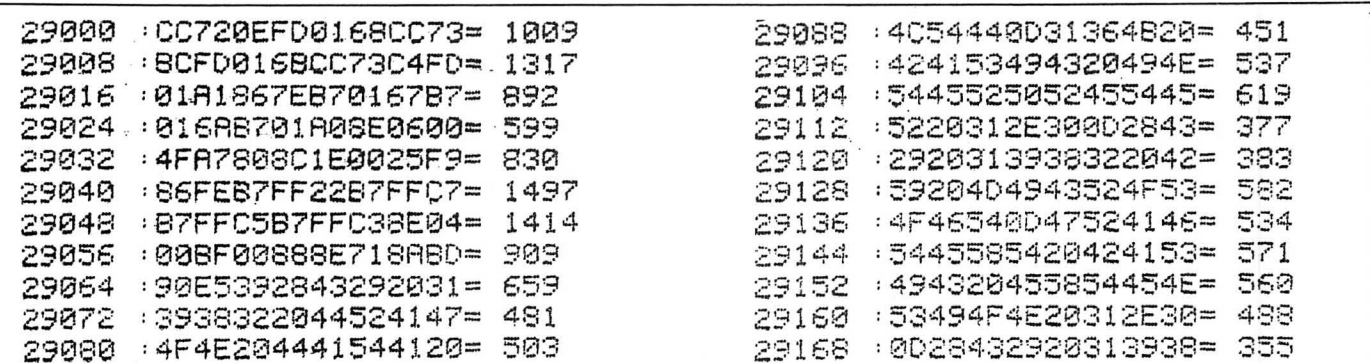

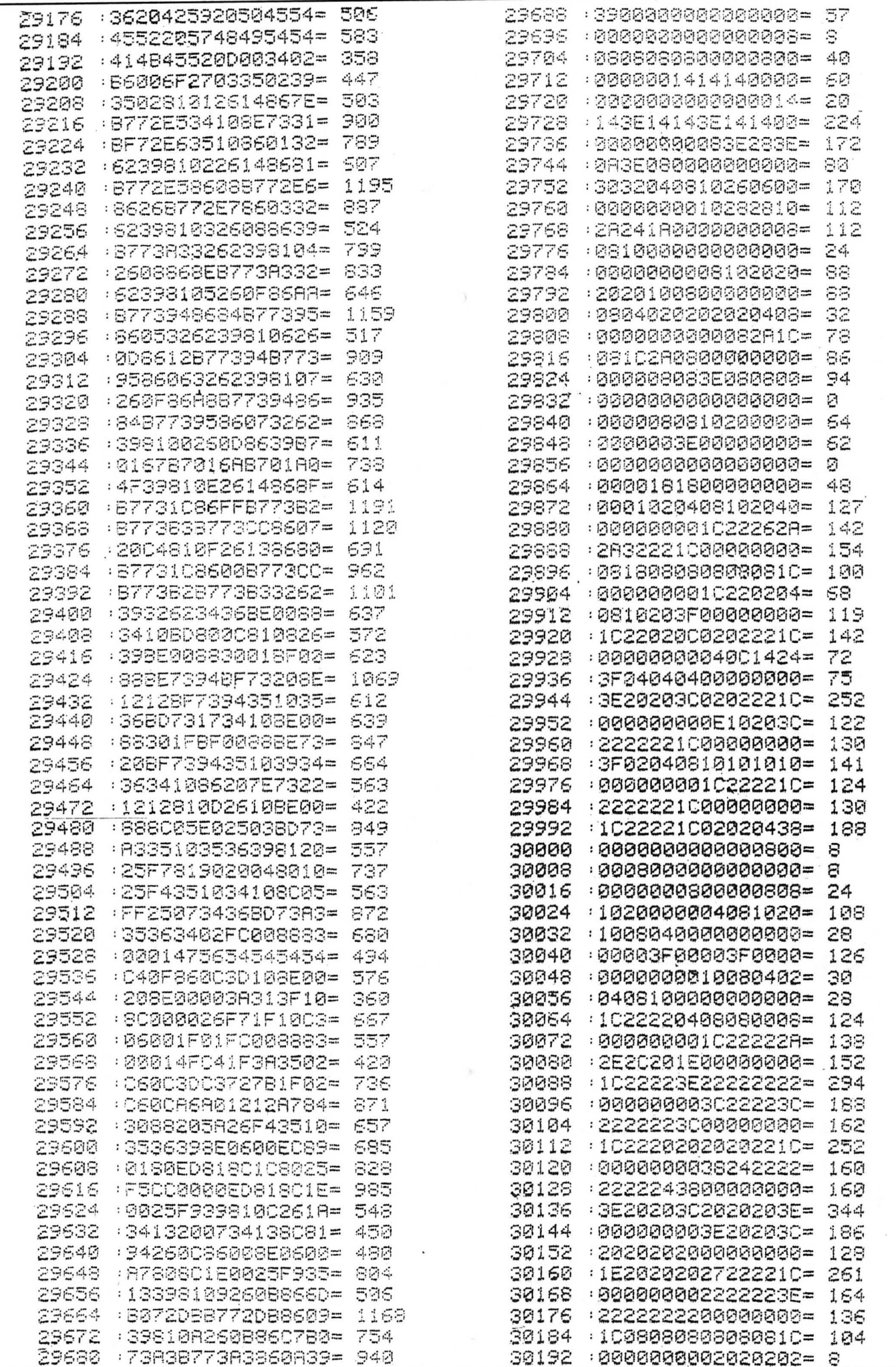

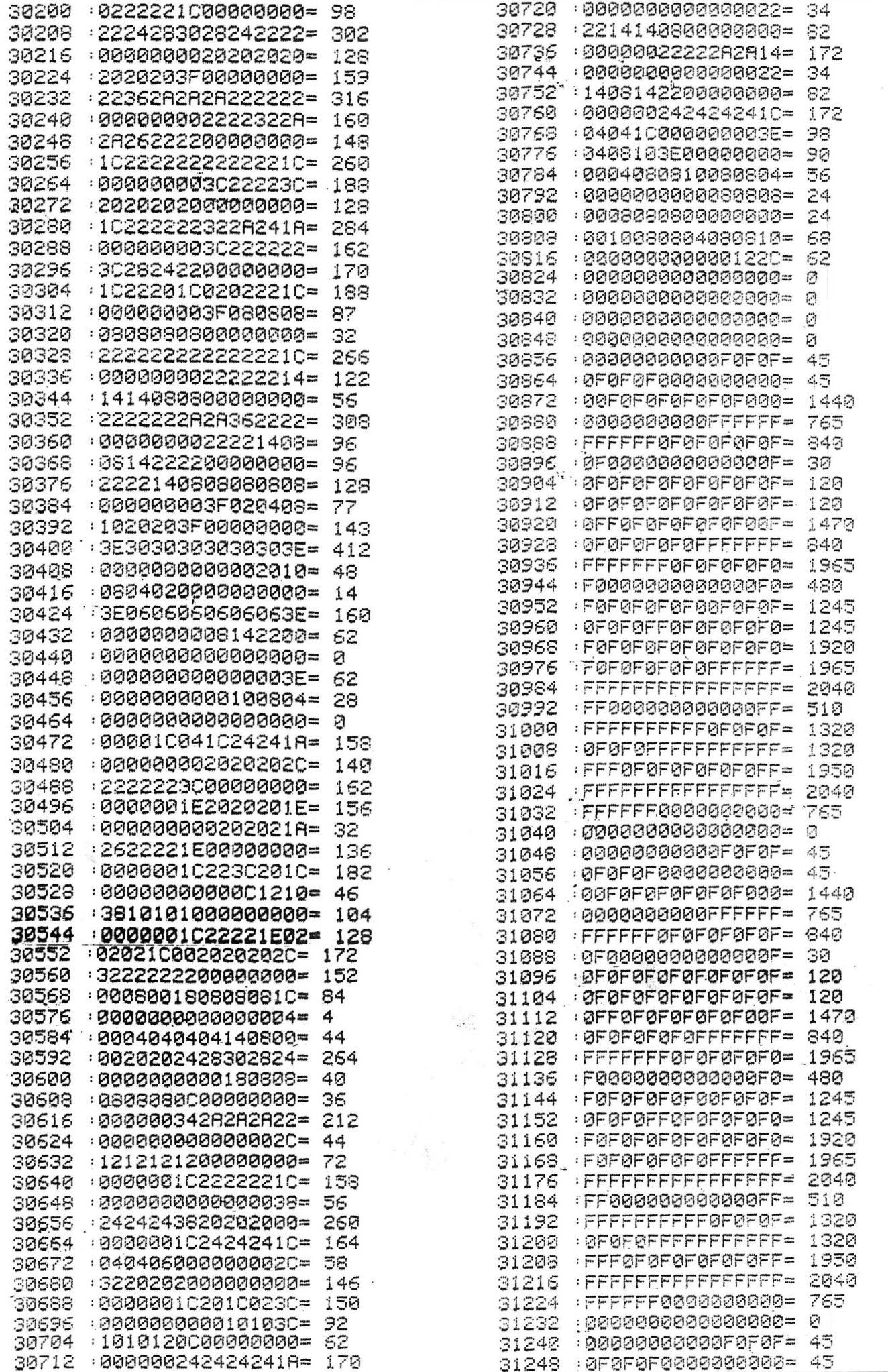

June 1986 Dragon User 21

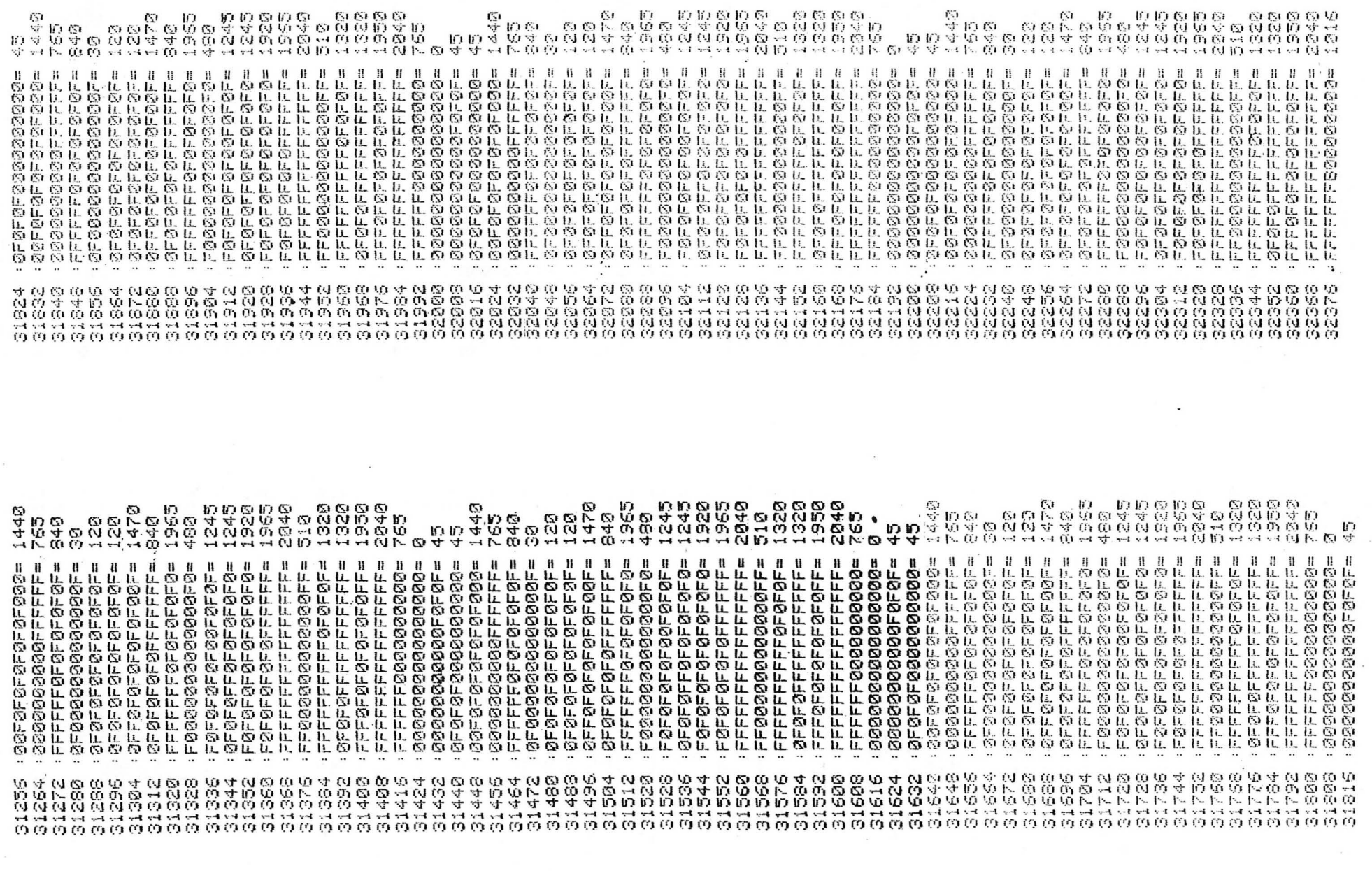

 $\sim$ 

 $\sim$ 

 $\lambda$ 

 $\mathbf{R}$ 

 $\alpha$ 

 $\sim$ 

 $\sim$ 

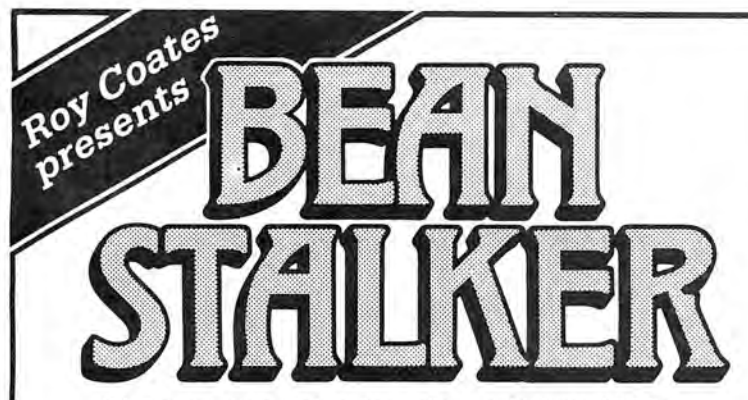

What about the parts the story tellers couldn't reach? After all, in Giantland, everything was bound to be larger-than-life. Jack would have come across human sized birds and insects as well as giant caterpillars which changed, at will, to and from the butterfly stage in their search for human prey.

In this up-to-date version of the well-known story, can you guide Jack as he collects golden eggs, harps, keys and even golden bananas? Help him to negotiate the beanstalk, spider's webs, stacked chairs and to swing across vines and chains in his quest to reach the top. Show him which lifts to use and which banks of cloud to hanglide through.

But beware! There are traps to fall into and tricks to be learnt in this all-action, machine-code, arcade/adventure game with its 60 screens of mystery and excitement.

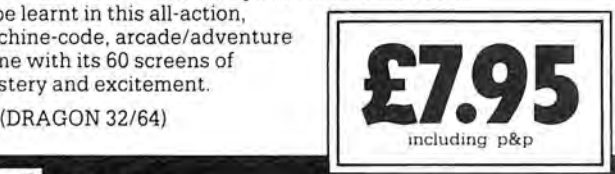

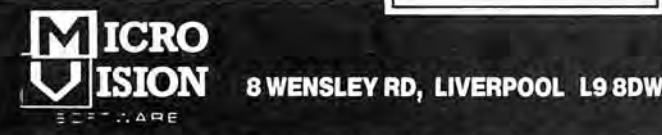

Micro Vision is a new company dedicated to supporting the Dragon and its users<br>by providing the highest quality software.

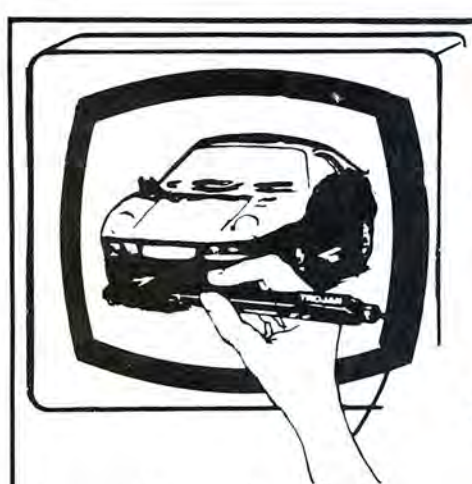

## FABULOUS 50% DISCOUNT

**MICRO**<br>UISION

## THE NEW DE-LUXE TOP VALUE LIGHT PEN FOR THE DRAGON 32/64

AVAILABLE AT  $\text{\pounds}8.50$  ONLY IF YOU COLLECT THE SPECIAL COUPONS IN THE MAY 22ND & 29TH AND JUNE STH A top quality pen plus a first-class program. ISSUES OF

The best value pen package available.

#### THE NEW ADVANCED PROGRAM

- FEATURES
- •DRAW BOX
- \* DRAW CIRCLE
- •DRAW LINE
- 
- •DRAW PICTURES FREEHAND AND SEND THEM TO •COLOUR FILL DESIGNATED AREAS
- \* SAVE AND LOAD PICTURES
- TO AND FROM TAPE • FULL ERASE FACILITIES
- 
- 
- 
- 

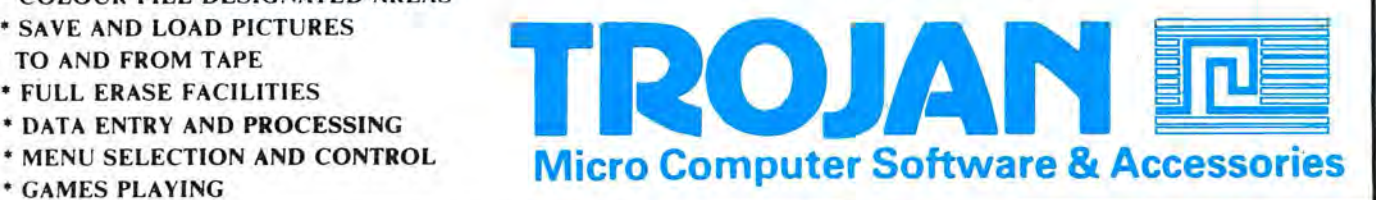

# **Danger Zone**

### The in's and out's of the Clear command on the Dragon explained by **Pam D'Arcy**

YOU MAY have tried to run some machine code and had quite unpredictable results occur because of having omitted to carry out a required CLEAR statement prior to CLOADM/EXEC. As some disk users have found out to their cost, failure to follow such operating instructions when a disk is in the drive can cause the catastrophic destruction of both the main AND backup directory sectors of the disk. "But the machine was clear . . . I had only just switched on . .. Such a major disaster from such a small slip . . ." are some of the comments.

I am afraid so, but here I offer this brief insight into what goes on in the Dragon's memory, in the hope that it will fix itself in the forefront of your memory and ring the danger bells before disaster envelops your system. Take a look at Fig 1 and the associated Table 1 .

Even when you haven't given the Dragon any work to do, it is not idle. It is, amongst other things, continually checking for keyboard input and updating the TIMER value approximately 50 times a second. When carrying out such actions, it is using an area of memory for temporary workspace. This area of memory is known as the Hardware Stack.

unseen to us, the Dragon continues to carry out the keyboard check and updating of the TIMER value, using the Hardware Stack for temporary storage, as before.

At switch on, the Hardware Stack starts at the highest address of Area D and works backwards towards the start or lowest address of Area D. It is not a fixed size, but expands and contracts (always from the highest address down) as is needed, though normally uses only a few bytes at a time when carrying out the hardware functions, such as checking for keyboard presses and TIMER updates.

This doesn't generally bother us unless we\_want to run some Machine Code in an area of memory that clashes with the Hardware Stack at any time or that a Basic program may be using that area for its variables storage. It is the corruption of these areas by our machine code that causes the chaos because it causes the Dragon to lose its way in its very necessary, strictly ordered, existence. The high address end of the Dragon, even more so at switch on, is particularly vulnerable.

The CLEAR statement is used to guarantee a 'safe' house for machine code, using the syntax: CLEAR parameter 1, optional parameter 2.

Parameter 2 is the start address of Area  $F -$  an area 'reserved for machine code use' (the manual is a byte out). Whenever this start address is changed, the start/end addresses of Areas E and D are automatically adjusted, that is, the highest address of Area E becomes this address-1, the highest address of Area D (and hence the Hardware Stack) becomes the highest address of Area E-length of Area E.

Parameter 1 is the required length of Area E. The highest address used is unchanged; its lowest address is the highest address  $-$  (parameter 1) + 1. The length of Area Eis set to 200 at switch on, else is set as parameter 1 of the last CLEAR statement issued (whether from the keyboard direct or from within a program). This then automatically adjusts the highest available address of Area D, and hence the starting position of the Hardware Stack.

For example, if immediately after switch on, you wish to run a machine code routine that is 400 bytes long at its default load address of, say, 32200, if you do not make the 'safe' house for it, it will load into the area occupied by the Hardware Stack (see Fig 1) with unpredictable results.

By typing CLEAR200,32200 <ENTER> the resulting top end of memory map would be as shown in Fig 2.

The HARDWARE STACK now starts at address 31999, working downards. One or more machine code routines may now be loaded into Area F, 32200-32767, and be EXEC'd with no fear of corrupting any of the Dragon's vital workings (unless the machine code itself is naughty!) and no fear of anything corrupting it unless a Basic or other machine code routine POKEs into this area directly.

To those who have suffered because of the Dragon's way of doing things, I can only  $commiserate$  and say  $-$  believe me, it is not a stupid way of organising things but a\_ very powerful, dynamic system that out-

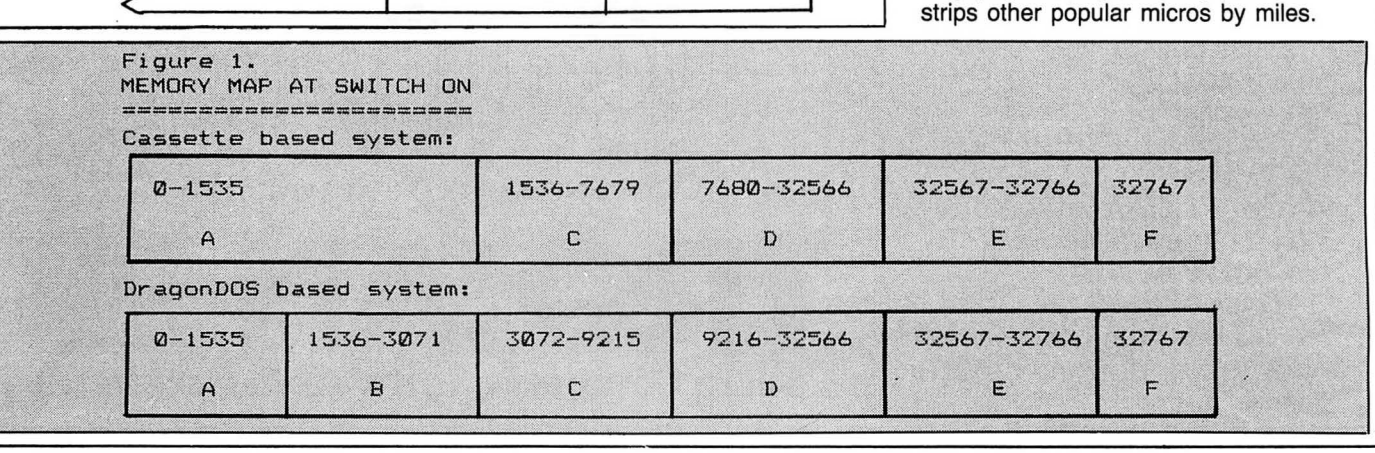

-3 1999 3 2000-32199 32200-32 767 D E F

Even when our programs are running,

Area  $A$   $-$  1536 bytes reserved for Basic Interpreter workspace. Area  $B - 1536$  bytes automatically and only reserved for Dragondos

if the cartridge is attached at switch on. Area C - Default four graphics pages of 1536 bytes each.  $f$ .rea D  $-$  Where our Basic programs are loaded into memory and the space that non-string and array, variables occupy.

Area  $E$  - Default 200 bytes reserved for Basic simple string

MEMORY MAP AFTER CLEAR 200 ,32200 AFTER SWITCH ON

 $Area F$  - Default one byte reserved for machine code.

AREA

variable storage.

Table 1 Fig.

## POOLSCASTER

#### The Pools forecasting System by Trident Software

- 1) Forecasts Home, Draws AND Aways.<br>2) Contains both British AND Australian
- 2) Contains both British AND Australian versions on one tape.<br>3) Easily updated Unique system allows you to find teams with Easily updated - Unique system allows you to find teams with the minimum of effort  $-$  no codes or numbers to memorise!
- 4) Screen AND/OR Printer option.<br>5) Allows you to influence forecas Allows you to influence forecasts to your own satisfaction.

All Cassettes despatched by 1st class post on Monday morning containing last week's statistics and next week's fixtures file. Operates immediately without having to input vast amounts of data.

Total system £5.95 inclusive

Trident Software: 6 Neptune Terrace, Sheerness, Kent ME12 2AW

#### BLANK CASSETTES

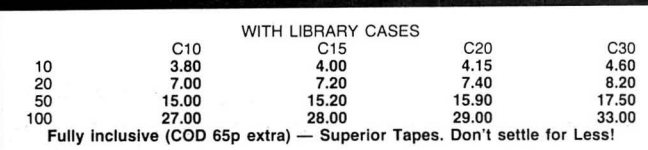

#### 5<sup>1</sup>/4" DS/DD DISKS

10 for £12.00 inc. plastic case

### **31/2" DISKS**

" 135 TPI 10 SS/DD - £25.0010 DSIDD - £35.00 Guanteed. Fully inclusive. Postage/packing elc. RING NOW! (0793) 695034 UK HOME COMPUTERS (Dept DU), 82 CHURCHWARD VENUE<br>SWINDON, WILTS. SN2 1NH

## THE TOP TWENTY OF EDUCATIONAL SOFTWARE

FOR THE

# DRAGON or TANDY COCO

- 2. Biology 0 Level/CSE 13. Chemistry 0 Level<br>3. Computer Studies 0 Level/CSE 14. Spelling 9/99 yrs
- 3. Computer Studies 0 Level/CSE<br>4. Maths CSE
- 
- Arithmetic 7/10 yrs<br>English 12/14 yrs
- 
- 8. Science 12/14 yrs 18. Knowledge 12/14 yrs 19. Computer Studies 19. Science 12/14 yrs 19. Computer Studies 1
- 
- 9. Typing 9/99 yrs (set of 4)<br>10. Maths 8/11 yrs 20. Profile
- 10. Maths 8/11 yrs<br>11. Maths 12/14 yrs
- 
- 1. Physics 0 Level/CSE 12. Maths 0 Level<br>
2. Biology 0 Level/CSE 13. Chemistry 0 Level
	-
- 4. Maths CSE 15. Tables 7/10 yrs .<br>5. Arithmetic 7/10 yrs . 16. Reasoning 11+
	-
- 6. English 12/14 yrs 17 . Sports quiz 9/99 yrs
- 7. English 8/11 yrs<br>
8. Science 12/14 yrs 19. Computer Studies
	-
	-
	- Computerised filing system
	- £4.95 each

(Nos 1 to 18) (No 19 £14.50 No 20 £9.95)

Cheques/POs to

#### MICRO DE-BUG CONSULTANCY DEPT DU

60 SIR JOHNS ROAD SELL Y PARK, BIRMINGHAM 829 7ER

Tel: 021-472 7610

## DISC DRIVE CONTROLLER FOR DRAGONS

fully compatable with DragonDos only £69.95 inc. of VAT & post Disc drives also available We also repair Dragons - please enquire. Please enclose S.A.E. with any enquiry

> PNP Communications 62, Lawes Avenue, NEWHAVEN, 'East Sussex, BN9 9SB

Telephone (0273) 514465

## S.P. ELECTRONICS

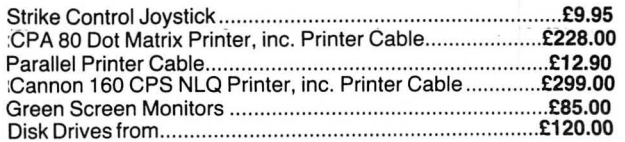

Large range of software available. SAE for free list. Large range of spares available

Also complete Dragon repair service

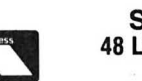

**S.P. ELECTRONICS** 48 Limby Road, Hucknall, Notts (Nottingham 640377)

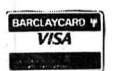

### GROSVENOR SOFTWARE

#### ALLDREAM tape £12 .95 cartridge £24.95 disk £19 .95

A powerful text editor, assembler, dis-assembler and monitor. Great for direct machine<br>code and developing your own programs. Disk version supports direct disk to memory<br>assembly and disk load/save (Dragondos/Cumana 2.0). print line adaptor for above £3.50.

#### DRS - DATA RETRIEVAL SYSTEM tape £9.95 cartridge £18.00

A comprehensive database package for all types of information storage and retrieval.<br>100% machine code for maximum speed and storage capacity. Powerful search, edit.<br>sort and print facilities. The tape version is transfera or disk. The cartridge version gives greater convenience and data storage capacity for lape based systems.

A PROGRAMMER'S GUIDE TO DRAGON DOS - This book includes details of all DOS routines usable from machine code, and much more for all post

\*\*NEW\*\* MODEM SOFTWARE tape £9.95<br>64 (yes 64) characters by 24 lines on screen. For Dragon 64 via the RS232 port, or<br>Dragon 32 with "Maplin" or "PNP" RS232 adaptor. 300/300 baud for bulletin boards. Enquire about available or recommended modems and adaptors.

#### AMATEUR RADIO SOFTWARE

For enthusiasts and licensed amateurs. (Slate call sign if any.) Reception of SSTV. ATTY, MORSE and AMTOR requires a communications receiver and good aerial.

\*\*NEW\*\* SLOW SCAN TV RECEIVE tape £10.00<br>Feed direct audio from radio receiver to your Dragon and receive SSTV pictures from<br>amateurs around the world. A low cost introduction to this growing mode.

#### \*\*NEW\*\* GRAPHIC GREY-LINE PREDICTOR tape £8.00

Draws a map of the world with the 'shadow area' shown for any chosen date and time, so you can set your antenna for exciting grey·line DX working.

RTTY (Radio Teleprinter) tape £12.00<br>Direct audio decoding option or use a demodulator for top performance. Receive news<br>agencies (e.g. Reuter's) and amateurs. Add a tone generator for full transmit with 'type<br>ahead' etc.

AMTOR is a form of RTTY used by amateurs. Interpol elc. Send a SAE for details of the world's cheapest system for full ARO and FEC receive/send.

 $RTTY + ASCII + MORSE + AMTOR$  cartridge £59.00 Full transceive software for all these modes, in convenient cartridge form.

TONE DEMODULATOR for ATTY and MORSE £20.00

Supplied, built and tested complete with a Dragon connector and lead.

MAIDENHEAD LOCATOR £5.00 MORSE TUTOR £6.50 MORSE TRANSCEIVL £10.75

All supplied with full manuals. Please add 40p p&p (£1 export)<br>2 Beacon Close, Seaford, East Sussex BN25 2JZ (0323) 893378

If you've got a technical question write to Brian Cadge.<br>Please do not send a SAE as Brian cannot guarantee to **Dragon Answers** answer individual inquiries.

directory tracks, why does the<br>
machine not read the second one? expensive (lnmac produce one at P=P+1<br>
What is the point of two copies of £145). 520 GOSUB What is the point of two copies of ... **E145).**<br>
the directory if the back-up cannot **A**cheaper solution is to use an ... **FILE OPS** = "+" **THEN T=T+V**<br>
the used? **EXECUBE 1998** interface which plugs into the 10WN a Dragon

DRAGONDOS automatically **descriptions of the DRAGONDOS** *Frank Steele* keeps a backup of the directory<br>on track 16, and uses the directory<br>tory on track 20 for all its I/O.<br>Quite why the authors of Dragon-<br>Quite why the authors of Dragondo to all its I/O.<br>
Ouite why the authors of Dragon-<br>
dos never wrote the code to **3-D**<br>
automatically use the backup<br>
automatically use the backup<br>
Letter wrote the code to Firstly, as the Backup command<br>
uses all the RAM a directory if the main one failed is<br>
a mystery. However, you can<br>
salvage a disc with a directory<br>
error simply by typing in the<br>
following;<br>
a mystery. However, you can<br>
error simply by typing in the<br>
salvage a disc wit

none of these, could you tell me very much anyway, as the major-<br>how to re-wire the lead to the **ity of the time is spent in the** PART OF a program I am writing **not print the characters typed:** how to re-wire the lead to the **ity of the time is spent in the** PART OF a program I am writing **not print the characters typed:**<br>"**cartridge port? https://w\$=//w\$-//w\$-//w\$** routine, and not in the Basic involves adding a

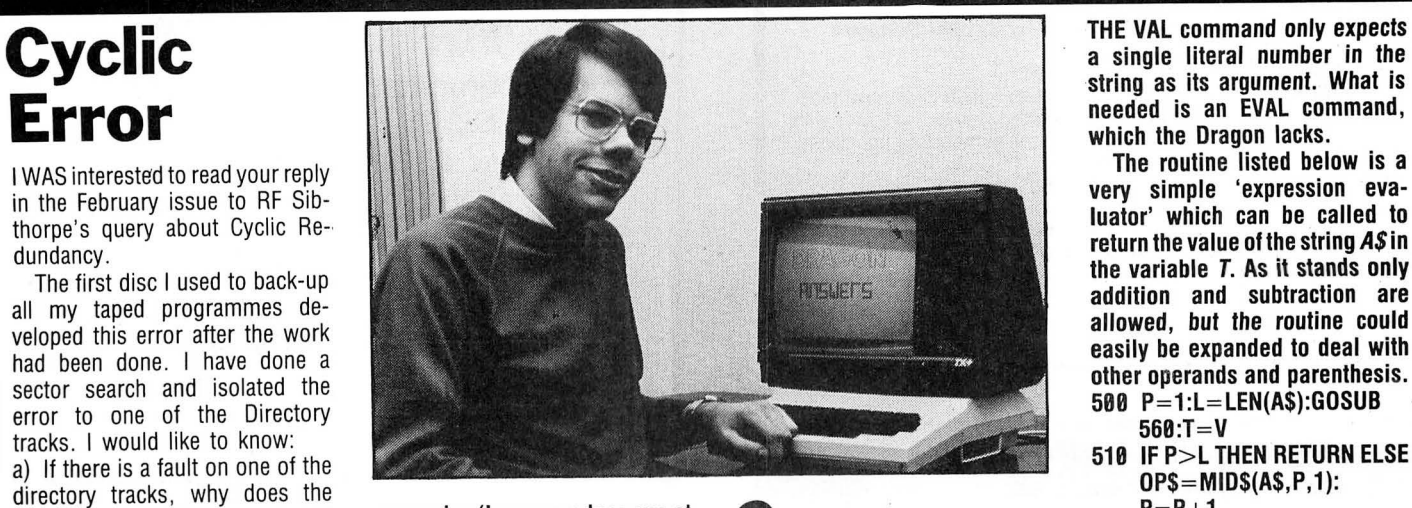

indsor **Input/Output interface for around** disks, and reducing the number of MID\$(A\$,J,1)) THEN NEXT<br>Berks £60, which includes software on swappings necessary, as it takes a 580 Berks **£60, which includes software on** swappings necessary, as it takes a 580 V=VAL(ID\$(SL4 30N ROM,

CLEAR 500 turns to Basic for the LINE com-<br>FOR S=1 TO 18:SREAD mand to be used. This obviously Secondly, turning off the automa- 100 K\$=INKEY\$:1F K\$= ""<br>FOR S=1 TO 18:SREAD aloug the program down as could

UNFORTUNATELY, it is not a afterwards.<br>simple matter to call the ROM's COULD you please tell me if there simple matter to call the ROM's **FROM** in the South of the South of the state that are any interfaces to connect an **line drawing routine** from **the state of the state of the state of the** 

graphics modes. Using vari- returns the value of the first ables, and no literal numbers in  $\frac{1}{\pi}$  number Can you tell me what I'm IT IS possible to buy an interface the LINE command will speed doing wrong, or suggest a solu-<br>which will plug into the Centro-<br>nics printer port and convert the way to get very fast line drawing  $\frac{Paul \ Ranson}$  540 IF W\$<>P\$ nics printer port and convert the way to get very fast line drawing  $Paul\ Ranson$  548 IF W\$<>P\$ THEN SOUND parallel output to RS-232 serial is to write your own routine which  $Coventry\ Rad$  1,1:GOTO 500 parallel output to RS-232 serial is to write your own routine which<br>data. However, these are quite operates in one mode only.

ine directory interface which plugs into the I OWN a Dragon 32 with Dragon-<br>be used? dos and one disk Drive. What I 550 GOTO 510<br>b) How can I salvage this disc? cartridge port. For example, Compusense can would like to know is, is there any 560 FOR J=P TO L<br>Paul Raxworthy For example, Compusense can would like to know is, is there any 560 FOR J=P TO L<br>The Rack Supply a combined RS-232 and way of long time to copy just one disk with only one drive.<br>Frank Steele

uses all the RAM it thinks is as the Backup command

**FOR S=1 TO 18:SREAD** mand to be used. This obviously **Secondly, turning off the automacular and the program down**<br> **1,16,S,A\$,B\$:SWRITE** you tell me how to use the LINE sector from being re-read after 110 K=INSTR(1,"A",K 1,200, B : Bailly, William Machine communistically, but commonline communistically, in things up quite dramatically, but communistically, but control of Parkinson value of Parkinson value dramatically, but determine dramat ark View **you do sacrifice the security of Tark Pie**st of program *Moulton* **knowing that the hackup disc** is a moulton **conduction** Moulton **Howard Woodcock**<br>
Morthampton perfect copy. Typing VERIFY OFF 2 Seabrook Cottages<br>
Tensham Port **Port is a** 2 Seabrook Cottages NN3 7UZ Will stop verification, remember **Topsham Rd**<br>to turn it back on with VERIFY ON Topsham *Topsham*<br>afterwards

routine, and not in the Basic involves adding and subtracting 500 P\$="PASSWORD":W\$=<br>Philip Sutton evaluating the coordinates. strings of numbers, such as 510 K\$=INKEY\$:IF K\$="" P Sutton **evaluating the coordinates.** strings of numbers, such as **510 K\$=INKEY**<br>Foxhills **The reason the ROM routine is**  $(3+8-23+1)$  etc. I have tried **THEN 510** Foxhills **The reason the ROM routine is**  $"3+\overline{8}-23+1"$ , etc. I have tried **THEN 510** 25 Salisbury Road **not that fast is that it has been** using the VAL command, as in 520 **IF K\$=CHR\$(8) AND** Farnborough written to work in any of the Basic  $X=VAL('3+8-1'')$ , but this just  $WS >$  "" THEN W\$=LEFT\$<br>Hants graphics modes. Using vari-<br>Hants graphics modes. Using vari-<br>returns the value of the first (W\$,LEN(W\$)-1):GOTO ables, and no literal numbers in a number. Can you tell me what I'm  $510$ <br>the LINE command will speed doing wrong, or suggest a solu-  $530$  W\$=W\$+K\$:IF LEN(W\$)

string as its argument. What is<br>needed is an EVAL command,

- 
- 
- 520 GOSUB 560
- 
- 
- 
- 
- 

# **Problem**

- 
- 
- 

are any interfaces to connect an **line drawing routine from example and the set of a**<br>RS232 plug up to the cartridge machine code. In fact, doing so **the set of any set of any program. The** RS232 plug up to the cartridge machine code. In fact, doing so  $\mathbf{S}$  **password in your program. The** port or the printer port? If there are will not speed up your program  $\mathbf{S}$  **password in your program.** The RS232<sup>'</sup> plug up to the cartridge machine code. In fact, doing so **Strings** password in your program. The printer port? If there are will not speed up your program **Strings** routine below will wait for the none of these, c

- 
- 
- 
- 
- $\emph{Sheldon}$  550 REM Rest of program ...

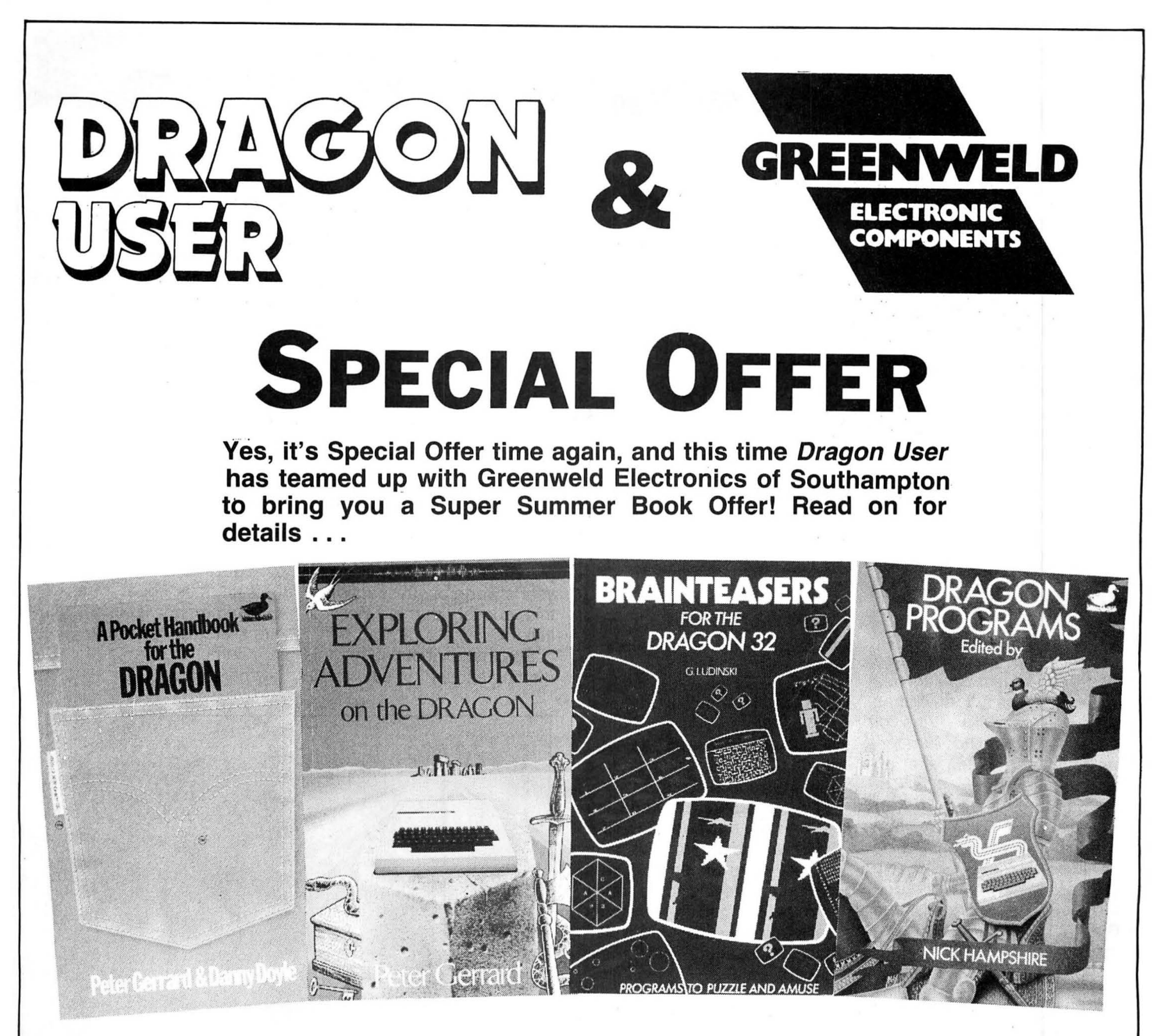

Due to a legendary piece of wheeling and dealing, Greenweld and Dragon User are able to offer you £22.80 worth of Dragon books - at an almost giveaway price of £3.40 including p&p (inside the UK). How's that for value? The package consists of four titles, as follows:

# <sub>ແພຣ,</sub> <sub>ຂອ⊓ບແ</sub>ພຣ.<br>1) Pocket Handbook for the Dragon

A handy reference guide covering a whole host of Dragon related topics - essential teading for any serious Dragon owner. Normal price £2.95.

## • 2) Exploring Adventures on the Dragon

A guide to writing your own Basic Dragon adventures - written by Peter Gerrard yes ... brother of our own Mike Gerrard! Including listings of three complete games, a snip. Normal price £6.95.

a ship. Normal price £6.95.<br>
●<br>3) Brainteasers for the Dragon 32 A collection of puzzle programs and games that would even set Gordon Lee reeling! Normal price £5.95.

4) Dragon Programs send it off to us, together with a cheque or Last, but by no means least, a selection of postal order made payable to Greenweld Last, but by no means least, a selection of postal order made payable to Greenweld<br>20 Basic listings, ranging from Star Trek to Electronics Ltd for the sum of £3.40 (£5.00) 20 Basic listings, ranging from Star Trek to Electronics Ltd for the sum of £3.40 (£5.00<br>Sound Effects. Normal price £6.95. if ordering outside the UK)... and within 28 if ordering outside the UK) . . . and within 28 days (probably a lot sooner) the books will arrive on your doorstep. Hurry though. The<br>offer must end on Monday June 16. Write to This is what you do<br>To take advantage of this Special Offer, fill Summer Special Offer, Dragon User, 12-13 To take advantage of this Special Offer, fill Summer Special Offer, Dragon User, 12-13<br>in the form below with your details, and Little Newport St. London WC2H 7PP. Little Newport St, London WC2H 7PP.

### **Summer Book Offer** Yes! I would like to save £19.40! Please rush me (indicate quantity and choice): ) Super Summer Book package/s (delivery inside the UK) .................. £3.40

( ) Super Summer Book package/s (delivery outside the UK) ............... £5.00 Total amount ~nclosed ··········:··················· ..·································;:£···.....;', ..'. ...£3 .: 'f Don't forget - offer closes . ~~ 6 · '

Name ••; •.•........ " .•..... , ................. .

Address ....................................................................................................................... . CHADWELL. HEATH KOYFORD ESSEX (Make cheque/PO's payable to Greenweld Electronics Ltd - send remittance plus coupon to Super Summer Book Offer, Dragon User, 12-13 Little Newport Street, London WC2H 7PP).

# Expert's Arcade Arena 12-13 Little Newport St. London WC2H 7PP.

HELLO AGAIN, and welcome to a very special column. Yes, this is a celebratory column. This column is two months old today! And all over the country the celebrations have started, dancing in the street, dancing in the dark, strangers in the night, exchanging glances, wandering in the night, what were the chances, that The Expert might write a complete column without mentioning arcade games?

Yes, indeed, this is the second edition and I'd like right now to thank all those of you who wrote saying how wicked ly zany you found the first one. In fact this column was awarded the coveted title of " Best Arcade Column In A Publication Called Dragon User". I stand a proud man.

So, to work. Thank you for the Pokes you have sent and please keep them coming, this month's contribution comes from one Mr M R Vine of Dagenham (nothing like formality is there), who, after an affectionate dig at Paul D Burgin has presented pokes for your delectation. He says that the colour location should be poked with 224, 232, 240, and 248 for Green 4-colour, Buff 4-colour, Black/Green, and Black/White screen colours re- ,<br>spectively.

Some of these pokes require the autorun to be disabled using the aforementioned Paul Burgin's methods (see Letters Dragon User, February '86). Here they are:

DUNKEY MUNKEY: LIVES 15120, COLOUR 19862<br>ASTRO-BLAST: COLOUR ASTRO-BLAST: 21067

SCREAMING ABDABS; COL-OUR 10999 (BUFF IS BEST) JET BOOT COLIN: COLOUR 7329

MUDPIES: COLOUR 22902 MANIC ·MINER: COLOUR 13825, LIVES 13146 (UP TO 25 ONLY)

CAVERNS OF CHAOS: COL-OUR 26860, LIVES 26865 (POKE TO ZERO FOR 100 LIVES)

COSMIC CRUISER (Do you mean crusader?): LIVES 9398 (POKE TO ZERO FOR UNLI-MITED)

CUTHBERT IN THE COOL-ER: LIVES 8295 (MAX 14) CHAMBERS: LIVES 13339 (This does not work on the Pterydactyl edition)

QUAZIMODO: LIVES 15644 ROMMEL'S REVENGE: LIVES 16516 TUBEWAY ARMY: LIVES

12367, STAGE 12388 (1-6) JET SET WILLY: COLOUR 7859<br>CAVE

FIGHTER: LIVES 27078 (POKE TO ZERO FOR UNLIMITED)

**GALACTIC RAIDERS: LIVES** 19664

HORACE GOES SKI-ING: COLOUR 28356 ROBIN HOOD: LIVES 15712, COLOUR 19884 SEA DRAGON; COLOUR 20599

SHOCKTROOPER: LIVES 13895

And so Mr Vine claims the title of "King of the Hackers'', unless, as Esther would say, you know better.

The next item was good fun, and, what's more, it works! It comes from Simon Mythen who lives in Chertsey (see you down the lock some time Simon?) and runs thus . . .

'After recently purchasing 8-Ball from Microdeal" (where have you been for the past million years Simon?), "I was determined to find some sort of formula for potting all seven balls and the eight-ball. Well, I have succeeded! The procedure is as follows:

**Break** — Put the joystick in the top left position. The flashing line will appear after pressing the fire button. Leave the joystick where it is and press the fire button again. Finally, give the ball at the top, top right spin. Then, hit the ball with maximum force.

2nd Shot - Put the joystick in the bottom left position. Use bottom left spin and hit the ball with the third power.

3rd Shot - Again, bottom left on joystick and top right spin. Use full power.

4th Shot - As the second shot but use full power.

**5th Shot** — Top left on joystick and top right spin. Third power. 6th Shot - Joystick top right and for spin put the joystick slightly to the right of middle bottom. Maximum force.

7th Shot - Leave the joystick where it is. Top left spin and second power.

**8-Ball** - Make sure that the flashing line passes straight through the middle of the 8

with all your arcade tips and hints.

I've tried this and believe me it works (even a Cabinet Minister can do it and they have very, very, very small brains!) and it's great. If you have any "solutions" to other arcade games then please send them in. I think you'll agree that they're more fun than Pokes!!

Just to make things interesting this month, below you will see a number of screen shots of some old Dragon games just like a stroll down memory lane, isn't it?

 $Well - if you think you can$ identify them, then write in to  $me$   $-$  and the first one out of the hat (the ceremony to take place on June 13) will win a year's worth of subscription to this august journal. Best of luck!

So, that's about it for this month, except to say to D. Fowler of Glasgow that if he ever sends me another letter in that luminous green pen I shall personally come around and show him a new use for "Jet Set Willy" possibly redefining it in the process! Because he has won the award for "Worst Letter Ever Written Ever Since Year Dot When The World Began Ever" I do not intend to tell him the poke he wants for " Jet Set Willy" for several months, even though we'll be publishing a map next time!

So, that's it for this award winning second birthday column. I wonder if this one can win the award for "Most mentions of Cabinet Ministers ever in an arcade column in a magazine called Dragon User", let's hope so, eh?

Remember, Cabinet Ministers are human too.

Remember, Arcade column writers often lie.

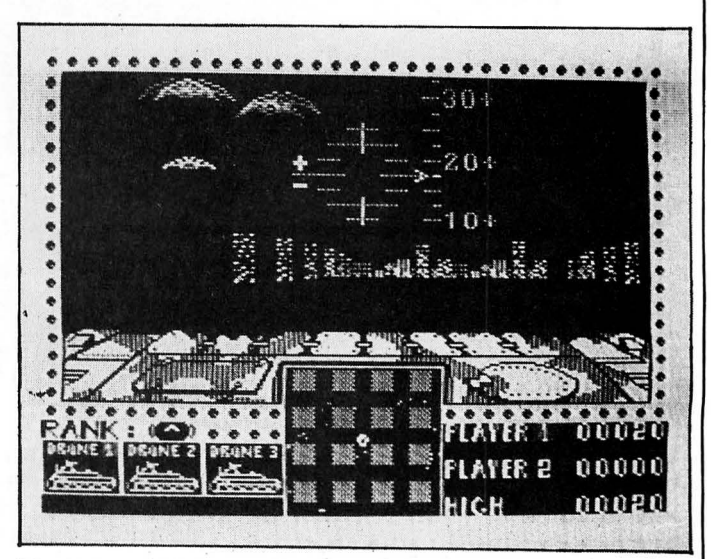

**Mystery Picture A** 

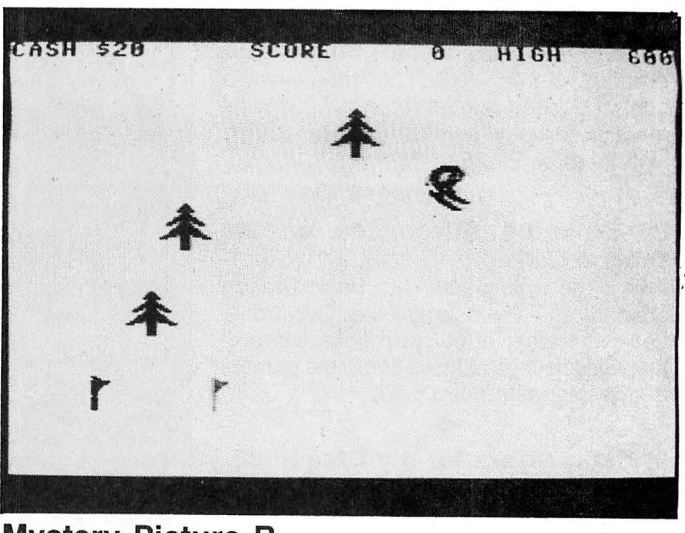

**Mystery Picture B** 

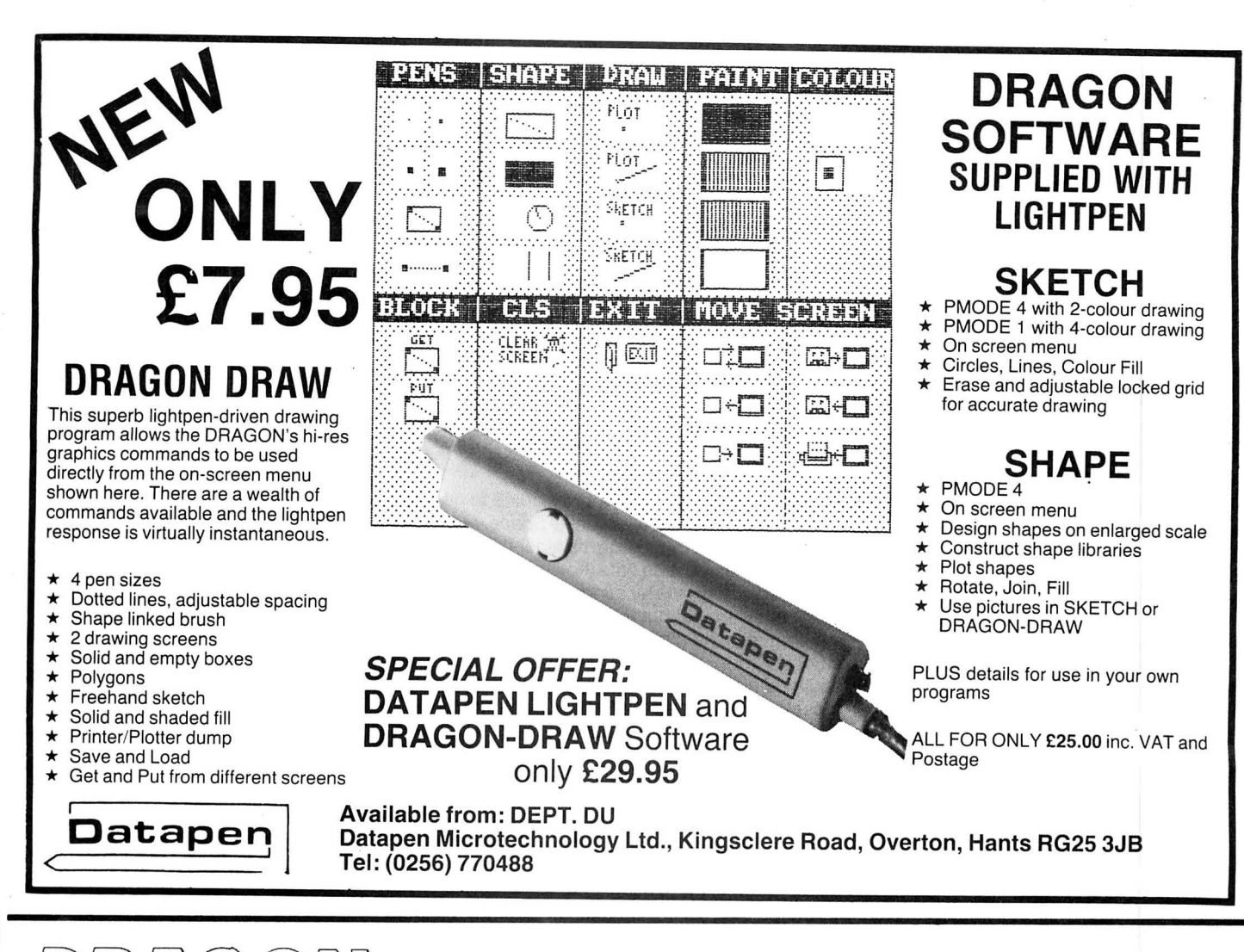

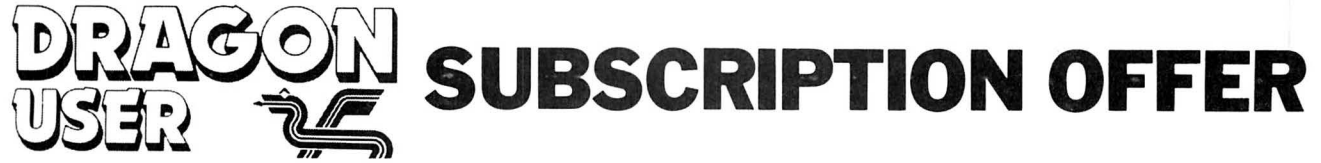

From the very next issue (July) Dragon User will be available by SUBSCRIPTION ONLY. No more tramping to the shops come rain, wind or snow - we'll deliver it straight to your door.

Normally, this would cost you £14 (UK) for the privilege of receiving 12 issues  $f(220)$  outside the UK)  $-$  but for new subscribers applying on this form (or a facsimile thereof), we're offering a year's sub for  $£12$  only, (£18 outside the UK).

Fill in the form below, and send it off together with your remittance to -**Dragon User Subscription Offer - 12-13 Little Newport Street, London WC2H 7PP.** 

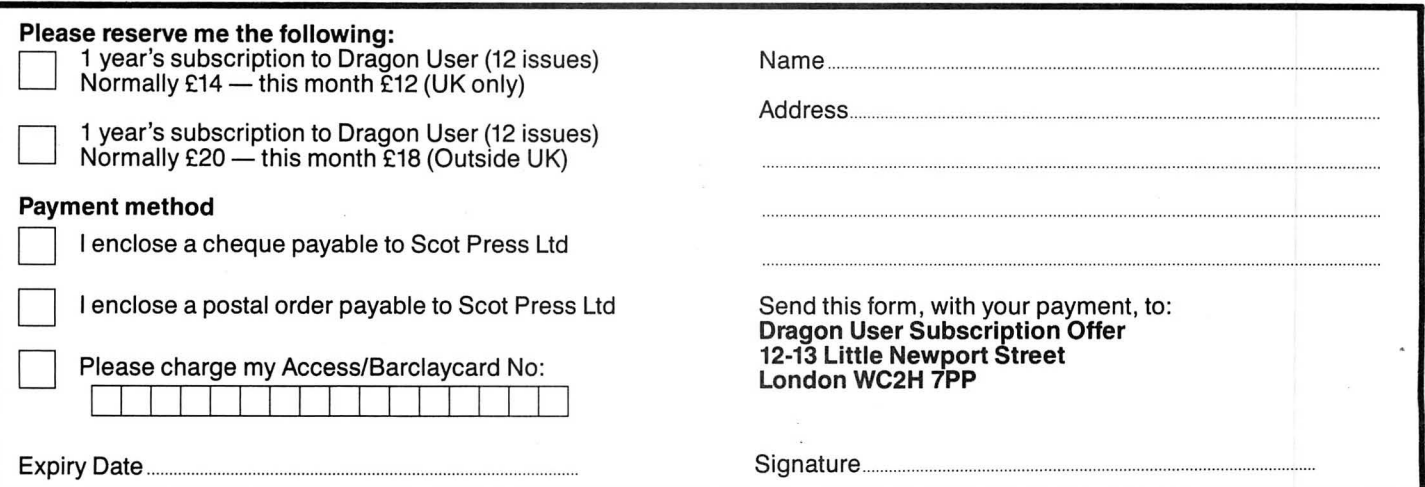

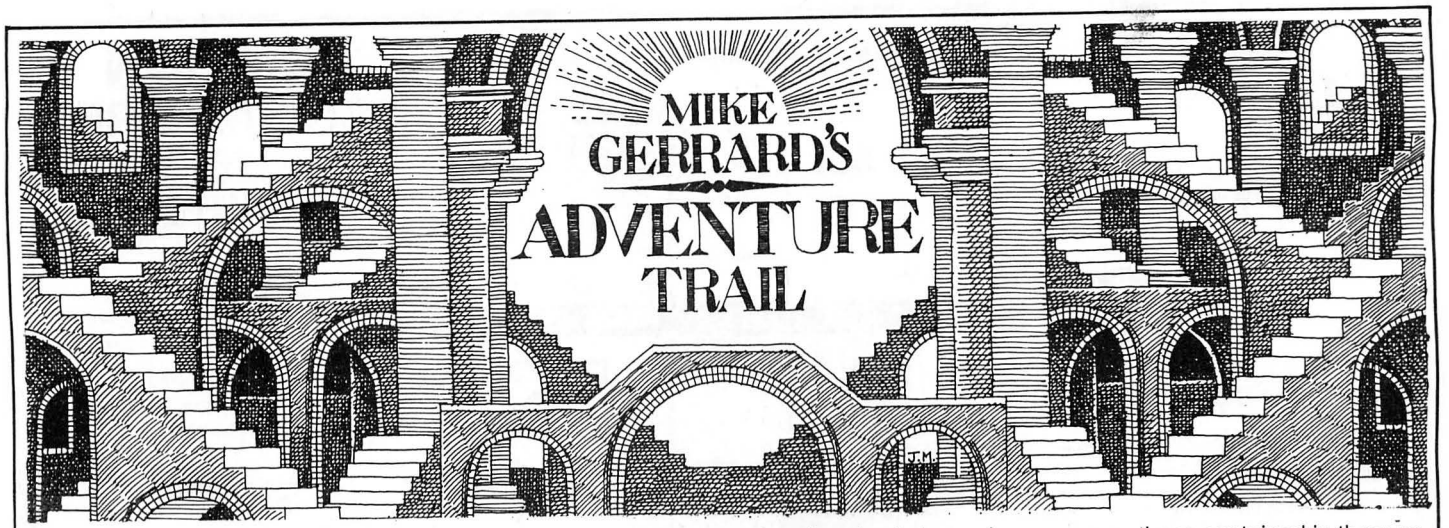

LAST MONTH I said I'd hope this time to look at both The Weirds of Kesh and Space Trek II, so being a man of my word I'll do just that. Let me deal with Space Trek II first, and if you read the last column you 'll know I was very enthusiastic about Space Trek I, written by a reader and being sold by him in his guise as Broomsoft. This was quite a comprehensive adventure- I don't mean it was set in a school, but on board the starship Endeavour. Though the plot was derivative of many a Star Trek tale, the program was well done and the game had many unusual and enjoyable touches.

#### **Sequel**

So what of Space Trek II? Sad to say it relies rather too heavily on the first program, although the story has moved on somewhat. You have managed to arrive at the planet Foskirb, and the first starship Endeavour is circling above it  $-$  you're in the fifth shop in the Endeavour series, and have to find out what happened to the first four. Here's one of them at any rate, and a scan of the ship has given you the useful information that the crew have all lost their minds. Probably been watching too many Star Trek repeats. But no, their ship is trapped in a strange force coming from the planet, and you must organise a landing party to find the minds, beam them up and disengage the force.

The program works in the same way as the first part, in that you can switch between any of four characters: James, Selvon, Spears and McCrindle. Just as impressive as before, except that the author has decided that the adventure will still begin by centring on the vast number of locations on the Endeavour V. I explained last month that the starship really is vast, and mapping it out gives you the feeling of actually exploring the shop as you move up and down between the six different levels of locations. As you begin Space Trek II, you soon realise that the starship has been reproduced exactly as before, and you encounter the same objects and people in the same places as first time round. I found this to be very disappointing and an awful waste of precious memory.

I admit to being limited on this as I hadn't worked out from the first game how to get off the ship and on to the surface of the planet beneath, and perhaps when you do this the adventure opens up more and becomes very different, but even if that is

the case I can't see that there's going to be the memory available to make Space Trek II sufficiently different from its elder brother. A quick inspection of the unprotected program shows the locations that are on the planet's surface, but they're far fewer than the ones in the starship that are duplicated from Part I. With the ability to switch between characters and move them independently, the game should have perhaps begun with them already down on the planet, which would mean you could have had any type of setting that you cared to create - jungle, desert, deserted city and made it much more comprehensive, and as convincing as the first part was.

Nevertheless, if you 're at all interested in adventures and particulary in writing them, you should invest £4 and get at least one of these two titles from Broomsoft at 30 Broomhills, Welwyn Garden City, Herts AL? 1RF. I'd certainly like to see some more from the same author, but with settings sufficiently different.

Very different in its approach is The Weirds of Kesh, also written by a regular reader, Bob Aldridge form Enfield, and now available for £5.95 from Quickbeam Software, 67 Old Nazeing Road, Broxbourne, Herts EN10 6RN. Though it's been out a short while now, Quickbeam's boss was telling me that very few copies have been sold, which I can't understand as it's a very good adventure. What's wrong with you adventurers out there? Every month I get lots of letters complaining that there are so few new Dragon adventures, and yet when people bring them out no one seems to bother buying them!

#### **Brigands**

End of sermon and on to the game itself which is also going to be a multi-part adventure, if enough people buy this first part, subtitled 'Skull and Bones', In this, your role is as the only child (male or female, and that's later relevant) of a poor tradesman in the seaport of Ras Sharna. On his deathbed you father gave you a gold ring, and begged you to return it to the inner sanctum of the Temple of Kesh. This you set out to do, but when just in sight of the Temple a gang of brigands rob you of all your possessions and dump you in an oasis.

With this watery start you begin the adventure, and it's important to read this and other location descriptions carefully, as

clues are sometimes contained in them as to what you should do or where you might try to go. The parser that reads your two-word inputs is a little fussy, and frequently you 're searching round for the right couple of words even though you think you know what it is you should be trying to do. If this aspect of the game's vocabulary is a bit restricting, the location descriptions certainly aren't, which is something that enhances the game. A lot of care has been taken to make the text more descriptive, such as in the lonely waste land where you find not merely a dead tree but: "A dead tree stands close by like a skeletal monument to some dead hero." Or outside Selim's Cave where "thin wisps of smoke drift out of the entrance and curl gently upwards," though little do you know from that soothing description what awaits you inside the cave!

#### **Input**

The program response tends to be rather slow, and it's a little irritating that once the reponse to your input has been printed, you then have to press another key to have the screen updated, after a suitable pause. Also, what initially seems like a virtue later proves to be something of a drawback. This is the feature that gives you a full location description on your first visit, but only a brief one should you return to that place. For the <sup>1</sup>most part this doesn't matter, but in one place I found a red dragon barring my way, then when I later returned with what I hoped might see the beast off, it was no longer there. At least it seemed not to be, so I was at a loss for a while as to what to do. Then I typed LOOK to summon up the full location text and there was my adversary ... which I promptly dispatched.

These little drawbacks don't prevent your enjoyment of the game, however, and this is definitely one that's more suited to the patient and experience adventurers. Fewer locations, it seems, than the two Space Trek adventures, but more description and tougher problems all round. Try it.

Now I recently reviewed Cowen Software version of Colossal Cave, and mentioned that it didn't have a SAVE feature, which the original mainframe version of this classic adventure didn't have either. That has now been rectified, however, and the command STOP will send you into the SAVE routine, so don't let that lack put you off sampling this abbreviated version of a piece of

## **AT LAST COLOSSAL CAVE**

The original adventure now available for Dragon 32/64 with

NEW GAME SAVE FEATURE

a comprehensive version - tape based.

Cheques/PO for £6 to:

COWEN SOFTWARE LTD 23 Bristol Avenue, Levenshulme Manchester M19 3NU

DON'T READ THIS<br>"DRAGON MONTHLY" is a new newsletter/magazine for the Dragon 32/64 and its owners. Most of "DRAGON MONTHLY" is a new newsletter/magazine for the Dragon 32/64 and its owners. Most of<br>it will be written by ordinary Dragon oweners like yourselves. It includes sections on machine code<br>and BASIC programming as well a

#### SMITHSON COMPUTING 24 Coal Hiii Green, Bramley, Leeds 13. Tel: (0532) 551631

**GORDON BENNET!** is a new multi-screen megagame for the Dragon 32/64. Can you control Gordon through the maze of caverns avoiding steaming cowpats, man-eating toliets and many other nasties as well as negotiating the colla

(DragonDOS)

SEE US IN OSSETT ON MAY 31st

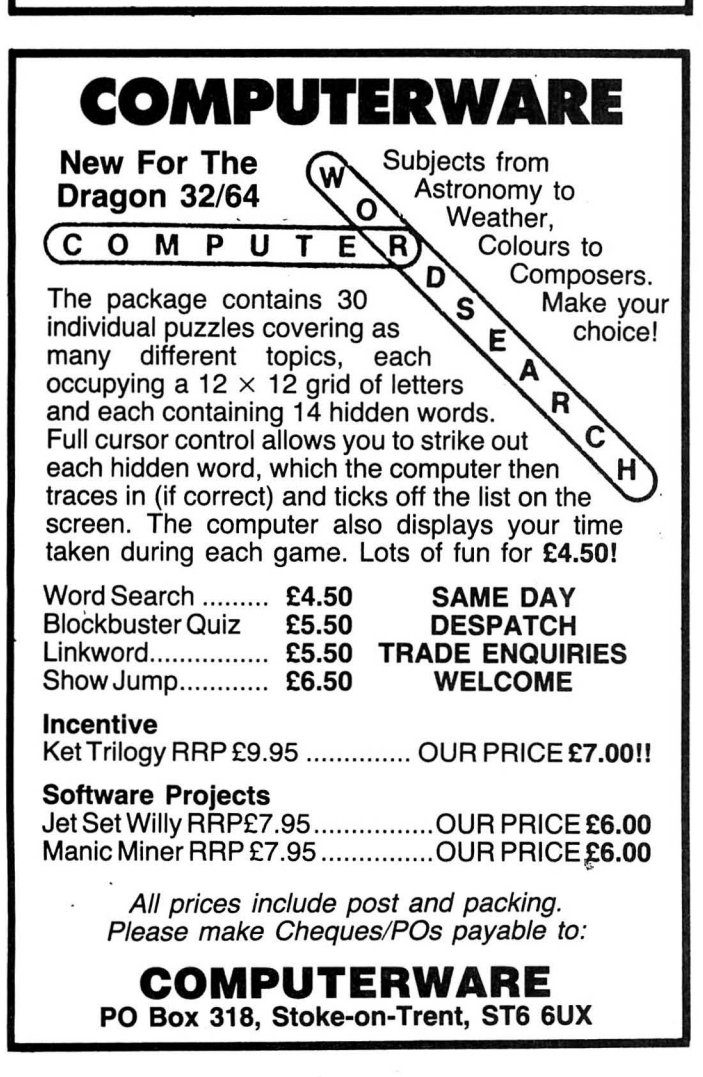

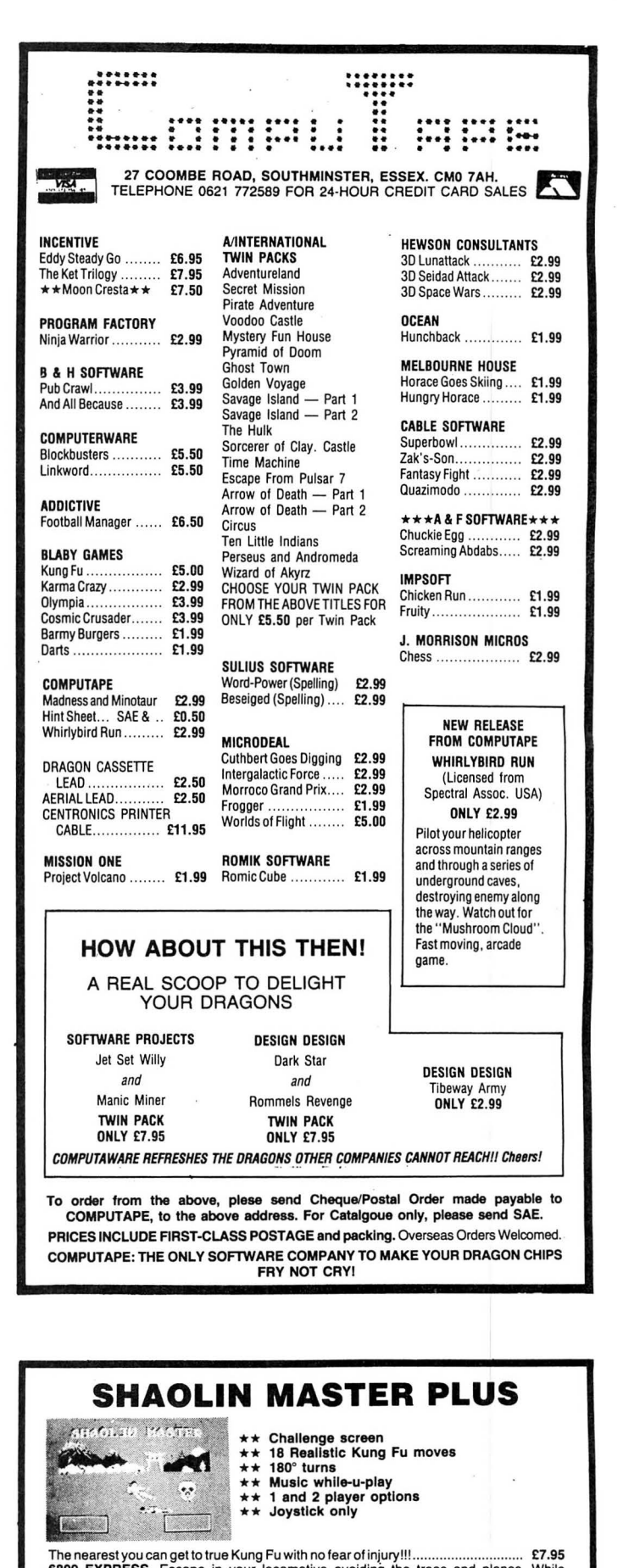

The nearest youcan get to true Kung Fu with no fear of injury!!!. ............................ £7.95 6809 EXPRESS. Escape in ;1our locomotive avoiding the trees and planes. While attempting to rescue your comrades.................................................................... £5.95 DUPLIDISK. The tape to DRAGON DOS converter, will convert more than 40 programs ......................................................... ................... £7.95 DUPLICAS 5. The.ultimate tape to tape back-up utility........ ....... ............ .... £7.95 Add SOp P&P to all orders. Overseas £1.25

For further details of our wide range of Dragon software send S.A. *E.*  PROGRAMMERS WE PAY 20% ROYALTIESI

**QUICKBEAM SOFTWARE**  OLD NAZEING ROAD, BROXBOURNE, HERTS EN10

sent me this month. Carl Truett of 11 scored 87% so far, with all ID tags except Hayden Road, Rushden, Northants NN10 the black one, so maybe by the time this Hayden Road, Rushden, Northants NN10 the black one, so maybe by the time this trouble breathing on the Forest Moon in<br>OHX has completed a few adventures now, appears vou'll have successfully com- Return of the Ring. For th but is struggling to map *Juxtaposition*. He pleted that and have your order in for the KSAM REHTAERB, Stephen, and you get asks if anyone has made a successful map follow-up, Ola. He's also written for himself that from t asks if anyone has made a successful map follow-up, Ola. He's also written for himself that from the EROTS LARENEG, but only if<br>of the lands, which they might be prepared a little machine code routine which has you've reac to photocopy and let him have "at a small enabled him to list all the available com-<br>cost." Over to you, map-makers. mands in Trekboer and El Diablero. There

Some clues on that same game come thinks they might be useful send me sae built up enough experience to enable the<br>from Michael Emsley, 3 Ladywell Road, and I'll make a few copies available. Solution to the problem to beca Brown and Green and moving carefully from building to building. In return, Michael would like someone to tell him if you can control the bus in Cricklewood, and also help with three questions on El Diablero: how to get the eagle's feather; where to dip the stick; and what use are the two columns.

Sgt John Moore of RAF Wildenrath plays adventurers when he's not knocking back cheap beer in the Sergeant's mess, and he's currently lost, wandering round the endless Rez Zone in Juxtaposition. My first advice could be REEB EHT FFD VAL, John, but more helpful is a simple MEHT RETNE OT DEEN ON SI EREHT.

More successful in this game, which does seem to be dominating the postbag

adventure history. lately, is Ola Eldoy, one of several Norwe- Vaughan of Cardiff for clues on Sea Quest,<br>Finally on to some of the epistles you've gian readers I hear from regularly, Ola's and a final piece of help to Ste Finally on to some of the epistles you've gian readers I hear from regularly, Ola's and a final piece of help to Stephen sent me this month. Carl Truett of 11 scored 87% so far, with all ID tags except Langdell of Carterto appears you'll have successfully com- *Return of the Ring.* For that you need a pleted that and have your order in for the KSAM REHTAERB. Stephen, and you get mands in Trekboer and El Diablero. There 'Ring' adventures - if a problem seems are too many to list here, but if anyone insoluble, it may be because you haven't are too many to list here, but if anyone insoluble, it may be because you haven't thinks they might be useful send me sae built up enough experience to enable the

## **Adventure Contact**

To help puzzled adventurers further, we are instituting an Adventure Helpline simply fill in the coupon below, stating the name of the adventure, your problem and your name and address, and send it to Dragon User Adventure Help-

line, 12/13 Little Newport Street, London WC2H 7PP. As soon as enough entries have arrived, we will start printing them in the magazine.

Don't worry - you'll still have Adventure Trail to write to as well!

# **Adventure Contact**

Adventure Return of the Ring Problem Need help on getting magic grain, Book of Skulls and amulet Name Gary Bird Address 10 Millfield Terrace, Station Road, South Wirral,

L66 1HD.<br>Adventure Shenanigans Problem How do I get out of the city? Do you go down Fire  $E$ scape  $-$  and if so, how? Name Joe Shepherd Address 60 Pound Street, Warminster, Wilts, BA12 SNR.

Adventure Return of the Ring Problem Where can I find the stone? Name D Penman Address 63 Gean Road, Alloa Clacks, Scotland, FK10 2JP. Adventure Trekboer Problem How do I cross the deep chasm in the garden? Name D Penman Address As above.

Adventure Ring of Darkness Problem I can't get enough hit points to get to the other side of the map. Any other help would be nice, too. Name Richard Bradley Address 3 Cornsay Close, Acklam, Middlesbrough, Cleveland, TS5 BPS.

Adventure Trekboer Problem I have opened the grate in the 'large underground System'

but cannot get past the second spider. Help! Name John Patten Address 65 Springfield Avenue, Brough, North Humberside, HU15 1BX.

Adventure Jerusalem Adventure 2 Problem How do you get through the golden gate? What happens at the Dead Sea? Name Malcolm Burns Address Brcomlees, Kilconquhar Elie, Leven, Fife, Scotland.

Adventure Juxtaposition Problem I can't get the emerald - what use is the girl at the laserteque? Name Paul Knight Address 27 Fobbing Road, Corringham, Stanford-le-Hope, Essex, SS17 9BG.

Adventure Ring of Darkness Problem Any help please also, where can I find the Jelly Cube? Name Gareth Mitchell Address 23 Cherry Tree Avenue, Church Lawton, Stokeon-Trent.

Adventure Mission One Problem How to get rid of the droid at the lift entrance? Name Christian Bird Address 4 Ken- · pas Highway, Coventry, CV3 6BN.

Adventure Juxtaposition

Problem How do you get the food? Where is Baron Red's fort? Name Simon Jones Address 37 Collins Meadow, Harlow, Essex, CM19 4EN. Adventure Trekboer Problem Once at planet, how to get to the surface? How to light the 'Dark Room'? Name Richard<br>Boardman Address 13 Boardman Address 13 Orchard Close, West Ashton, Trowbridge, Wilts.

Adventure Trekboer Problem-How do you get across the chasm on the Planet Alton? Can offer help on Franklin's Tomb, Lost in Space, Fishey Business, Mansion Adventure, .. Jerusalem Adventure 2 and Williamsburg Adventure 3. Name C. A. Jones Address 17 Nant-Y-Ffynnon, Brackla, Bidgend, Mid Glams.<br>**Adventure** Sher

Shenanigans Problem How to get the 12ft pole into the cave and how to read the billboard? Name Paul Sharpe Address 165 Hallam Crescent, Braunstone, Leicester, LE3 1FH.

Adventure The Ket Trilogy -Temple of Vran Problem How to get into the small hole? **Name Peter Hessett Address**  67 Old Greenock Road,

Bishopton, Strathclyde.<br>**Adventure** Juxtapo **Adventure** Juxtaposition/<br>Wings of War/Pettigrew's War/Pettigrew's Diary/El Diablo Problem Where are the Deeds of Brown? How do I reach the Bomb? How do I get into the Island House? Where is the Oil? Name Sgt S'cott Shaw Address c/o Sgt Shaw DC, HQ Sqn MT, 22 Sig Regt, BFPO 107.

Adventure Barons of Ceti-V Problem I can't find the blue key card, and I can't avoid the blue key card, and I can't avoid the assassination droid Name Mr D Farrar Address 6 Woodbine Street, Ossett, W Yorks. Adventure I cannot get past the portcullis, and can only find the torch and the rope in the throne-room Name Mrs M. Green Address 10 Rowan Close, Thetford, Norfolk, IP24 3EU.

Adventure Sea Quests Problem Where do I get the key to gain entry to the beach house loft? How do I use the detector? Name Matthew Saunders Address 16 Vale View, Risca, Gwent; NP1 6HS.

- - --- - **Classified** 

REPAIRS. For a free estimate send<br>
your Dragon to: M.P. Electronics, The cassette, games, manuals, £195 ono.<br>
Laurels, Wendling, Dereham, Norfolk. (0424) 752156. Tel: 0362 87327.

SHAREPLAN. Share management, the extraction of the SHAREPLAN. Share management, the electron of the PC-8023, books and software inc., dated. Output to screen/printer, include improcessors and software inc., the electric ra

**DRAGON 321c,** joysticks, data recor 476-0365 after 6pm.<br>der, 40 games, books, computer desk,<br>f150.

DRAGON 32. Some software, litera-<br>ture, tape recorder, £90. Chesham

LIBRARY/SWOP SHOP. Still the largest selection of games/utilities to hire. sae details. MRV, 120 Auriel hire. sae details. MRV, 120 Auriel **DRAGON 64's, new £140, used £110.**<br>Avenue, Dagenham, Essex. Software and joysticks. Guaranteed.

deliver in London. 01-648 4874.

DRAGON OWNER wishes to ex-<br>change games for similar quality. Tel: games for a new newsletter. Send to C.

**DRAGON 64** + double disk drive Taxan monitor  $+$  many games and utilities. monitor + many games and utilities,<br>
monitor + many games and utilities, <br>
gon of Conway's solitaire game of living<br>
gon of Conway's solitaire game of living

SEALED TRANSFORMER REPAIRS. The and spielal or whither and die on a<br>Search Search And Mith sae to: Rayc-<br>Anthonys Avenue. Woodford Green. Free appraisal. Send with sae to: Rayc-<br>
rox, 89 Cant Crescent, Carlisle. **Essex.**<br>
Essex.

I

TWO DRAGON 32, Cumana, disc<br>drive, delta DOS and NEC, printer

DRAGON 32 cassette recorder, 42 games, manual joystick, £115. Tel:

TRANSFORMERS for Dragon PSU brand new complete with thermal fuse<br>and connection details £10.75 inc p&p. DRAGON 32. Excellent condition, joys-<br>ticks, games, £85. 0491-641026 Oxon. Electronic Services, 148 Park Grove,<br>Barnsley, S. Yorkshire. S70 1QG.

ture, tape recorder, £90. Chesham **DRAGON 64.** Brand new. Joysticks,<br>778986. cassette recorder, tapes including personal finance, several books, all new,<br>£120 ono. 01-609 8717 evenings only.

Software and joysticks. Guaranteed. Tel: (0733) 64312 evenings. Also cheap DRAGON 32. No cassette, boxed, will<br>deliver in London. 01-648 4874. Sissues.<br>issues.

change games for similar quality. Tel : games for a new newsletter. Send to C. (021) 525 6018. Leafe, 12 Heather Drive, lindford, Bor-

gon of Conway's solitaire game of living and dying cells. See patters of cells<br>grow and spread or whither and die on a

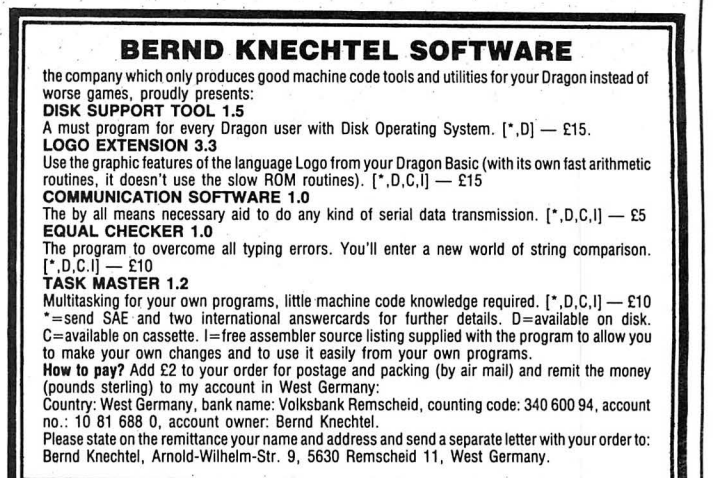

#### PERSONAL SOFTWARE USERS' ASSOCIATION

Library and Swap Shop facilities for Dragon users. Huge range of titles. Only £1 .50 hire charge for THREE week period.

For details send large S.A.E. to: Dragon User

P.S.U.A. 19 Lammerton Terrace, Dundee DD4 7BR

WANTED. Dragon disc drive + dos, name your price. For sale CGP115, £60. 0252 511985.

#### **PAN ELECTRONICS REPAIR YOUR DRAGON**

- **£9.50** + PARTS + P&P<br>★ Timeserved Engineers<br>★ Best prices on spares<br>★ Fast turnover<br>★ Choice of post for speed<br>★ Full guaranteed work
- 
- 
- 
- 8 Brynamlwg, Pontyclun
- Mid Glam CF7 9AU Telephone (0443) 226423

I

I I I

I

I I I I I I I I

I

 $\tilde{\mathbf{I}}$ 

## ~------------------------------------, Here's my classified ad.

**(Please write your copy in capital letters on the lines below.)** I

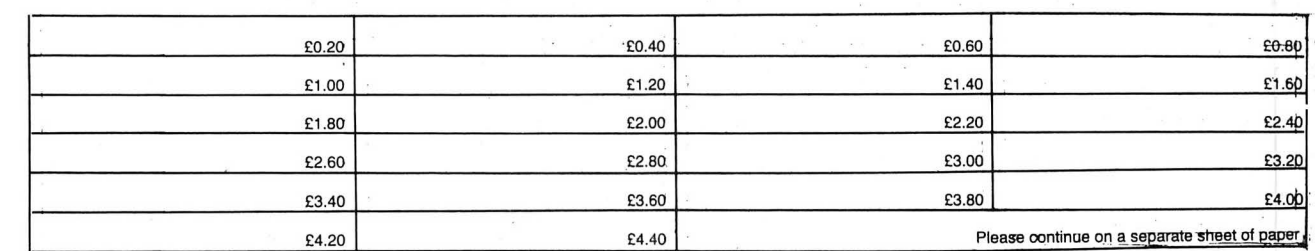

**Name ............................................................. .** I

**I Address......................................................... I**  In the contract of the contract of the contract of the contract of the contract of the contract of the contract of the contract of the contract of the contract of the contract of the contract of the contract of the contra

**\_I** ....................................... **Telephone..............** <sup>I</sup> I I

I Please cut out and send this form to: Classified Department, Dragon User, 12-13 Little Newport Street, London **<sup>1</sup>** I **BELGIS CAT CHARGED FRAME REPORT OF A LIGHTER CONDUCT PROPERTY PROPERTY PROPERTY PROPERTY PROPERTY PROPERTY PROPERTY PROPERTY PROPERTY PROPERTY PROPERTY PROPERTY PROPERTY PROPERTY PROPERTY PROPERTY PROPERTY PROPERTY PROP** 

# **JUNE PUZZLE**

#### **Gordon Lee** takes a random walk around number generation — and sets this month's poser

.

READERS with programming experience will be familiar with the "random" feature available in Basic, although this is a command which must be used with care, as we shall see later. Outside computing, tables of random numbers are used for. statistical sampling techniques. Even so, this use is a relatively modern phenomenon. I can do no better than quote from an article by Alfred M. Bork on the subject. ". . . before the twentieth century no one would even have thought of the possibility of producing books like this; no one would have seen any use for it. A rational nineteenth-century man would have thought it the height of folly."

Methods used for producing lists of random numbers have been many and varied. In 1927, a table of 41,600 random digits was produced by taking the middle digits of the areas of parishes in England, while in 1949, a table of 105,000 digits was extracted from United States freight waybills. Other methods have involved dice, roulette wheels, and measurement of the rate of decay of certain radioactive isotopes.

With the arrival of computers (and calculating machines before them) it was soon realised that a random number facility which could be used in conjunction with these machines would be an advantage. Clearly, programming in an actual table of random numbers would be both impracticable and wasteful of memory, so methods were devised which would enable the machine to generate its own series of random numbers.

An early method proposed by John van Neumann was known as the "middle of the square" method. Here the computer is first "seeded" with a random sequence of digits

thing to excite Dragon arcade fans - the lucky winners will be receiving a copy of lucky winners will be receiving a copy of This month's tiebreaker -- yup -- you're Gordon Bennet, from Smithson Comput- going to have to come up with another of Gordon Bennet, from Smithson Comput- going to have to come up with another of ing, which they describe as, "a multi- those phrases Try completing the following ing, which they describe as, "a multi- those phrases. Try completing the following screen megagame for the Dragon 32/64." in less than 10 words — 'Bathrooms can be Hold on a bit  $-$  they also say it's, "thoroughly daft, silly and enjoyable,"... and with man-eating toilets on the loose, I'm not arguing with that! In any case, surely a prize fit for .. . a competition winner? . **March Winners** 

the answer to this month's competition and soon be receiving their prize: M Owens of show how you solved it, with the use of a Tonteg, Rachel Edmunds of Sedgefield. show how you solved it, with the use of a Tonteg, Rachel Edmunds of Sedgefield, program written on your Dragon. For the Dave Lardner of Rutherglen, Ray Woods of program written on your Dragon. For the Dave Lardner of Rutherglen, Ray Woods of loses something in translation—and we're<br>program written on your Dragon. For the Dave Lardner of Rutherglen, Ray Woods of losing sleep trying containing a copy of the program, and don't Richardson of Hessle, Douglas Moutrie of **Solution**<br>forget to mark your entry — JUNE COM- Rainham, G Hunt of Carnforth, J Slinger of For those still struggling (or those who got PETITION. And we know it sounds ob- Tylers Green, A Breakwell of Wyken, wrong!) the answer was 0.744 feet or 8.92 vious, but don't forget to clearly mark your Richard Moss of Blackpool, E Newman of inches.

chosen by the cperator. The computer then squares this number, extracts the middle digits of this square and repeats the procedure as often as required. For exampie, if we were to start with the number 5678, and extracting the middle four digits each time, we would get the series 5678; 2396; 7408; 8784; 1586; . .. and so on. Note that in generating this series, any square with less than eight digits is supplemented with extra zeros added to the left-hand side of the number to bring the total number of digits to eight, before the middle four digits are extracted. This method rapidly fell into disfavour as the sequences produced were too short, usually terminating in an endless loop of repeating values. Consequently, other, more sophisticated techniques were devised.

As was mentioned earlier, the random number generator on the Dragon is strightforward in use, but requires a little care to ensure a truly random selection. For exampie, after switching on the Dragon type in and run the following line: FOR  $N=1$  TO 10: PRINT (RND(9)):NEXT.

As you might expect, the computer will dutifully print out a list of ten numbers at random, each number being in the range of 1 to 9. There is nothing surprising about this, but what is surprising is that the numbers so produced are always the same sequence. In the case quoted, a sequence 5, 3, 2, 6, 5, 3, 6, 3, 1, 8, was produced. In practice, this means that some device needs to be written into any program to prevent this degree of predictability occurring. A program which, for example, deals a hand of cards is of little use if it always selects the same cards everytime that the game is run from "cold".

Next month we will be looking at ways

**Prize Prize riame and address on your entry - some**one always forgets . . . and next month For the June competition, we've got some- we're threatening to publish the offenders thing to excite Dragon arcade fans — the in a Hall of Shame, so watch it!

in less than 10 words  $-$  'Bathrooms can be dangerous because . . .' Anything rude will be circulated around the office, and then disqualified!

**Rules**<br>**Rules** . . . . . . . . The March goodie giveaway was 25 copies<br>As usual, to win the game, you must show congratulations go to the following, who will As usual, to win the game, you must show congratulations go to the following, who will the answer to this month's competition and soon be receiving their prize: M Owens of Richard Moss of Blackpool, E Newman of

around this problem, but in the meantime readers might be interested in the following curiosity based on a random number selection routine. First of all switch on the Dragon from cold and then type in (or load from tape) the following program:

- 10 CLS:  $X=15: Y=7$
- 20 PRINT@ Y\*32+X,"\*";
- 30 R=RND(4)
- 40 IF  $R=1$  THEN  $X=X-1$ 50 IF R=2 THEN Y=Y-1
- 60 IF R=3 THEN X=X+1
- $70$  IF R=4 THEN  $Y=Y+1$
- 80 IF Y=-1 THEN 80
- 90 GOTO 20

When run, the program prints a star in the centre of the screen and then selects a series of random numbers in the range one to four inclusive. A route is then traced moving up, left, down, or right, depending on whether the random number was one, two, three or four respectively. At each new location another star is printed to mark the path taken. Line 80 stops execution of the program when the path extends beyond the top edge of the screen. The curious feature is that (at least on the author's Dragon) the pattern so produced resembles the Dragon logo! Remember though, that each time the program is run the computer must first be switched off, then on again, and the program reloaded.

For this month's competition we are returning to John van Neumann's "middle of the square" method of producing a series of random digits. As was mentioned, certain numbers produce short sequences, some even are self-repeating. One such example is 3792 whose square is 14379264. However, can you find a fourdigit number, all of its digits being different, which repeats itself after four operations? Good luck!

Addlestone, Mark Heaps of Washingborough, G Barber of Sutton Coldfield, D Marsden of Garston, D Gray of Middlesbrough, Hywel Roberts of Newport, P Weedon of Alderley, M Stonton of Stoke. Bruerne, Simon Aubrey of Swindon; Kieron: Brooks of Abercarn, J Gilcreest of Carshalton, and finally Matthew Oldfield of Noarthampton.

The tie-breaker produced many fascinating epigrams, but Matthew provided the best, with "The train approaching Platform Five is the (screeching feedback) to {incomprehensible destination) stopping at (rambling double dutch)." Will Philippe Elkouby of France please write in and explain his entry — which went . . . "it was observed . . . there was hundreds of cows." It obviously

GRIP STICK · GRIP STICK · GRIP STICK · GRIP STICK · GRIP STICK · GRIP STICK · GRIP STICK · GRIP STICK · GRIP STICK

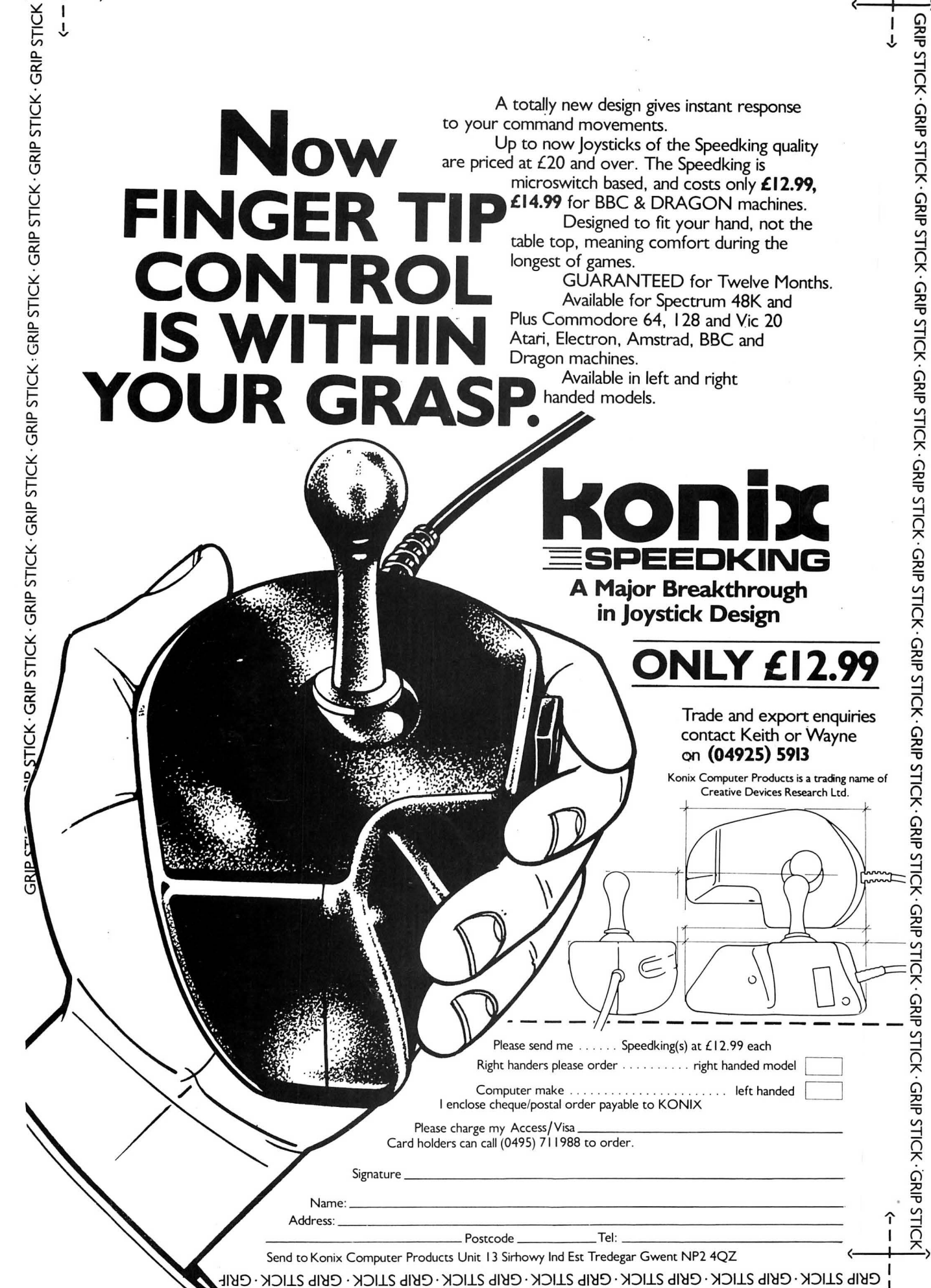

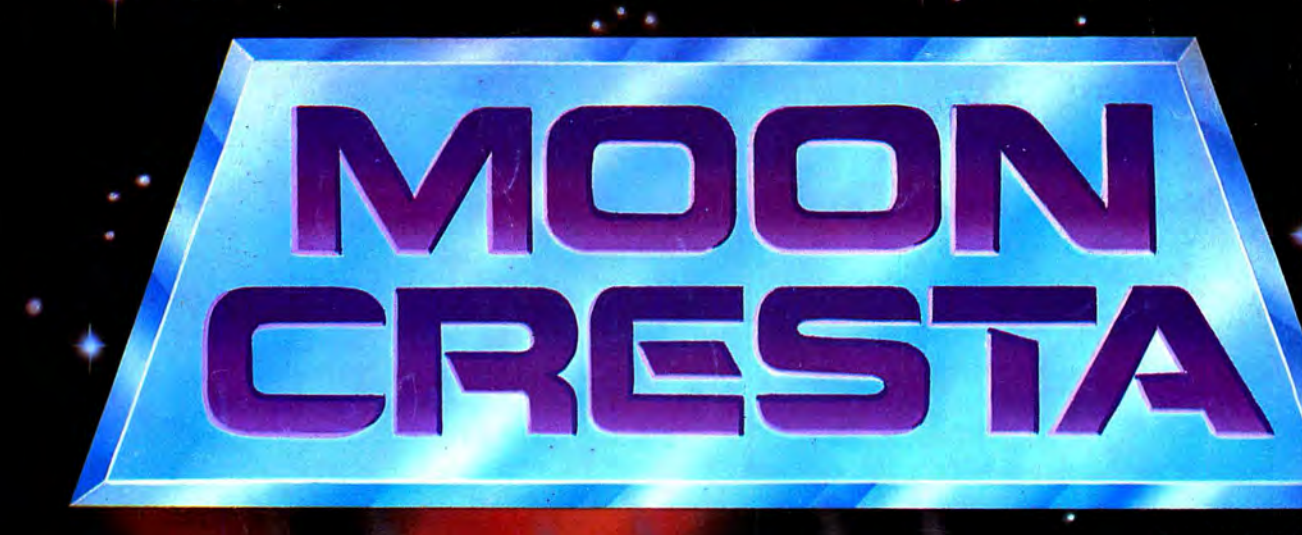

**OFFICIAL LICENCE<br>FROM NICHIBUTSU** 

#### WIN **AN ACTUAL MOON CRESTA ARCADE** School **MACHINE**

NUNDREDS OF

Portomand Art of Deposite Red Read of Principal Control of Principal Readerships and Readerships of the

Modoling River Ave. And Company Ave.

PO

**56.50 13.95** 

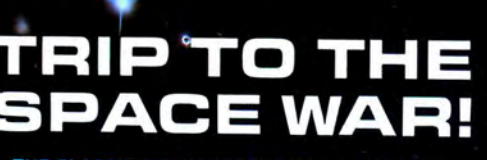

THE CLASSIC MOON CRESTA MANUFACTURED **UNDER EXCLUSIVE LICENCE** 

> **DRAGON/ TANDY 32K £7.95**

TRADE AND CREDIT CARD ORDERS<br>TELEPHONE (0734) 591678

**INCENTIVE** 54 London Street, Reading RG14SQ